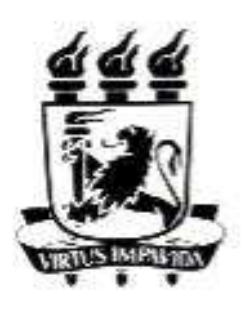

### UNIVERSIDADE FEDERAL DE PERNAMBUCO **DEPARTAMENTO DE FÍSICA - CCEN** PROGRAMA DE PÓS-GRADUAÇÃO EM FÍSICA

### DISSERTAÇÃO DE MESTRADO

### MODELO DE HEISENBERG ANISOTRÓPICO NA CADEIA AB2: TRANSIÇÕES DE FASE QUÂNTICAS E EXCITAÇÕES MAGNÉTICAS

por

Fernanda Selingardi Matias

Dissertação apresentada ao Programa de Pós-Graduação em Física do Departamento de Física da Universidade Federal de Pernambuco como parte dos requisitos para obtenção do título de Mestre em Física.

**Banca Examinadora:** 

Prof. Mauricio Domingues Coutinho Filho (Orientador-UFPE) Prof. Carlindo Vitoriano dos Santos Júnior (Co-Orientador-UFRPE) Prof. Frederico Borges de Brito (DF - UFPE) Prof. André de Pinho Vieira (IF-USP)

> Recife - PE, Brasil Fevereiro - 2010

# **Livros Grátis**

http://www.livrosgratis.com.br

Milhares de livros grátis para download.

Matias, Fernanda Selingardi.

Modelo de Heisenberg anisotrópico na cadeia AB2: transições de fase quânticas e excitações magnéticas. / Fernanda Selingardi Matias. - Recife: O Autor, 2010.

xvi, 87 folhas. il. fig.

Dissertação (Mestrado) - Universidade Federal de Pernambuco. CCEN. Física, 2010.

Inclui bibliografia.

1. Física da matéria condensada. 2. Elétrons fortemente correlacionados. 3. Transições de fase (física estatística). I. Título.

(22.ed.) FQ 2010-027 530.41

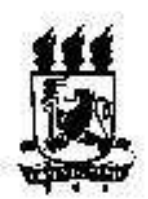

Universidade Pederal de Pernambuco. Departamento de Fisica - CCBN Programs de Pés-Graduação em Fiden Cidade Chiversità da - 50576-901 Feath Pli Read Fore (++ 55 81) 2136-8449/3126-8450 - Pax (++ 55 81) 3271-8369 stadionistica and them solution and additional

Parecer da Banca Examinadora de Defesa de Dissertação de Mestrado

### **Fernanda Sclingardi Matias**

### MODELO DE HEISENBERG ANISOTRÓPICO NA CADEJA AB2: TRANSIÇÕES DE FASE QUÂNTICAS E EXCITAÇÕES MAGNÉTICAS

A Banca Examinadora composta pelos Professores Mauricio Domingues Coutinho Filho (Presidente e Orientador), do Departamento de Física da Universidade Federal de Pernambuco, Carlindo Vitoriano dos Santos Júnior (Co-Orientador), da Universidade Federal Rural de Pernambuco. Frederico Borges de Brito, do Departamento de Física da Universidade Federal de Pernambuco e André de Pinho Vieira, do Instituto de Física da Universidade de São Paulo, consideram a candidata:

(X Aprovado

 $($  1 Reprovedo

( ) Em exigência

Secretaria do Programa de Pós-Graduação em Física do Departamento de Física do Centro de Ciências Exatas e de Natureza da Universidade Federal de Pernambuco em vinte e seis de fevereiro de dois mil e dez.

Prof. Mauricio Domingues Coutinho Filho Presidente e Orientador

Prof. Frederico Borges de Brito

Prof. Carlindo Vitoriano dos Santos Júnior Co-Orientador

Prof. André de Pinho Vietra

*Aos meus pais Fernanda e Tadeu com todo meu amor.*

## **Agradecimentos**

Agradeço primeiramente ao Prof. Maurício pela alegria em compartilhar seu conhecimento, pela dedicação à minha formação acadêmica e, sobretudo, por sua amizade.

Ao Prof. Carlindo pelo entusiasmo com a pesquisa e pelo apoio ao longo desses dois anos.

Ao Prof. Renê por sua inigualável disponibilidade, paciência e ajuda.

Agradeço à minha irmã Isadora pelo carinho, pela amizade e principalmente por sempre acreditar em mim.

Ao meu pai Tadeu e à minha mãe Fernanda por tudo e, principalmente, pelo amor incondicional.

Aos meus amados avós: Socorro e Matias pelos cuidados, pela dedicação à família e por me acolherem tão bem; Magda e Tauil pelo carinho, orgulho e preocupação; à bivó Helena, à vó Luiza e vó Celina.

A Sérgio pelo amor, companheirismo e amizade, pelas longas discussões sobre física e não-física e por ser tão incrível.

A Tia D, de coração, por todo o carinho.

Agradeço à minha família por compreender minha ausência em diversos momentos.

A tia Dani, tio Júnior e Guida pelo amor, apoio e incentivo. A tio William e tia Evânia, por poder contar com eles sempre. Agradeço às tias: Bia, Lad, Nara, Simone, Iracema; e aos tios: Quinha, Ricardo e em, particular, Alexandre por serem uma família tão alegre e unida. Aos meus padrinhos Gracinha e José Cláudio. A tia Roberta e tio Luís.

As primas que adoro: Martha e Vanessa. Aos primos de coração: Rogerinho, Bruninho, Artur, Pipo, Caio, Júlia, Bruninha, Marcel, Leo, Juliana; em especial a Deco e Ju pela divertida estadia em Brasília. E ao priminhos amados: Thaís, Karol e Vicenzo.

Aos amigos do laboratório, Leonardo, Karlla, Sandoildo, Jorge e Allan por tornarem o dia a dia da pesquisa mais descontraído; em particular a Eglânio e Fernando Nóbrega por me

#### AGRADECIMENTOS v

ajudarem tantas e tantas vezes.

Aos amigos do Departamento: Rafael Amorim, Bruno Nogueira, Domingos, Alan, Eduardo, Cerda, Tiago Aécio, Tiago Nunes, Nando, Alfredo, Joca; e às amigas: Denise, Priscila, Milena, Duda e Carol por terem compartilhado tantos momentos inesquecíveis

Aos professores Antônio Azevedo, Mauro Copelli e Marcelo Gomes, por tornarem ainda mais prazeroso o aprendizado durante seus cursos e por estimularem nossa curiosidade. Em especial, ao Prof. Jairo pelo exemplo de caráter. E à professora Sandra.

Aos funcionários Paula, Alexsandra, Joaquim e Claudésio.

Aos amigos dos tempos de colégio (e seus familiares) Mari, Deborah, Lívia, Lili, Bella, Joana, Nat, Gabi, Uereh, Leo, Grui, Saulo, Henrique, Claudinho por todos essses anos de amizade.

À CAPES, CNPq, Finep e Facepe pelo apoio financeiro.

### **Resumo**

Nesta dissertação investigamos o estado fundamental e as excitações de um, dois e três mágnons do modelo de Heisenberg anisotrópico definido nas cadeias *AB*<sup>2</sup> e *ABC* com acoplamentos ferromagnético e antiferromagnético, e na presença de campo magnético. Os resultados foram obtidos através do método analítico do *ansatz* de Bethe e de computação numérica: algoritmo de Lanczos para diagonalização exata e grupo de renormalização da matriz densidade (para o qual adotaremos a sigla inglesa DMRG). Em particular, medidas de correlação dos mágnons permitiram classificar a natureza das excitações de dois mágnons em estendidas ou localizadas.

Realizamos também um amplo estudo do diagrama de fases (campo magnético *versus* anisotropia) do referido modelo. As características das fases foram evidenciadas através de medidas de magnetização em função do campo magnético, onde identificamos a existência das seguintes fases: crítica, paramagnética quântica, Lieb-ferrimagnética, Ising-antiferromagnética e -ferromagnética (com polarização total de spin). As referidas fases estão separadas por linhas de pontos críticos de condensação de mágnons, e por pontos multicríticos de Heisenberg e de Kosterlitz-Thouless.

Palavras-chave: Cadeia  $AB_2$  de Heisenberg Anisotrópica, Excitações Magnéticas, Transições de Fase, Ferrimagnetismo, Grupo de Renormalização de Matriz Densidade, *Ansatz* de Bethe.

## **Abstract**

In this dissertation we investigate one, two and three magnon excitations of the anisotropic Heisenberg model in AB2 and ABC chains, with ferromagnetic and antiferromagnetic couplings, in the presence of an applied magnetic field. Our results were obtained through the Bethe ansatz and numerical methods: exact diagonalization (Lanczos algorithm) and Density Matrix Renormalization Group (DMRG). In particular, we have identified the nature, localized or extended, of these excitations through the magnon correlation function. Furthermore, we studied in detail the phase diagram (magnetic field versus anisotropy) of the above-referred model. The phase characteristics were evidenced through the magnetization as a function of applied magnetic field. In particular, we have identified the existence of the following phases: critical, quantum paramagnetic, Lieb-ferrimagnetic, Ising-antiferromagnetic and -ferromagnetic (with full spin polarization). These phases are separated by lines of critical points, associated with the condensation of magnon, and by Heisenberg and Kosterlitz-Thouless multicritical points.

**Keywords:** Anisotropic Heisenberg Model, Magnetic Excitations, Phase Transitions, Density Matrix Renormalization Group , Bethe-*ansatz*.

# **Sumário**

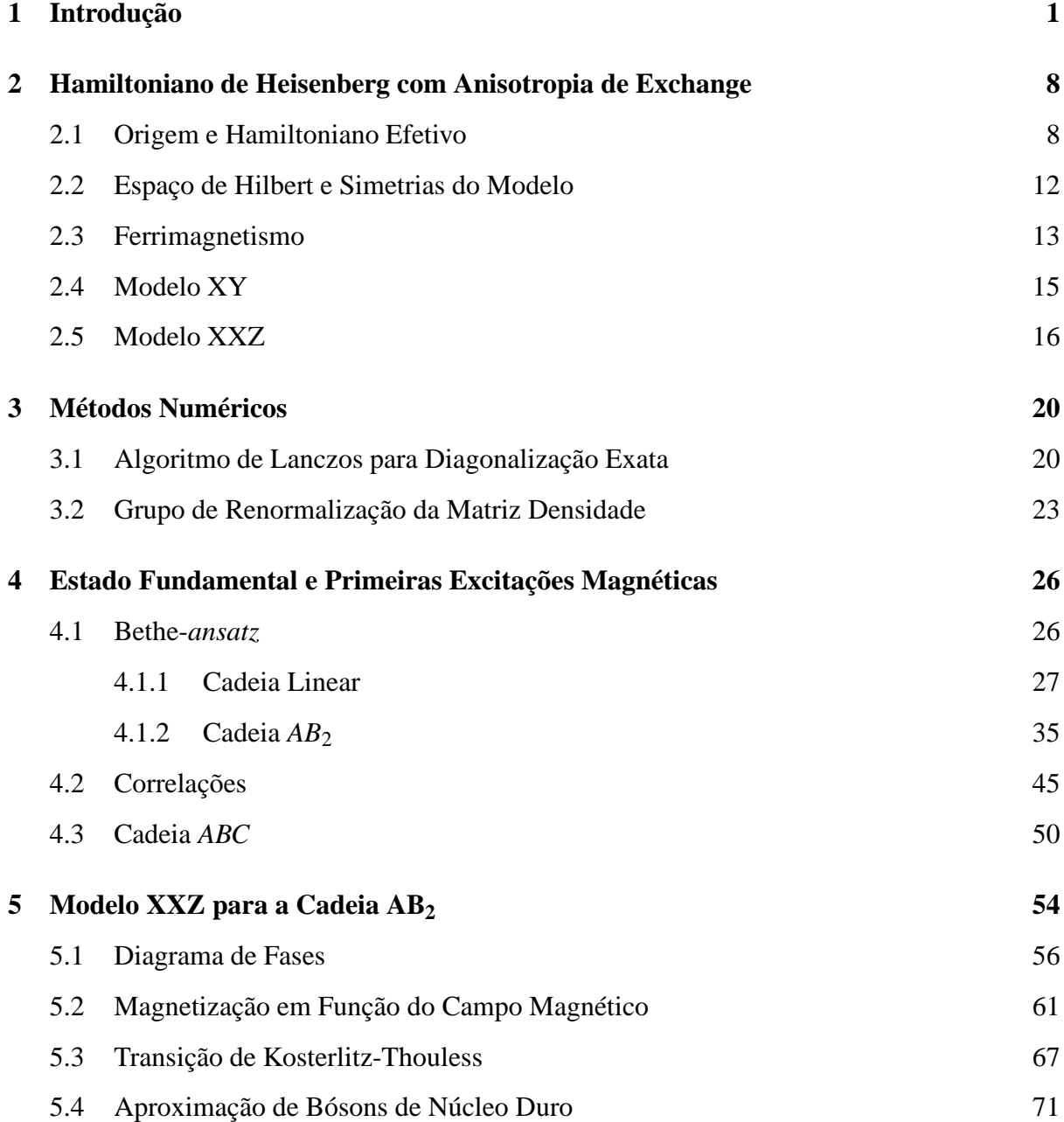

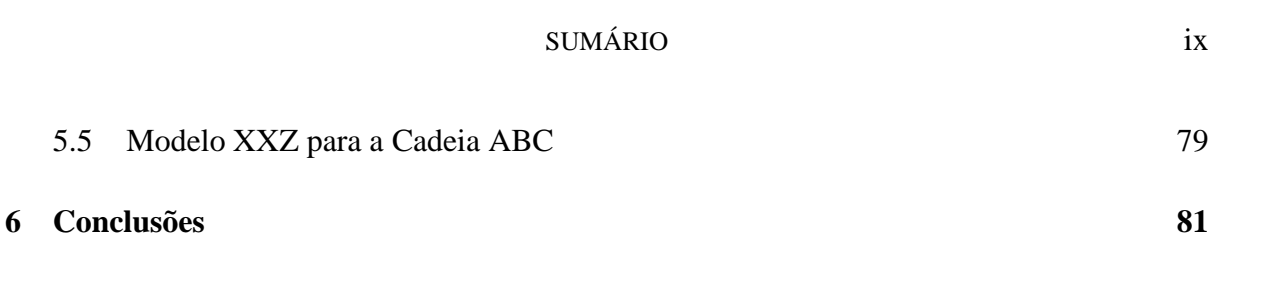

## **Lista de Figuras**

- 1.1 Curva da susceptibilidade magnética de um mol do composto NiCu(pba) $(H_2O)_3$ <sup>2</sup>H<sub>2</sub>O, reproduzida da Ref.  $[3]^{3}$ . . 2 1.2 Representação das cadeias *AB*<sup>2</sup> (a) e *ABC* (b), ilustradas no estado fundamental ferrimagnético (spins anti-paralelos), reproduzidas da Ref. [9]. Os círculos representam centros magnéticos de spin 1/2, e as linhas, acoplamentos de *superexchange* antiferromagnéticos. 1.3 (a) Cadeia de trímeros encontradas em ferrimagnetos inorgânicos do tipo  $A_3Cu_3(PO_4)_4$ . (b) Ilustração das interações magnéticas entre os íons  $Cu^{2+}$ : a interação intertrímeros  $J_2$  é muito menor que as interações  $J_1$  e  $J_1^{'}$  (intra-trímeros); ainda assim há ordem ferrimagnética. (Figuras reproduzidas da Ref. [10].) 3 1.4 (a) Estrutura da cadeia em cristais PNNBNO. (b) Representação da cadeia com acoplamento intermolecular antiferromagnético  $(J'_{AF})$  e intramolecular ferromagnético  $(J_F)$  e antiferromagnético  $(J_{AF})$ . (c) Estrutura ferrimagnética no limite *J<sub>F</sub>* → ∞. (Figuras reproduzidas da Ref. [16].) 4 1.5 (a) Estrutura cristalina da azurita, reproduzida da Ref. [19], e uma ilustração dos acoplamentos  $(J_1, J_2 \text{ e } J_3)$  entre os spins  $1/2$  dos íons  $Cu^{2+}$ . (b) Magnetização em função do campo para a azurita, evidenciando a existência de um platô finito, reproduzida da Ref. [17]. 6 1.6 Condensação de mágnons no material IPA-CuCl<sub>3</sub>  $[38]$ <sup>3</sup>. . 6 1.7 Resultados da condensação de mágnons. (a) Amplitude do momento perpendicular *versus* campo na fase cônica do material Cs2CuCl<sup>4</sup> [47]. A linha sólida
	- é um ajuste com lei de potência. (b) Número de singletos *N<sup>c</sup>* em função do acoplamento *J* na cadeia *AB*<sup>2</sup> frustrada. [33]. Figuras reproduzidas das referências citadas. 7
- 2.1 Fator de Estrutura Magnético *S*(*k*) das cadeias *AB*<sup>2</sup> (esquerda) e *ABC* (direita) para  $2 \le N_c \le 9$ . No detalhe, crescimento linear de  $S(0)$  e  $S(\pi)$  com o tamanho da cadeia, indicando a presença de ordem ferrimagnética. 15
- 2.2 Diagrama de Fases, campo magnético *H*<sup>0</sup> (equivalente a *h* na nossa notação) *versus* anisotropia ∆. Um resumo das propriedades termodinâmicas do sistema está ilustrado: *T* é temperatura, *C* é calor específico, Λ*<sup>A</sup>* e Λ*<sup>C</sup>* são os *gaps* na energia da primeira excitação, respectivamente nas regiões *A* e *C*. 19
- 3.1 Superbloco: estrutura básica de execução do DMRG. 24
- 3.2 Um ciclo completo (uma *sweep*) do DMRG de tamanho finito. 25
- 4.1 Relação de dispersão de um e dois mágnons na cadeia Linear com *J* = −1 e  $E_0 \equiv 0$ . As linhas são soluções analíticas: linha verde é a energia de *M* = 1, vermelha é o estado ligado de *M* = 2 e pretas são os limites do contínuo de  $M = 2$ . Os círculos são resultados numéricos, para 60 sítios.  $31$
- 4.2 Comparação entre a relação de dispersão numérica e analítica para dois mágnons na cadeia Linear com  $N = 60$ , no modelo XY. Não há estados ligados. O estado fundamental deste sistema é crítico, a campo nulo. 32
- 4.3 Efeito da anisotropia na relação de dispersão de *M* = 1 e 2 mágnons na cadeia Linear com *N* = 60 e *J* = −1. Linhas verdes representam a relação de dispersão para *M* = 1. Linhas vermelhas, estados ligados de dois mágnons; pontos pretos são resultados numéricos. Os limites do contínuo independem de ∆. Para |∆| > 1 há um *gap* entre o estado ligado e o contínuo, assim como entre o estado fundamental e os estados excitados. Além disso, a dispersão do estado ligado diminui com o aumento de |∆|. Para  $\Delta \geq 1$ , o estado ferromagnético não é o estado fundamental, portanto aplicamos um campo magnético não nulo e consideramos que a energia do estado antiferromagnético na presença do campo é o zero da energia. 34
- 4.4 Espectro de energia para três mágnons na cadeia Linear, com os valores de anisotropia indicados e  $N = 30$ . 35

- 4.5 Espectro de energia dos estados de um e dois mágnons na cadeia *AB*<sup>2</sup> isotrópica com 60 sítios (*N<sup>c</sup>* = 20). As linhas indicam soluções analíticas para *M* = 1. Os círculos são resultados numéricos: verde para  $M = 1$  e preto para  $M = 2$ . 39
- 4.6 Relação de dispersão para dois mágnons livres com vetores de onda distintos, na cadeia  $AB_2$  isotrópica com 60 sítios. 43
- 4.7 Comparação entre as auto-energias de dois mágnons livres (em laranja) e de dois mágnons interagentes (em preto). 44
- 4.8 Relação de dispersão para um e dois mágnons na cadeia *AB*<sup>2</sup> no modelo XY,  $N = 60$ . A linha e os círculos verdes representam o resultado analítico e numérico, respectivamente para  $M = 1$ ; os círculos verdes são os resultados numéricos para *M* = 2, Definimos o zero da energia como a energia do estado ferromagnético, embora este não seja o estado fundamental do sistema. 45
- 4.9 Função de correlação longitudinal de spin Γ(*r*) na cadeia Linear isotrópica com 60 sítios e dois mágnons. (a) Comportamento de Γ(*r*) calculado para o estado ligado, ajustado por uma função exponencial do tipo *e*<sup>−r/ξ</sup>. No detalhe: variação do comprimento de correlação ξ em função do vetor de onda *k* para os dois tamanhos de cadeia indicados. (b) Comportamento de Γ(*r*) calculado para o estado ligado representado em um sistema de coordenadas log-normal. (c) Função Γ(*r*) calculada para o primeiro estado do contínuo, note o comportamento ondulatório no *inset*. 46
- 4.10 Função de correlação longitudinal de spin Γ(*r*) na cadeia *AB*<sup>2</sup> isotrópica com 60 sítios e dois mágnons. (a) Função Γ(*r*) calculada no modo de menor energia, que pode ser ajustada por Γ ∼ *e* −*r*/ξ . (b) Função Γ(*r*) calculada no modo de menor energia e representada no gráfico log-linear. (c) Comportamento ondulatório de Γ(*r*) para o modo com a segunda menor energia. 48

#### LISTA DE FIGURAS xiii

- 4.11 Comportamento ondulatório da função de correlação de spin Γ(*r*) na cadeia Linear XY com 60 sítios e dois mágnons com vetor de onda  $k = k_1 + k_2 =$ 2*m*π/*N*. Os círculos são resultados numérico, e as linhas são as curvas analíticas. (a) Γ(*r*) para o estado de menor energia, a linha azul (verde) representa todos os vetores  $k = 2m\pi/N$  com *m* par (ímpar) e com  $k_1 - k_2 = 2\pi/N$  $(k_1 - k_2 = 4\pi/N)$ . (b)  $\Gamma(r)$  para o segundo estado, a linha preta (vermelha) representa todos os vetores  $k = 2m\pi/N$  com *m* par (ímpar) e com  $k_1 - k_2 = 6\pi/N$  $(k_1 - k_2 = 8\pi/N).$  49
- 4.12 Espectro de energia de um mágnon na cadeia *ABC* ferromagnética para *J<sup>a</sup>* = 1 e diferentes valores de *Jc*. A linha cheia representa a solução analítica, obtida  $\text{para } J_c = 2.$  51
- 4.13 Autovalores da energia de um e dois mágnons na cadeia *ABC*, para *J<sup>a</sup>* = 1,  $J_c = 2$  e  $N = 60$ : (a) no modelo de Heisenberg isotrópico e (b) no modelo XY. 53
- 4.14 Espectro da energia de um mágnon na cadeia *ABC* antiferromagnética. Utilizamos o algoritmo de Lanczos para diferentes números de sítios:  $(\triangle) N = 18$ ,  $(D) N = 24$ ,  $(D) N = 30$ . As curvas tracejadas são guias para os olhos. As excitações ferromagnéticas e a antiferromagnética estão indicadas. 53
- 5.1 Diagrama de fases da cadeia *AB*<sup>2</sup> de Heisenberg com acoplamento antiferromagnético e anisotropia de *exchange* ∆ na presença de campo magnético. Para ∆ > 1 e *h* < *hc*2, o estado fundamental é ferrimagnético e apresenta platô na curva de magnetização por sítio, *m<sup>z</sup>* , em 1/6. Para ∆ < 1 temos que o estado fundamental é ferromagnético. Na região  $-1 < \Delta < 1$  há competição entre  $\Delta$  e *J*. O círculo rosa indica uma transição de Kosterlitz-Thouless. A fase entre *hc*<sup>1</sup> e *hc*<sup>2</sup> é um líquido quântico de spin e pode ser tratada pela teoria de líquido de Luttinger. Foi utilizado o algoritmo de Lanczos para cadeias com até 30 sítios; e nas regiões próximas à transição de Kosterlitz-Thouless utilizamos o DMRG para até 724 sítios. 55
- 5.2 Diagrama de fases da cadeia de spin misto (1/2,1) anisotrópica. Sakai e Yamamoto detectaram a transição de Kosterlitz-Thouless e obtiveram através de teoria de escala para tamanhos finitos que a anisotropia crítica na qual ocore a transição é  $\alpha_c = -0.41 \pm 0.01$ . E utilizando grupo de renormalização fenomenológico estimaram um limite inferior para a transição em  $\alpha_c = -0.57$ . A figura foi reproduzida da Ref. [36]. 56
- 5.3 Relação de dispersão de um mágnon a campo nulo para diferentes valores de anisotropia, obtidos com Lanczos para diferentes números de sítios: (△) *N* = 18, (□) *N* = 24, (○) *N* = 30. (a)  $\Delta \le -1$  e no detalhe resultados numéricos (círculos) e analítico (linha) o comportamento do *gap* dado por: *E*(0) =  $-1.5\Delta - 0.5\sqrt{8 + \Delta^2}$ . A região é portanto massiva e torna-se sem massa apenas em ∆ = −1; (b) ∆ ≥ 1 no detalhe resultados numéricos para o comportamento do *gap*, a linha tracejada é guia para os olhos. 58
- 5.4 Relação de dispersão da cadeia *AB*<sup>2</sup> isotrópica com acoplamento antiferromagnético. Note que estão presentes os três modos, sendo dois ferromagnéticos (o modo de Goldstone e o modo *flat*) e um antiferromagnético (dispersivo e com *gap*). 59
- 5.5 Comportamento assintótico das curvas  $h_{c1}$  e  $h_{c2}$ . 60
- 5.6 Curva da magnetização em função do campo para ∆ = 0.00 e −0.375, e *N<sup>c</sup>* = 33,49,67,83 e 133. No detalhe, o tamanho dos degraus próximo à  $m<sub>z</sub> = 1/6$ (destacada pela elipse) em função de  $m_z$ , para  $\Delta = -0.375$  e  $N_c = 133$ . Ainda há diferença entre o platô e os demais degraus, o que evidencia a presença da fase ferrimagnética. 62
- 5.7 A fase de Lieb apresenta platô na curva de magnetização quando *m<sup>z</sup>* = 1/6 por sítio. Em seguida, passa por uma fase líquido quântico de spin até atingir a fase ferromagnética onde  $m_z = 1/2$ . 64
- 5.8 (a) Curva de magnetização para a região com −1 < ∆ < ∆*c*. Note que para pequenos valores de campo temos que a magnetização varia linearmente com *h*: *M* =  $\chi$ *h*. No detalhe: a susceptibilidade é ajustada por  $\chi = 1/3(J + \Delta)$ (laranja), enquanto a teoria de campo médio prevê  $\chi = 3/8(J + \Delta)$  (rosa); a linha preta foi obtida com DMRG para  $N = 250$  e  $\Delta = -0.75$ . (b) Curva de magnetização para a região com ∆*<sup>c</sup>* < ∆ < 1; o detalhe exibe a extrapolação de tamanho do platô de Lieb ( $m<sub>z</sub> = 1/6$ ) no limite  $N \rightarrow \infty$ . Os símbolos são resultados obtidos com Lanczos. 65
- 5.9 Diagrama de fases, reproduzido da Ref. [74], com a presença de transição de Kosterlitz-Thouless entre as fases isolante e superfluida. 67
- 5.10 Comportamento do tamanho do platô  $m_z = 1/6$ ,  $\Delta_{1/6}$  em função de  $1/N_c$  e extrapolação para  $N_c \rightarrow \infty$ , para os valores de anisotropia indicados. (b) Produto do número de células pelo tamanho do platô *versus* anisotropia. No detalhe comportamento da diferença  $\delta(\Delta)$  entre o produto  $N_c\Delta_{1/6}$  para  $N_c = 265$  e  $N_c = 49$  em função da anisotropia. 68
- 5.11 Função de correlação próximo à transição de Kosterlitz-Thouless para  $N_c$  = 67,121 e 241 e diferentes valores de anisotropia no intervalo −0.35 ≤ ∆ ≤ −0.6; ∆ cresce de baixo para cima. Para cadeias maiores, o parâmetro de decaimento converge para o valor em sistemas infinitos. 69
- 5.12 Expoente de Luttinger *K*, próximo à transição de Kosterlitz-Thouless, em função da anisotropia ∆, calculado nos intervalos de *r* indicados. (a) Comparação dos resultados obtidos para diferentes intervalos de *r* na cadeia  $AB_2$  com  $N_c = 241$ . Note a semelhança do resultado obtido para 16 ≤ *r* ≤ 32 (utilizado por Kuhner e colaboradores [74]) e 1 ≤ *r* ≤ 120. (b) *K* em função de ∆ para um intervalo do tipo 1 ≤ *r* ≤ (*N<sup>c</sup>* −1)/2 nos diferentes tamanhos de cadeia indicados. No detalhe: extrapolação de  $\Delta_c$  para o limite  $N_c \rightarrow \infty$ . 70
- 5.13 Comportamento do tamanho do platô extrapolado em função da anisotropia. O detalhe exibe o comportamento linear de ln( $\Delta_{1/6}$ ) com ( $\Delta - \Delta_c$ )<sup>-1/2</sup> característico da singularidade de Kosterlitz-Thouless. 71

- 5.14 Comportamento da magnetização em função do campo após o platô de Lieb para ∆ = 1. Temos *hc*<sup>2</sup> = 1.759433 e *m*<sup>0</sup> = 0.1707989. No *inset* o quadrado da magnetização varia linearmente com o campo. 72
- 5.15 Comparação entre as curvas de magnetização *versus* campo magnético obtidas por aproximação de bósons de núcleo duro com aquelas obtidas numericamente. (a) Figura reproduzida da Ref. [44]. (b) Resultado obtido por Montenegro-Filho e Coutinho-Filho para a cadeia AB<sub>2</sub> frustrada no modelo de Heisenberg. 74
- 5.16 Distribuição da magnetização por célula ao longo da cadeia *AB*<sup>2</sup> isotrópica com  $N_c = 121$  para  $M = 1, 2, 3$  mágnons, a partir do estado de Lieb. Os símbolos são resultados numéricos obtidos com DMRG. As curvas são resultados analíticos tratando os mágnons diluídos como férmions livres de spin  $\Delta S^z = +1$ . 74
- 5.17 Expoente de Luttinger na fase líquido de spin para  $\Delta = 1$ , nos sítios *A* (linha vermelha) e *B* (linha preta). 77
- 5.18 Comportamento do expoente de Luttinger nos modelos de Heisenberg (a) na cadeia de spin 1 [80], semelhante ao nosso *K* do sítio *B*; (b) na cadeia  $AB_2$ frustrada [33], *K* decresce inicialmente como o sítio *A* da nossa cadeia; (c) na cadeia Linear no modelo de Hubbard com repulsão coulombiana local e intersítio [81]. (Figuras reproduzidas das referências citadas) 78
- 5.19 (a) Comportamento da magnetização em função do campo próximo ao início do platô de saturação para  $\Delta = 1$ . A linha vermelha é o resultado analítico para férmions livres, a linha tracejada verde é a curva degrau da magnetização obtida com DMRG para *N<sup>c</sup>* = 121 e a linha preta são os pontos médios da verde. No detalhe, o quadrado da magnetização varia de maneira aproximadamente linear com o campo. (b) Distribuição da magnetização por célula ao longo da cadeia *AB*<sup>2</sup> isotrópica, na região próxima à *hc*1; os símbolos são resultados numéricos e as linhas resultados analíticos para a quantidade *M* de mágnons indicada. 79
- 5.20 Diagrama de fases na cadeia *ABC* de Heisenberg anisotrópica. 80

## CAPÍTULO 1 **Introdução**

Sistemas de elétrons fortemente correlacionados em materiais de baixa dimensionalidade têm sido objeto de intensa investigação teórica e experimental, particularmente após 1987, quando Anderson [1] porpôs que o modelo *t* − *J* (limite de forte acoplamento do modelo de Hubbard) poderia justificar os mecanismos subjacentes à supercondutividade de alta temperatura crítica (*high* −  $T_c$ ) em compostos de óxido de cobre (CuO<sub>2</sub>). Ainda que esta questão permaneça em aberto, a sugestão intensificou o estudo de muitos tópicos fundamentais relacionados, tais como: magnetismo de elétrons itinerantes, transição metal-isolante de Mott e fenômenos críticos quânticos. Salientamos que na fase normal (não supercondutora) os óxidos de cobre apresentam ordem antiferromagnética em uma fase isolante de Mott. Em banda semipreenchida, os elétrons se localizam e o sistema pode ser descrito por hamiltonianos de spins, como no modelo de Heisenberg. Compostos tridimensionais de metais de transição apresentam, tipicamente, cadeias e planos de íons magnéticos dispostos espacialmente de tal forma que é possível desprezar o acoplamento magnético entre cadeias ou planos.

Esta dissertação tem como objetivo estudar modelos magnéticos unidimensionais [2], particularmente, sistemas ferromagnéticos e ferrimagnéticos anisotrópicos. Sistemas ferrimagnéticos apresentam redes bipartidas e exibem ferromagnetismo não saturado devido predominantemente a acoplamentos antiferromagnéticos entre as sub-redes. Assim, possuem ordem ferromagnética e antiferromagnética de longo alcance. Duas classes principais destes sistemas são conhecidas. Na primeira, o número de sítios magnéticos nas duas sub-redes coincide, mas o momento magnético é diferente em cada sub-rede [cadeias mistas (*s*,*S*)]. O composto NiCu(pba)( $H_2O_3$ ·2H<sub>2</sub>O [3] é um exemplo desta classe de ferrimagnetos, seus íons  $Cu^{2+}$  ( $s = 1/2$ ) e Ni<sup>2+</sup> ( $S = 1$ ) são dispostos alternadamente em uma linha; este tipo de cadeia mista (1/2, 1) será melhor discutida mais adiante. A caracterização experimental desse composto se dá pela identificação de um mínimo em *T* = *Tmn* na curva <sup>χ</sup>*MT versus T*, típico

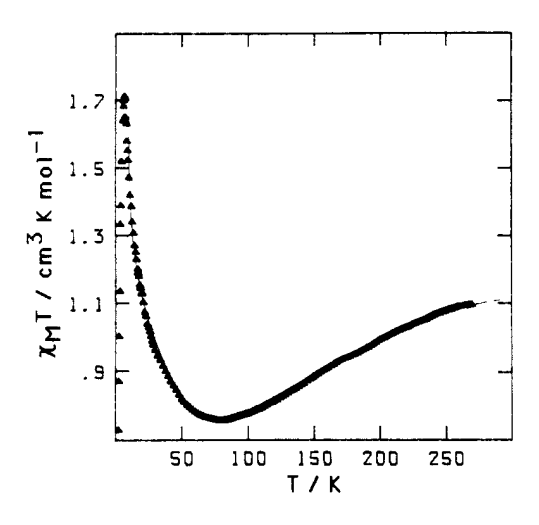

Figura 1.1: Curva da susceptibilidade magnética de um mol do composto NiCu(pba)(H<sub>2</sub>O)<sub>3</sub>·2H<sub>2</sub>O, reproduzida da Ref. [3]<sup>3</sup>.

de ferrimagnetos, como ilustrado na Fig. 1.1. Outro exemplo dessa classe é o composto MnCu(pba)(H<sub>2</sub>O)<sub>3</sub>·2H<sub>2</sub>O [4], no qual o Mn<sup>2+</sup> com spin  $S = 5/2$  está disposto alternadamente com o cobre em uma cadeia do tipo (1/2, 5/2).

Na segunda classe de sistemas ferrimagnéticos, os spins dos sítios são os mesmos nas duas sub-redes, no entanto a topologia da célula unitária induz um estado fundamental com magnetização não nula. A esta classe de sistemas pertecem as cadeias do tipo *AB*<sup>2</sup> [5, 6, 7] e *ABC* [8], com acoplamentos antiferromagnéticos, ilustradas na Fig. 1.2, cujas células unitárias exibem três sítios com spin 1/2. Além disso, estas cadeias podem exibir acoplamento ferromagnético

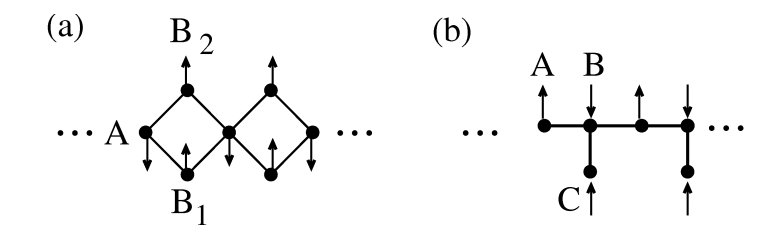

Figura 1.2: Representação das cadeias *AB*<sup>2</sup> (a) e *ABC* (b), ilustradas no estado fundamental ferrimagnético (spins anti-paralelos), reproduzidas da Ref. [9]. Os círculos representam centros magnéticos de spin 1/2, e as linhas, acoplamentos de *superexchange* antiferromagnéticos.

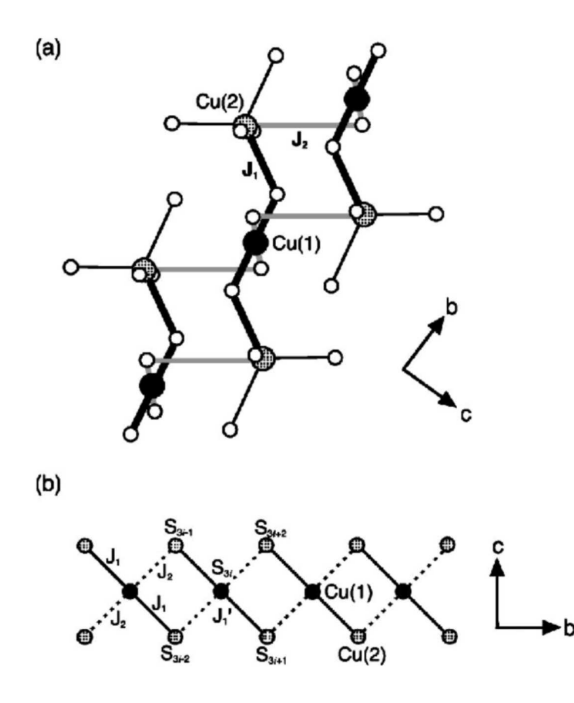

e, nesse caso, todos os spins se alinham na mesma direção. Essas cadeias são observadas em

Figura 1.3: (a) Cadeia de trímeros encontradas em ferrimagnetos inorgânicos do tipo A<sub>3</sub>Cu<sub>3</sub>(PO<sub>4</sub>)<sub>4</sub>. (b) Ilustração das interações magnéticas entre os íons Cu<sup>2+</sup>: a interação intertrímeros  $J_2$  é muito menor que as interações  $J_1$  e  $J'_1$  (intra-trímeros); ainda assim há ordem ferrimagnética. (Figuras reproduzidas da Ref. [10].)

compostos de diversas famílias, incluindo os fosfatos de fórmula química  $A_3Cu_3(PO_4)_4$ , onde A=Ca [10, 11, 12, 13], Sr [10, 12, 13, 14] e Pb [10, 13, 15]. Estes ferrimagnetos inorgânicos possuem três íons Cu2<sup>+</sup> (trímeros) acoplados antiferromagneticamente, e estão representados na Fig. 1.3. O primeiro composto ferrimagnético orgânico sintetizado, o PNNBNO [16], também apresenta uma célula unitária constituída de três radicais paramagnéticos com spin 1/2, como podemos ver na Fig. 1.4. Por outro lado, foi verificado que o composto  $Cu<sub>3</sub>(CO<sub>3</sub>)<sub>2</sub>(OH)<sub>2</sub>$ (azurita) [17, 18, 19], ilustrado na Fig. 1.5(a), possui uma topologia estreitamente relacionada com a cadeia *AB*2, apesar de não possuir um estado fundamental ferrimagnético. Em particular, este composto apresenta platô na curva de magnetização em função do campo [17], como mostrado na Fig. 1.5(b). Além disso, vários sistemas unidimensionais ferromagnéticos foram

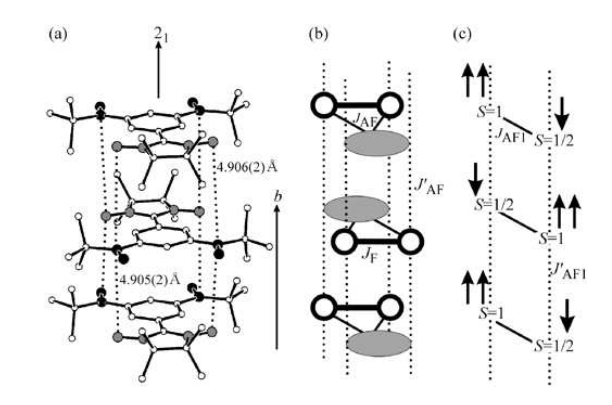

Figura 1.4: (a) Estrutura da cadeia em cristais PNNBNO. (b) Representação da cadeia com acoplamento intermolecular antiferromagnético  $(J'_{AF})$  e intramolecular ferromagnético  $(J_F)$  e antiferromagnético ( $J_{AF}$ ). (c) Estrutura ferrimagnética no limite  $J_F \rightarrow \infty$ . (Figuras reproduzidas da Ref. [16].)

sintetizados nos últimos anos; entre os quais, o composto orgânico quase-unidimensional p-NPNN [20].

Um composto quase-unidimensional modelado pela cadeia *ABC* é o Poly-BIPO [21], onde os sítios *A* e *B* representam átomos de carbono e os sítios *C* estão relacionados a radicais com um elétron desemparelhado, portanto com spin 1/2. Embora sua magnetização espontânea seja finita, o que poderia ser explicado pela topologia do sistema, o comportamento termodinâmico característico de ferrimagnetos não foi detectado experimentalmente para esse composto [8].

A modelagem matemática desses materiais é feita através dos hamiltonianos de Hubbard e Heisenberg. Para semi-preenchimento da banda, o estado fundamental ferrimagnético foi explicitado no modelo de Hubbard nas cadeias *AB*<sup>2</sup> [5, 22, 23, 24, 25] e *ABC* [26, 22]. Além disso, foram estudados na cadeia *AB*2, no modelo de Heisenberg quântico, o estado fundamental com acoplamento antiferromagnético [27, 28, 29], o comportamento crítico no caso anisotrópico [30] e isotrópico [31, 32, 33], incluindo sua versão esférica [34], resultados de invariância conforme [30], ondas de spin e aproximação de campo médio [28] bem como a versão estatística do modelo clássico [35]. Graças a uma simetria local característica [30, 29], uma fração finita do espectro da cadeia *AB*<sup>2</sup> é idêntica ao espectro da cadeia mista de spin (1/2, 1) [36, 37].

Nos últimos anos, estudos teóricos e experimentais têm indicado a ocorrência de condensação de Bose-Einstein (singla inglesa: BEC), sob condições especiais, de quase-partículas como mágnons [38, 39, 40] e polaritons [41] em sistemas de duas e três dimensões. Este fenômeno só havia sido observado anteriormente em gases ultra-frios [42]. Por outro lado, em materias magnéticos, e temperaturas comparativamente altas em relação às anteriores, BEC de mágnons podem ser induzidos por campo magnético aplicado [38], variação da pressão externa [39] e bombeamento de microondas [40]. Resultados rigorosos [42] mostram que em sistemas de bósons em uma dimensão (1D) as flutuações de fase são de origem quântica e não há BEC mesmo em  $T = 0$ ; no entanto, a superfluidez é esperada. Em 1D, antiferromagnetos com *gap* apresentam, próximo a um valor de campo magnético crítico *hc*, comportamento da magnetização proporcional a (*h*−*hc*) 1/2 [43, 44, 45, 46] . Ainda que, *stricto sensu*, não ocorra BEC de mágnons em sistemas unidimensionais, é possível descrever a transição que ocorre em  $h = h_c$  em termos de uma condensação da componente da magnetização ao longo da direção do campo aplicado. A Fig. 1.6 ilustra a condensação de mágnons no material IPA-CuCl<sub>3</sub> que é um sistema escado (*ladder*) fracamente acoplado quase-unidimensional. Enquanto que a Fig. 1.7 exibe resultados de condensação de mágnons no material  $Cs<sub>2</sub>CuCl<sub>4</sub>$  [47] e na cadeia  $AB<sub>2</sub>$ frustrada [33].

Nesta dissertação, estudamos as cadeias Linear, *AB*<sup>2</sup> e *ABC* modelada através do hamiltoniano de Heisenberg com anisotropia de *exchange* e na presença de campo magnético. Utilizamos métodos numéricos: diagonalização exata (algoritmo de Lanczos), grupo de renormalização da matriz densidade; e métodos analíticos: Bethe-*ansatz* e onda de spin livre. Em particular, verificamos a presença de fases crítica, paramagnética quântica, Lieb-ferrimagnética, Isingantiferromagnética e -ferromagnética (com polarização total de spin), separadas por linhas de pontos críticos de condensação de mágnons, pontos multicríticos de Heisenberg e de Kosterlitz-Thouless.

O Capítulo 2 consiste em uma breve descrição do modelo de Heisenberg isotrópico, com anisotropia de *exchange*, e do modelo XY. No Capítulo 3, estão expostos os métodos numéricos utilizados no cálculo dos estados de baixa energia dos hamiltonianos de interesse. No Capítulo 4, apresentamos o estado fundamental e o espectro de energia das excitações magnéticas no

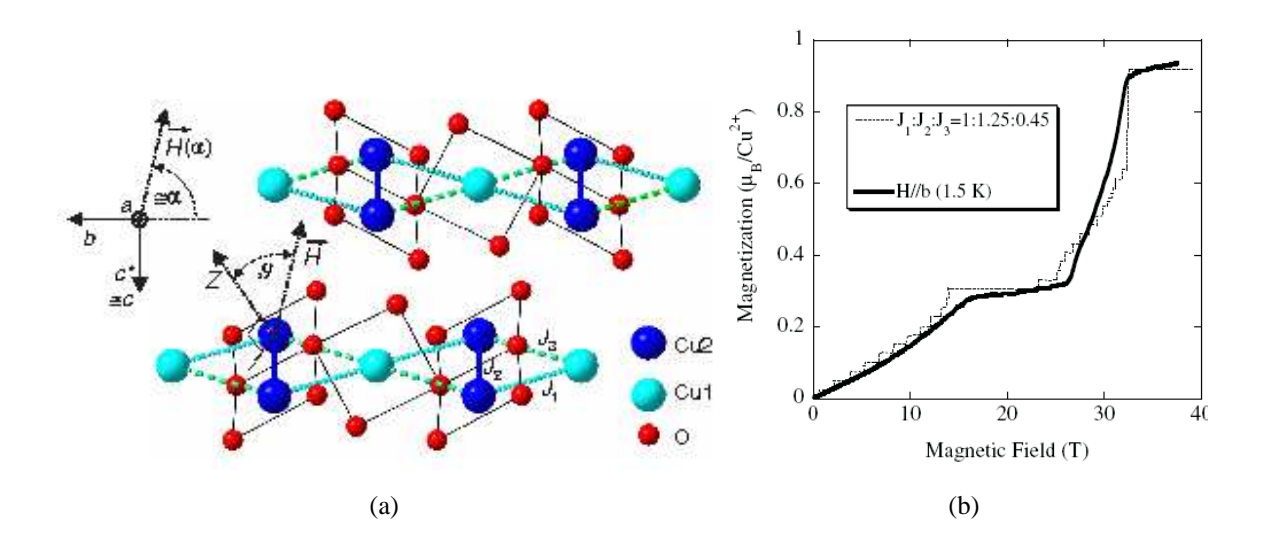

Figura 1.5: (a) Estrutura cristalina da azurita, reproduzida da Ref. [19], e uma ilustração dos acoplamentos  $(J_1, J_2 \text{ e } J_3)$  entre os spins  $1/2$  dos íons  $Cu^{2+}$ . (b) Magnetização em função do campo para a azurita, evidenciando a existência de um platô finito, reproduzida da Ref. [17].

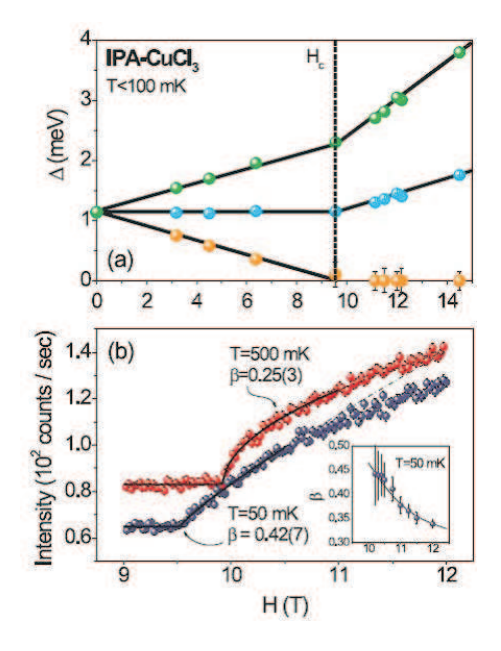

Figura 1.6: Condensação de mágnons no material IPA-CuCl<sub>3</sub> [38]<sup>3</sup>.

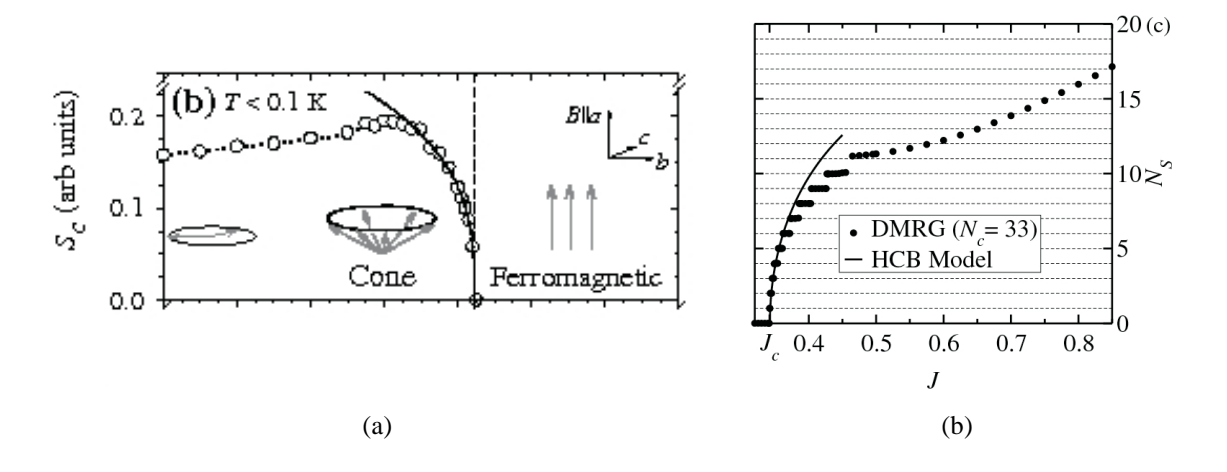

Figura 1.7: Resultados da condensação de mágnons. (a) Amplitude do momento perpendicular versus campo na fase cônica do material Cs<sub>2</sub>CuCl<sub>4</sub> [47]. A linha sólida é um ajuste com lei de potência. (b) Número de singletos *N<sup>c</sup>* em função do acoplamento *J* na cadeia *AB*<sup>2</sup> frustrada. [33]. Figuras reproduzidas das referências citadas.

estado ferromagnético, nas cadeias Linear, *AB*<sup>2</sup> e *ABC*. O Capítulo 5 é dedicado ao diagrama de fases, campo magnético *versus* anisotropia, na cadeia *AB*2. Em particular, analisamos curvas de magnetização em função do campo e expoentes da função de correlação de spin. Finalmente, no Capítulo 6 resumimos nossas conclusões.

# CAPÍTULO 2 **Hamiltoniano de Heisenberg com Anisotropia de Exchange**

A modelagem adequada de um sistema quântico de muitas partículas requer a adoção de um hamiltoniano que leve em consideração as interações mais relevantes entre as partículas constituintes. Em geral, estaremos interessados em calcular os autovalores e autovetores do referido hamiltoniano, pois o conhecimento do estado fundamental e dos primeiros estados excitados fornece informações significativas sobre a física subjacente aos fenômenos observados, particularmente em baixas temperaturas. Um empecilho comum nesse tipo de cálculo é a dimensão do espaço de Hilbert associado ao hamiltoniano. De fato, mesmo quando consideramos todas as simetrias envolvidas, o tamanho da matriz a ser diagonalizada cresce exponencialmente com o número de sítios da rede cristalina no estado sólido. Sendo assim é de grande valia a utilização de métodos numéricos eficientes.

Neste capítulo apresentaremos o Modelo de Heisenberg, suas origens e as simetrias associadas ao seu hamiltoniano. Enunciaremos um teorema sobre o estado fundamental de redes bipartidas e suas implicações na ordem magnética do sistema. Finalmente, trataremos de duas variações do Modelo de Heisenberg: o Modelo XY, cujas interações entre as componentes *z* dos spins são nulas; e o Modelo XXZ, que possui anisotropia de *exchange*, incluindo a presença de um campo magnético.

### **2.1 Origem e Hamiltoniano Efetivo**

Em 1928 Heisenberg propôs [48] um modelo efetivo de spins para explicar a ocorrência do ferromagnetismo em sólidos. O Modelo de Heisenberg assume que o ordenamento magnético

encontrado em cristais é oriundo da interação de troca (*exchange interaction*) entre os elétrons localizados nos sítios da rede, em concordância com resultados de Dirac [49] (*exchange* como resultado da interação eletrostática entre as partículas) e do modelo de Heitler-London [50] para a molécula de hidrogênio. Apesar de sua aparente simplicidade este modelo tem se mostrado muito eficiente na descrição do ferromagnetismo e de grande variedade de estruturas magnéticas encontradas em sistemas isolantes. O modelo é definido pelo seguinte hamiltoniano:

$$
\mathcal{H} = \sum_{\langle i,j \rangle} J_{ij} \mathbf{S}_i \cdot \mathbf{S}_j,\tag{2.1}
$$

onde < *i*, *j* > é a notação para vizinhos mais próximos e *Ji j* representa o acoplamento efetivo dos spins  $S_i$  e  $S_j$  dos íons magnéticos localizados nos sítios *i* e *j* da rede. Se  $J_{ij} > 0$  a ordem antiferromagnética será favorecida, se  $J_{ij}$  < 0 a ordem ferromagnética é dominante. Numa cadeia linear este modelo foi diagonalizado por Bethe [51] num cl?sico artigo que deu origem à técnica analítica denominada Bethe-*ansatz*, que será tratada no Capítulo 4.

Dizemos que o hamiltoniano de Heisenberg é um hamiltoniano efetivo pois podemos deriválo a partir do hamiltoninano mais geral para *N* elétrons localizados em *N* sítios com interação coulombiana:

$$
\mathcal{H} = \sum_{i} \frac{p_i^2}{2m} - \sum_{i,\alpha} \frac{Ze^2}{|\mathbf{r}_i - \mathbf{R}_{\alpha}|} + \frac{1}{2} \sum_{i,j} \frac{e^2}{|\mathbf{r}_i - \mathbf{r}_j|},\tag{2.2}
$$

e obter o hamiltoniano (2.1) impondo restrições específicas do modelo [52]. Em (2.2) a ênfase é nas variáveis dinâmicas associadas aos elétrons, nas posições **r***<sup>i</sup>* , e que "participam" do magnetismo; o núcleo dos íons, na posição **R**α, e outros elétrons não identificados em (2.2), garantem a estabilidade e a neutralidade do material.

No espaço de Hilbert de muitos elétrons é conveniente usarmos a linguagem de segunda quantização, que reforça a antissimetria de todos os estados. Podemos expandir os operadores de campo em termos de qualquer base de funções de onda de uma partícula e nesse caso as mais apropriadas são as funções de Wanier φα*n*<sup>λ</sup> :

$$
\psi(\mathbf{r}) = \sum_{\alpha,n,\lambda} \phi_{\alpha n \lambda}(\mathbf{r} - \mathbf{R}_{\alpha}) a_{n \lambda}(\mathbf{R}_{\alpha}),
$$
\n(2.3)

onde *an*<sup>λ</sup> (**R**α) aniquila o elétron no orbital *n* com spin λ no sítio <sup>α</sup>. Então podemos reescrever a parte interagente de (2.2) como:

$$
\frac{1}{2} \sum_{\substack{\alpha_1,\alpha_2,\alpha_3,\alpha_4,\\n_1,n_2,n_3,n_4,\qquad}} \langle \alpha_1 n_1; \alpha_2 n_2 | V | \alpha_3 n_3; \alpha_4 n_4 \rangle a_{n_1 \lambda_1}^{\dagger}(\mathbf{R}_{\alpha_1}) a_{n_2 \lambda_2}^{\dagger}(\mathbf{R}_{\alpha_2}) a_{n_4 \lambda_4}(\mathbf{R}_{\alpha_4}) a_{n_3 \lambda_3}(\mathbf{R}_{\alpha_3}). \tag{2.4}
$$

Vamos desprezar, como mencionado, termos que não contribuem de forma significativa para a situação física que pretendemos tratar. Para elétrons não itinerantes, os termos principais correspondem à interação entre elétrons localizados em sítios bem definidos da rede. Considerandose a indistingüibilidade dos elétrons temos, então, dois casos em que isto ocorre:  $\alpha_3 = \alpha_1$  e  $\alpha_4 = \alpha_2$  ou  $\alpha_3 = \alpha_2$  e  $\alpha_4 = \alpha_1$ . Uma segunda restrição garante que cada elétron tem um estado orbital bem definido. Novamente, devido ao princípio de Pauli, temos duas possibilidades:  $n_3 = n_1$  e  $n_4 = n_2$  ou  $n_3 = n_2$  e  $n_4 = n_1$ . Se por simplicidade também negligenciarmos termos em que dois elétrons trocam de orbital sem troca de sítio, reduziremos (2.4) a:

$$
\frac{1}{2} \sum_{\substack{\alpha,\alpha', \\ n,n' \\ \lambda,\lambda'}} \left[ \langle \alpha, n; \alpha' n' | V | \alpha, n; \alpha' n' \rangle a_{n\lambda}^{\dagger} (\mathbf{R}_{\alpha}) a_{n'\lambda'}^{\dagger} (\mathbf{R}_{\alpha'}) a_{n'\lambda'} (\mathbf{R}_{\alpha'}) a_{n\lambda} (\mathbf{R}_{\alpha}) \right. \\ \left. + \langle \alpha, n; \alpha' n' | V | \alpha' n'; \alpha, n \rangle a_{n\lambda}^{\dagger} (\mathbf{R}_{\alpha}) a_{n'\lambda'}^{\dagger} (\mathbf{R}_{\alpha'}) a_{n\lambda'} (\mathbf{R}_{\alpha}) a_{n'\lambda} (\mathbf{R}_{\alpha'}) \right]. \tag{2.5}
$$

O primeiro termo é chamado de termo direto e o segundo, termo de troca. Usando a relação de anticomutação de férmions:

$$
\{a_{n\lambda}^{\dagger}(\mathbf{R}_{\alpha}), a_{n'\lambda'}(\mathbf{R}_{\alpha'})\} = \delta_{\alpha\alpha'}\delta_{nn'}\delta_{\lambda\lambda'},
$$
\n(2.6)

podemos reescrever o termo de troca como:

$$
-\frac{1}{2}\sum_{\substack{\alpha,\alpha',\\n,n',\\n,\lambda'}}J_{nn'}(R_{\alpha},R_{\alpha'})a_{n\lambda}^{\dagger}(\mathbf{R}_{\alpha})a_{n\lambda'}(\mathbf{R}_{\alpha})a_{n'\lambda'}^{\dagger}(\mathbf{R}_{\alpha'})a_{n'\lambda}(\mathbf{R}_{\alpha'}),
$$
\n(2.7)

onde *J nn* ′ é a integral de troca, uma medida do *overlap* das funções de onda dos elétrons nos

átomos. Como nesse caso, as funções de onda usadas em *J nn* ′ são ortogonais este termo de troca é ferromagnético.

Expandindo a soma nos spins em (2.7) obtemos quatro termos que podem ser reescritos de maneira reveladora considerando as relações abaixo:

$$
1 = N_{n\uparrow}(\mathbf{R}_{\alpha}) + N_{n\downarrow}(\mathbf{R}_{\alpha}); \tag{2.8}
$$

$$
2S_z(\mathbf{R}_{\alpha}) = N_{n\uparrow}(\mathbf{R}_{\alpha}) - N_{n\downarrow}(\mathbf{R}_{\alpha}); \qquad (2.9)
$$

$$
N_{n\lambda}(\mathbf{R}_{\alpha}) = a_{n\lambda}^{\dagger}(\mathbf{R}_{\alpha})a_{n\lambda}(\mathbf{R}_{\alpha}); \qquad (2.10)
$$

$$
S^{+}(\mathbf{R}_{\alpha}) = a_{n\uparrow}^{\dagger}(\mathbf{R}_{\alpha})a_{n\downarrow}(\mathbf{R}_{\alpha}); \qquad (2.11)
$$

$$
S^{-}(\mathbf{R}_{\alpha}) = a_{n\downarrow}^{\dagger}(\mathbf{R}_{\alpha})a_{n\uparrow}(\mathbf{R}_{\alpha}). \qquad (2.12)
$$

Substituindo essas equações em (2.7), temos finalmente:

$$
-\sum_{\substack{\alpha,\alpha',\\n,n}} J_{nn'}(\mathbf{R}_{\alpha}\mathbf{R}_{\alpha'})[\frac{1}{4} + \mathbf{S}_n(\mathbf{R}_{\alpha}) \cdot \mathbf{S}_{n'}(\mathbf{R}_{\alpha'})].
$$
\n(2.13)

Redefinindo o zero da energia  $E_o = \frac{1}{4}$  $\frac{1}{4}J_{nn'}$ , supondo que a interação entre primeiros vizinhos vale −*J* e que as outras são nulas, obtemos (2.1) para o caso ferromagnético. Por outro lado, caso seja necessário utilizarmos uma base não ortogonal para os elétrons em (2.3), ou elétrons "vestidos" como na versão original de Anderson [53] para o *superexchange* em isolantes magnéticos, o termo perturbativo de *exchange* dominante é antiferromagnético (*J* ∼ *t* <sup>2</sup>/*U*, onde *t* é a amplitude de *hopping* e *U* a repulsão coulombiana inter-sítio), enquanto o *exchange* ferromagnético é de ordem superior.

Uma abordagem similar, com menos restrições, pode ser feita a fim de obtermos o hamiltoniano de Hubbard [54, 55], que trata de elétrons itinerantes. A partir do modelo de Hubbard, no limite de forte acoplamento (termo de repulsão coulombiana muito maior que o termo cinético) é possível, usando teoria de perturbação de segunda ordem, recuperar o modelo de Heisenberg.

É importante considerar que em compostos de metais de transição as interações *J nn* ′ são do tipo *superexchange* [52, 53]. Ao contrário do que ocorre para interações de *exchange*, as interações efetivas entre os íons de metais de transição se dão por intermédio dos íons ligantes e não diretamente. Ou seja, os orbitais dos íons ligantes se sobrepõem aos dos íons magnéticos gerando um orbital híbrido. Não somente é difícil calcular os valores do acoplamento efetivo, mas também encontrar um mecanismo simples que justifique qualitativa e quantitativamente esses valores. De acordo com a superposição entre os orbitais do cátion e do ânion adjacentes, o acoplamento efetivo entre os cátions pode ser ferromagnético, antiferromagnético ou nulo.

### **2.2 Espaço de Hilbert e Simetrias do Modelo**

O modelo de Heisenberg considera um único orbital semi-preenchido por sítio da rede cristalina. Cada sítio portanto comporta um único elétron e pode estar em dois estados:  $|\uparrow\rangle$  ou | ↓i. O espaço de Hilbert é gerado pelos vetores da forma:

$$
|\sigma_1,\ldots,\sigma_N\rangle=|\sigma_1\rangle\otimes\ldots\otimes|\sigma_N\rangle,\quad \sigma_i=\uparrow,\downarrow.
$$
 (2.14)

Sendo assim, numa rede de *N* sítios o espaço de Hilbert é denominado *espaço de Fock* pois é formado por todos as combinações possíveis dos spins da rede e tem dimensão 2*N*. Utilizaremos as simetrias do hamiltoniano para decompor o espaço de Hilbert em subespaços menores, de maneira que se torne mais eficiente a diagonalização por blocos. Tipicamente, no entanto, o número de subespaços de simetrias distintas nos quais podemos decompor o hamiltoniano cresce linearmente com N, ou seja, mais lentamente que a dimensão do espaço de Hilbert completo. Portanto a idéia será calcular as quantidades de interesse em sistemas pequenos e fazer extrapolações para o limite termodinâmico ( $N \rightarrow \infty$ ).

Duas simetrias a serem consideradas são a conservação do spin total:

$$
S^{2} = (S^{x})^{2} + (S^{y})^{2} + (S^{z})^{2}, \text{ onde } (S^{x})^{2} = \sum_{i,j} S_{i}^{x} S_{j}^{x},
$$
 (2.15)

e a conservação da componente z do spin total:

$$
S^z = \sum_i S_i^z. \tag{2.16}
$$

Esses dois operadores comutam entre si e com o hamiltoniano; portanto, formam o conjunto de observáveis que comutam,  $\mathscr{H}, S^z, S^2,$  cujos autovalores se conservam no modelo de Heisenberg formando subespaços invariantes (veja Capítulo 4). Esses autovalores são respectivamente *E*,*m*, e *S*(*S* + 1) onde *m* = −*S*, −*S* + 1, ...,*S* − 1,*S*. Note que qualquer auto-estado terá uma degenerescência (2*S* + 1). Além dessas simetrias, em modelos com condições de contorno periódicas há também a simetria de translação. Nesses casos é possível construir uma base rotulada pelo autovalor do operador de translação, *i.e.* o vetor de onda *k*. Utilizaremos, por exemplo, esta simetria no cálculo das relações de dispersão das ondas de spin.

#### **2.3 Ferrimagnetismo**

Nesta seção apresentaremos alguns resultados rigorosos a respeito do modelo de Heisenberg que se aplicam a cadeias bipartidas, tais como as cadeias *AB*2, *ABC* e a cadeia mista (1/2,1). Iniciaremos com o teorema de Lieb-Mattis [56], que pode ser enunciado da seguinte forma:

**Teorema 2.1.** Seja uma rede bipartida descrita pelo hamiltoniano:

$$
\mathcal{H} = \sum_{i,j} J_{ij} \mathbf{S}_i \cdot \mathbf{S}_j. \tag{2.17}
$$

Se as seguintes condições são satisfeitas para algum  $g^2 \geq 0$ :

$$
J_{i(A)j(A)} \le g^2, \quad J_{i(B)j(B)} \le g^2 \quad e \quad J_{i(A)j(B)} \ge g^2,\tag{2.18}
$$

<sup>o</sup> sistema <sup>é</sup> ferrimagnético ou antiferromagnético, <sup>e</sup> seu estado fundamental possui spin total

$$
S_g = |S_A - S_B|,\tag{2.19}
$$

onde *S<sup>A</sup>* (*SB*) <sup>é</sup> <sup>o</sup> spin total máximo possível para sub-rede *A* (*B*). Além disso, se *E*(*S*) <sup>é</sup> <sup>a</sup> menor auto-energia dos auto-estados com spin total *S* então:

$$
E(S+1) > E(S) \quad \text{se } S \ge S_g \tag{2.20}
$$

$$
E(S) > E(S_g) \text{ se } S < S_g \text{ e } g^2 = 0. \tag{2.21}
$$

Sendo assim, <sup>o</sup> antiferromagnetismo <sup>é</sup> um caso especial do ferrimagnetismo em que <sup>o</sup> spin total do estado fundamental <sup>é</sup> zero.

O terorema acima não é válido para *Ji j* < 0, ou seja, cadeias com interações ferromagnéticas entre vizinhos. O conceito de ferrimagnetismo foi inicialmente proposto por Néel para explicar o fato de que alguns materiais exibem magnetização espontânea não nula mas não possuem ordem ferromagnética saturada de longo alcance para *T* < *Tc*. Um ferrimagneto é um caso intermediário entre o ferromagneto, com spins paralelos, e o antiferromagneto de spins antiparalelos e iguais. De acordo com Néel a magnetização surge dos momentos magnéticos desiguais que não estão paralelos. Usando o Teorema 2.1, Tian [57] mostrou que o estado fundamental do modelo de Heisenberg com interações antiferromagnéticas em redes bipartidas com sub-redes desiguais é ferrimagnético. Ou seja, essas cadeias exibem ordem ferromagnética e antiferromagnética de longo alcance.

A ordem magnética pode ser estudada através do fator de estrutura magnético:

$$
S(k) = \frac{1}{2N_c} \sum_{i,j} \langle \mathbf{S}_i \cdot \mathbf{S}_j \rangle e^{ik(x_i - x_j)},
$$
\n(2.22)

que é a transformada de Fourier das funções de correlação spin-spin. Quando *S*(0) cresce linearmente com *N* temos ordem ferromagnética de longo alcance. Por outro lado, quando  $S(\pi)$  cresce linearmente com *N* a ordem de longo alcance é antiferromagnética. Nas cadeias  $AB_2$  e *ABC* esse crescimento linear ocorre tanto para  $S(0)$  quanto para  $S(\pi)$ , como evidenciado

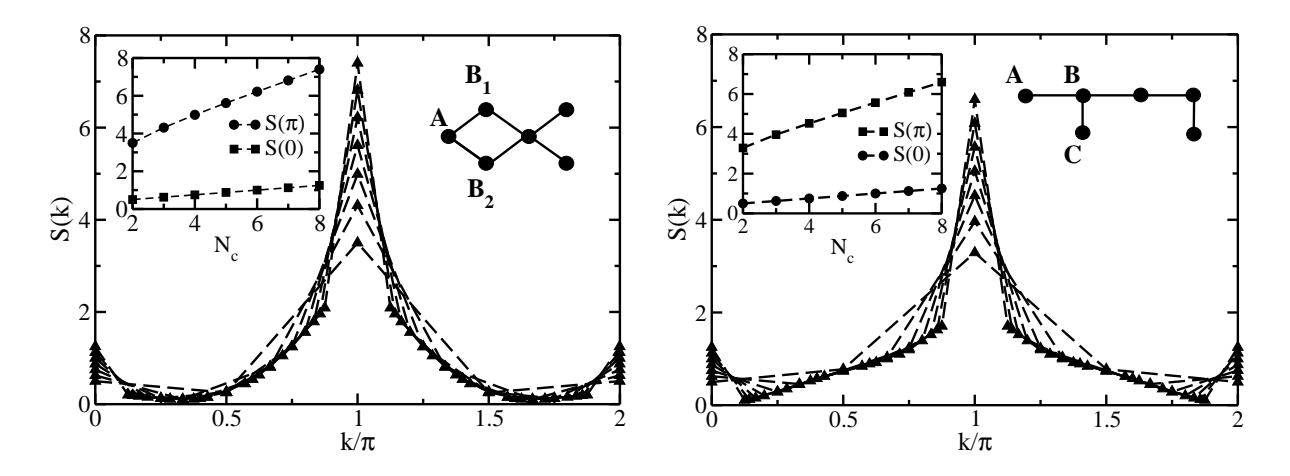

Figura 2.1: Fator de Estrutura Magnético *S*(*k*) das cadeias *AB*<sup>2</sup> (esquerda) e *ABC* (direita) para  $2 \leq N_c \leq 9$ . No detalhe, crescimento linear de  $S(0)$  e  $S(\pi)$  com o tamanho da cadeia, indicando a presença de ordem ferrimagnética.

na Fig. 2.1, ou seja, essas cadeias são ferrimagnéticas [29].

### **2.4 Modelo XY**

Este modelo foi tratado em detalhes por Lieb, Shultz e Mattis [58] para a cadeia Linear e é o modelo exatamente solúvel mais simples que vamos considerar:

$$
\mathcal{H} = \sum_{i} J(S_i^x S_{i+1}^x + S_i^y S_{i+1}^y). \tag{2.23}
$$

Note que  $[\mathcal{H}, S^z] = 0$  e que  $[\mathcal{H}, S] \neq 0$ , ou seja, o hamiltoniano não é esfericamente simétrico, apresentando apenas invariância de rotação em torno do eixo *z*. Podemos reescrever (2.23) como

$$
\mathcal{H} = \sum_{i} \frac{J}{2} (S_i^+ S_{i+1}^- + S_i^- S_{i+1}^+). \tag{2.24}
$$

A relações de comutação desses operadores  $\{S_i^+\}$  $\{S_i^+$ ,  $S_i^-$ } = 1 e  $[S_i^+$ *i* ,*S* − *i* ] = 0 não são fermiônicas nem bosônicas. Podemos utilizar a tranformação de Jordan-Wigner [59, 60]

$$
S_k^- = \prod_{i=1}^{k-1} (1 - 2c_i^{\dagger} c_i) c_k^{\dagger}, \quad S_k^+ = \prod_{i=1}^{k-1} (1 - 2c_i^{\dagger} c_i) c_k, \tag{2.25}
$$

para descrever os operadores de spin em termos de operadores de férmions, e mapear (2.24) no hamiltoniano de elétrons sem spin na aproximação *tight-binding*:

$$
\mathcal{H} = -\frac{J}{2} \sum_{i=1}^{N} c_i^{\dagger} c_{i+1} + c_{i+1}^{\dagger} c_i.
$$
 (2.26)

Nas equações acima *c* † <sup>†</sup><sub>*i*</sub> cria um elétron no sítio *i* e definimos  $t \equiv \frac{J}{2}$  $\frac{J}{2}$  como a amplitude de tunelamento de elétrons entre sítios mais próximos.

Podemos ainda utilizar a transformada de Fourier desses operadores fermiônicos

$$
c_q = \frac{1}{\sqrt{N}} \sum_{k=1}^{N} e^{iqk} c_k, \quad q = 2\pi n/N,
$$
\n(2.27)

e reescrever (2.26) como

$$
\mathcal{H} = -\sum_{q} J \cos(q) c_q^{\dagger} c_q.
$$
 (2.28)

### **2.5 Modelo XXZ**

Este modelo, também conhecido como Modelo de Heisenberg Anisotrópico, é descrito pelo seguinte hamiltoniano:

$$
\mathcal{H} = \sum_{i} J(S_i^x S_{i+1}^x + S_i^y S_{i+1}^y) + \Delta(S_i^z S_{i+1}^z) - h S_i^z, \quad h \ge 0.
$$
 (2.29)

Este hamiltoniano é o mais geral que vamos tratar, e contém dois novos parâmetros: anisotropia ∆ e campo magnético *h*. No caso *h* = 0 e ∆ = 1 recuperamos o modelo de Heisenberg isotrópico (2.1), enquanto no limite de ∆ muito grande temos o modelo de Ising. O caso *h* = ∆ = 0 é o

#### 2.5 MODELO XXZ 17

modelo XY descrito por (2.23). Note que o campo magnético está aplicado na direção *z* e a anisotropia envolve as componentes *z* dos spins; portanto,  $[\mathcal{H}, S^z] = 0$ . A presença de *h* e  $\Delta$ quebram a invariância de rotação do sistema, que passa a ter um eixo preferencial na direção *z*. Para um campo aplicado numa direção diferente a solução exata do problema ainda não é conhecida [60].

Para *J* e ∆ positivos a energia é minima quando os sítios vizinhos estão antiparalelos, ou seja, a ordem antiferromagnética é favorecida. Por outro lado, para *J* e ∆ negativos a ordem ferromagnética é favorecida. No entanto, em redes bipartidas é possível fazer a seguinte transformação [61]:

$$
S_i^x \to (-1)^i S_i^x,
$$
  
\n
$$
S_i^y \to (-1)^i S_i^y,
$$
  
\n
$$
S_i^z \to S_i^z,
$$
\n(2.30)

respeitando as relações de comutação. De tal maneira que *J* → −*J*, ∆ → ∆ e *h* → *h*. Portanto,  $\acute{\text{e}}$  suficiente tratar o caso  $J > 0$ .

O comportamento da cadeia Linear, descrita por esse modelo, com  $S = 1/2$  e  $J = 1$ , foi resumido por Johnson [62] e está ilustrado na Fig. 2.2. O estado fundamental na região *A* é ferromagnético completamente alinhado, pois tanto o campo quanto a anisotropia contribuem para que o estado menos energético seja aquele com todos os spins para cima (direção positiva do eixo *z*). Em especial, na linha *a*, há degenerescência entre todos os spins para cima ou todos para baixo. Na região *C* e na linha *d*, com maior simetria, o estado fundamental é antiferromagnético duplamente degenerado; e na região *B* temos a fase *spin-flop* com *h* rotacionando o alinhamento dos spins de antiparalelo para paralelo. Essa região *B* é tratada por Giamarchi [61] como a realização mais simples de um líquido de Luttinger [63].

O espectro das excitações em *T* = 0 é conhecido em todo o gráfico. Há *gap* nas regiões *A* e *C*, enquanto a região *B* e os seus limites são sem *gap*. O ponto *Q* é interessante pois possui mais simetrias e degenerescências que sua vizinhança, e nele ocorre o desaparecimento de todos os *gaps*. Expressões analíticas do estado fundamental e do espectro das excitações em função de

*h* e ∆ são conhecidas para todas as regiões, exceto *B*, cuja solução pode ser escrita em termos de uma equação integral.

Analogamente ao que será feito para a cadeia *AB*<sup>2</sup> no Capítulo 5, chamaremos o campo em função da anisotropia ao longo da linha *b* de *hc*<sup>1</sup> e na linha *c* de *hc*2. Para −1 < ∆ < 1 fixo, se diminuirmos gradativamente o campo a partir do infinito passaremos pelo campo *hc*<sup>1</sup> no qual ocorre uma transição de fase de segunda ordem do estado ferromagnético para o *spin-flop*. Para ∆ > 1 passaremos, também, pelo campo *hc*2, no qual há uma transição do estado *spin-flop* para o estado antiferromagnético. Sendo assim, é sempre possível aplicar um campo *hc*<sup>1</sup> que leva a cadeia do estado fundamental para o estado ferromagnético. Desta maneira podemos falar de excitações magnéticas no estado ferromagnético para todos os valores de anisotropia, o que será importante nos Capítulos 4 e 5.

Na região −1 <  $\Delta$  < 1 o sistema é crítico e desordenado. Suas flutuações críticas são governadas por uma teoria de campo conforme com carga central *c* = 1 [64]. O mesmo ocorre para cadeias mistas de spin (1/2, 1) e (1/2, 3/2) e para as cadeias *AB*<sup>2</sup> e *ABC* [30]. Verificouse ainda que, nesta região, a variação dos expoentes em função da anisotropia, dependem do modelo.
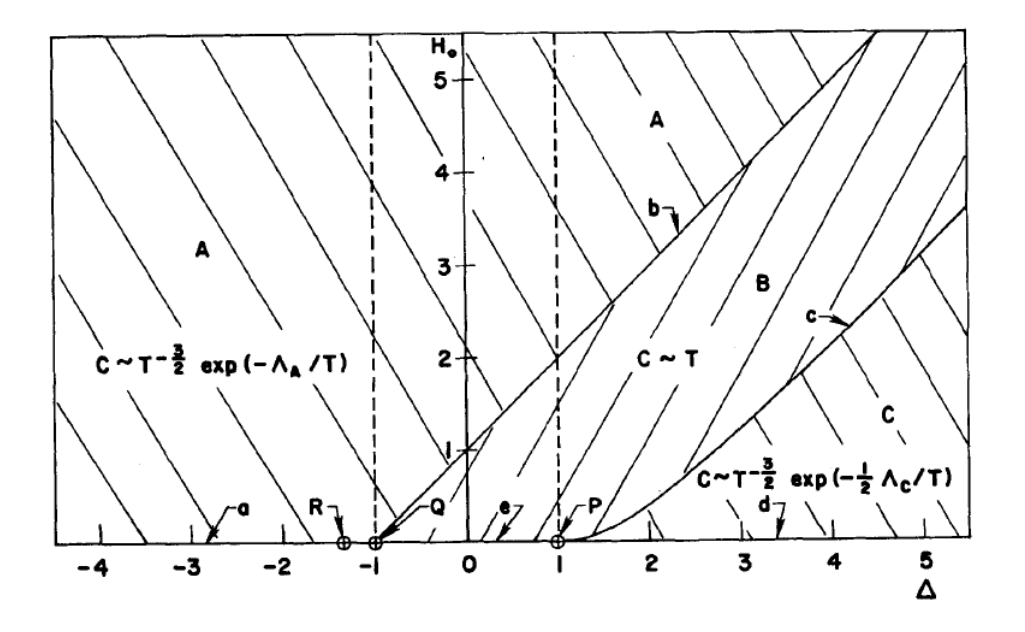

Figura 2.2: Diagrama de Fases, campo magnético *H*<sup>0</sup> (equivalente a *h* na nossa notação) *versus* anisotropia ∆. Um resumo das propriedades termodinâmicas do sistema está ilustrado: *T* é temperatura, *C* é calor específico, Λ*<sup>A</sup>* e Λ*<sup>C</sup>* são os *gaps* na energia da primeira excitação, respectivamente nas regiões *A* e *C*.

## CAPÍTULO 3 **Métodos Numéricos**

Neste capítulo descreveremos brevemente os dois métodos numéricos de diagonalização utilizados na obtenção dos nossos resultados: o algoritmo de Lanczos para Diagonalização Exata e o Grupo de Renormalização da Matriz Densidade. Como visto, a dimensão do espaço de Hilbert cresce exponencialmente com *N*, portanto tais métodos devem utilizar o mínimo de memória da máquina para diagonalizar matrizes, ou serem capazes de representar adequadamente o estado fundamental do hamiltoninano por uma base com dimensão muito menor que a do espaço de Hilbert completo.

## **3.1 Algoritmo de Lanczos para Diagonalização Exata**

O algoritmo de Lanczos [65] é um método iterativo que retem apenas três estados na memória, apresenta rápida convergência das menores energias e sua precisão pode ser ajustada à precisão da máquina. É portanto, o método numérico mais utilizado para o cálculo exato do estado fundamental de sistemas finitos. A idéia principal do algoritmo é que podemos construir uma base especial em que o hamiltoniano tenha uma representação tridiagonal, chamada base de Lanczos.

Para construir essa base escolhemos inicialmente um vetor do espaço de Hilbert, arbitrário e normalizado  $|0\rangle$ , cujo overlap com o estado fundamental  $|\psi_0\rangle$ , seja não nulo. Se alguma informação do estado fundamental é conhecida, por exemplo, o momento ou o spin total, o vetor escolhido aleatoriamente deve pertencer ao subespaço que contem estes números quânticos. Em seguida, construimos um segundo vetor ortogonal ao primeiro:

$$
|1\rangle = H|0\rangle - \alpha|0\rangle, \tag{3.1}
$$

E um terceiro vetor ortogonal aos dois anteriores:

$$
|2\rangle = H|1\rangle - \alpha|1\rangle - \beta|0\rangle. \tag{3.2}
$$

O processo deve ser repetido até cobrir todo o espaço de Hilbert, gerando uma base ortogonal em que cada vetor é definido recursivamente como:

$$
H|i\rangle = \frac{1}{\beta_i}((H - \alpha_{i-1})|i-1\rangle - \beta_{i-1}|i-2\rangle.
$$
 (3.3)

onde, uma vez que H é hermitiano, os coeficientes são números reais dados por:

$$
\alpha_i = \langle i|H|i\rangle \, \text{e} \, \beta_i = \langle i-1|H|i\rangle. \tag{3.4}
$$

Nessa base a matriz do hamiltoniano é tridiagonal, como desejado, e pode ser diagonalizada por métodos numéricos padrão [66].

$$
H_M = \begin{pmatrix} \alpha_0 & \beta_1 & 0 & 0 & \dots & 0 & 0 \\ \beta_1 & \alpha_1 & \beta_2 & 0 & \dots & 0 & 0 \\ 0 & \beta_2 & \alpha_2 & \beta_3 & \dots & 0 & 0 \\ 0 & 0 & \beta_3 & \alpha_3 & \ddots & 0 & 0 \\ \vdots & \vdots & \vdots & \ddots & \ddots & \ddots & \vdots \\ 0 & 0 & 0 & 0 & \ddots & \alpha_{M-1} & \beta_M \\ 0 & 0 & 0 & 0 & \dots & \beta_M & \alpha_M \end{pmatrix}
$$
(3.5)

Note a vantagem no uso de memória: só é preciso reter os estados  $|i-1\rangle$ , *H*| $i-1$ <sub>i</sub> e  $|i-2\rangle$ . Note ainda que na i-ésima iteração, a matriz acima terá dimensão *i*+1 com polinômio característico  $p_i(x)$  cuja relação de recorrência é dada por:

$$
p_i(x) = (x - \alpha_i)p_{i-1}(x) - \beta_i^2 p_{i-2}(x),
$$
\n(3.6)

se  $p_{i-1}(\varepsilon) = p_{i-2}(\varepsilon) = 0$  e  $\varepsilon$  for a menor energia dos passos  $i-1$  e  $i-2$ , então  $\varepsilon \equiv \varepsilon_0$  será

a menor raiz de todos os polinômios seguintes e conseqüentemente a energia do estado fundamental. Tipicamente a convergência das menores energias ocorre após algumas dezenas de iterações, independente da dimensão do espaço de Hiltbert.

Podemos calcular também, com o auxílio dos polinômios, os auto-estados da base de Lanczos:

$$
\begin{aligned}\n|0\rangle &= p_0(H)|0\rangle \\
|1\rangle &= \frac{1}{\beta_1}(H - \alpha_0)|0\rangle \\
|2\rangle &= \frac{1}{\beta_2}((H - \alpha_1)|1\rangle - \beta_1|0\rangle) \\
|2\rangle &= \frac{1}{\beta_1\beta_2}((H - \alpha_1)p_1(H) - \beta_1^2p_0(H))|0\rangle \\
|2\rangle &= \frac{1}{\beta_1\beta_2}p_2(H)|0\rangle \\
|2\rangle &= \frac{1}{\prod_{k=0}^i\beta_k}p_i(H)|0\rangle,\n\end{aligned}
$$

onde  $p_0(x) = 1$ . A componente de um auto-estado  $|\varepsilon_i\rangle$  na direção de cada elemento da base de Lanczos será

$$
\langle \varepsilon_j | i \rangle = \langle \varepsilon_j | \frac{1}{\prod_{k=0}^i \beta_k} p_i(H) | 0 \rangle
$$
  
= 
$$
\frac{1}{\prod_{k=0}^i \beta_k} \langle \varepsilon_j | p_i(H) | 0 \rangle
$$
  
= 
$$
\frac{1}{\prod_{k=0}^i \beta_k} p_i(\varepsilon_j) \langle \varepsilon_j | 0 \rangle
$$

De modo que um auto-estado não normalizado é escrito da seguinte forma:

$$
|\varepsilon_j\rangle = \sum_{i=0}^{d-1} \frac{1}{\prod_{k=0}^i \beta_k} p_i(\varepsilon_j) |i\rangle.
$$
 (3.7)

Note que se a energia  $\varepsilon_j$  convergir quando a base estiver com *M* estados, o auto-estado  $|\varepsilon_j\rangle$ 

pode ser escrito como uma combinação desses *M* estados. Após a energia do estado fundamental convergir não precisaremos de mais nenhum estado da base para conhecer o estado fundamental.

## **3.2 Grupo de Renormalização da Matriz Densidade**

O objetivo do Grupo de Renormalização da Matriz Densidade [67, 68, 69] é otimizar a base na qual o estado fundamental do sistema é projetado. A idéia principal é começar com um sistema pequeno, em seguida, aumentá-lo de tamanho gradativamente e então truncar o espaço de Hilbert para um número computacionalmente viável de estados. A truncagem é realizada com o auxílio da matriz de densidade reduzida, como será visto adiante.

Iniciamos o processo com dois blocos: um da esquerda *B<sup>l</sup>* com comprimento linear *l* e espaço de Hilbert de dimensão *M<sup>l</sup>* , coberto pelos estados <sup>|</sup>*ml*i, *<sup>m</sup><sup>l</sup>* <sup>=</sup> <sup>1</sup>,2,...,*M<sup>l</sup>* ; e um bloco da direita *B<sup>r</sup>* com tamanho *r* e espaço de Hilbert *M<sup>r</sup>* , coberto pelos estados <sup>|</sup>*mr*i, *<sup>m</sup><sup>r</sup>* <sup>=</sup> <sup>1</sup>,2,...,*M<sup>r</sup>* . O procedimento básico do algoritmo é o crescimento dos blocos pelo acréscimo de novos sítios entre *B<sup>l</sup>* e *B<sup>r</sup>* , denominados *S<sup>l</sup>* e *S<sup>r</sup>* , que serão absorvidos pelo bloco da esquerda e da direita respectivamente. Chamamos de superbloco o conjuto dos blocos  $B_l$  e  $B_r$  e dos sítios  $S_l$  e  $S_r$ ilustrado na Fig. 3.1. O sítio da esquerda (direita) tem espaço de Hilbert com dimensão *D l* (*D r* ) e é coberto pelos estados  $|\sigma_l\rangle$ ,  $\sigma_l = 1, 2, ..., D^l$  ( $|\sigma_r\rangle$ ,  $\sigma_r = 1, 2, ..., D^r$ ). O bloco acrescido de um sítio tem, no início de cada passo, espaço de Hilbert de dimensão *MlD l* e após a truncagem esta dimensão passa a ter um tamanho *M* pré-determinado. No caso da cadeia de Heisenberg, os dois blocos, acrescidos de um sítio cada um, estão conectados apenas pelo exchange entre  $S_l$  e  $S_r$  e formam os novos blocos de comprimento  $l + 1$  e  $r + 1$ .

A etapa de crescimento do bloco da esquerda começa pelo cálculo do estado fundamental do superbloco  $|\psi\rangle$ :

$$
|\psi\rangle = \sum_{m_l \sigma_l m_r \sigma_r} \psi_{m_l \sigma_l m_r \sigma_r} |m_l\rangle |\sigma_l\rangle |\sigma_r\rangle |m_r\rangle, \qquad (3.8)
$$

utilizando o algoritmo de Lanczos. Esta é a operação que demanda mais tempo computacional, que pode ser de  $O(M^3)$ . Expandimos, em seguida,  $|\psi\rangle$  na base dos novos blocos  $|m_{l+1}\rangle$  e

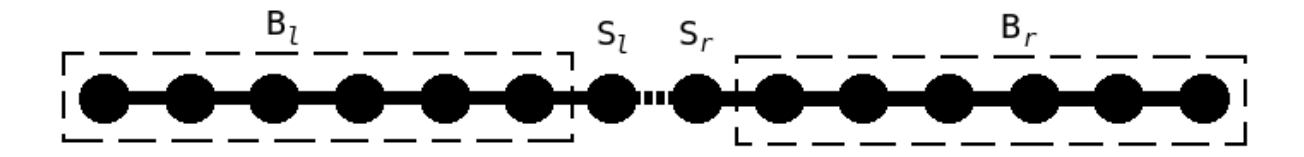

Figura 3.1: Superbloco: estrutura básica de execução do DMRG.

 $|m_{r+1}\rangle$ 

$$
|\psi\rangle = \sum_{m_{l+1}}^{M^l D^l M^r D^r} \psi_{m_{l+1}m_{r+1}} |m_{l+1}\rangle |m_{r+1}\rangle, \qquad (3.9)
$$

para que possamos obter os elementos da matriz densidade:

$$
|\rho_{m_{l+1}m'_{l+1}}\rangle = \sum_{m_{r+1}}^{M^r D^r} \overline{\psi}_{m_{l+1}m_{r+1}} \psi_{m'_{l+1}m_{r+1}}.
$$
\n(3.10)

O processo de truncagem consiste em diagonalizarmos  $\rho$  e indexar seus autovalores  $\omega_{\alpha}$  e respectivos auto-estados  $|\omega_{\alpha}\rangle$  em ordem decrescente de autovalor. Em seguida, fazer truncarmos o hamiltoniano do bloco *Bl*+<sup>1</sup> para a base dos *M* auto-estados com maiores autovalores:

$$
\widetilde{H}_{l+1} = U H_{l+1} U^{\dagger} \tag{3.11}
$$

onde as linhas de *U* são os *M* estados retidos. O erro associado à truncagem em quantidades locais como energia e magnetização é da ordem de

$$
1 - \sum_{\alpha=1}^{M} \omega_{\alpha}.
$$
 (3.12)

Chamamos a quantidade 3.12 de *peso descartado*, esta é a única fonte de erro do DMRG e pode ser controlada aumentando o valor de *M*. Tipicamente nossos pesos descartados foram de 10−<sup>9</sup> . O próximo passo no crescimento do superbloco é a repetição do procedimento anterior para o bloco da direita. Só então acrescentamos mais dois sítios centrais e recomeçamos todo o processo. No DMRG de tamanho finito o crescimento é interrompido quando o superbloco atinge o tamanho desejado. A fim de eliminar vícios de crescimento, após o superbloco atingir

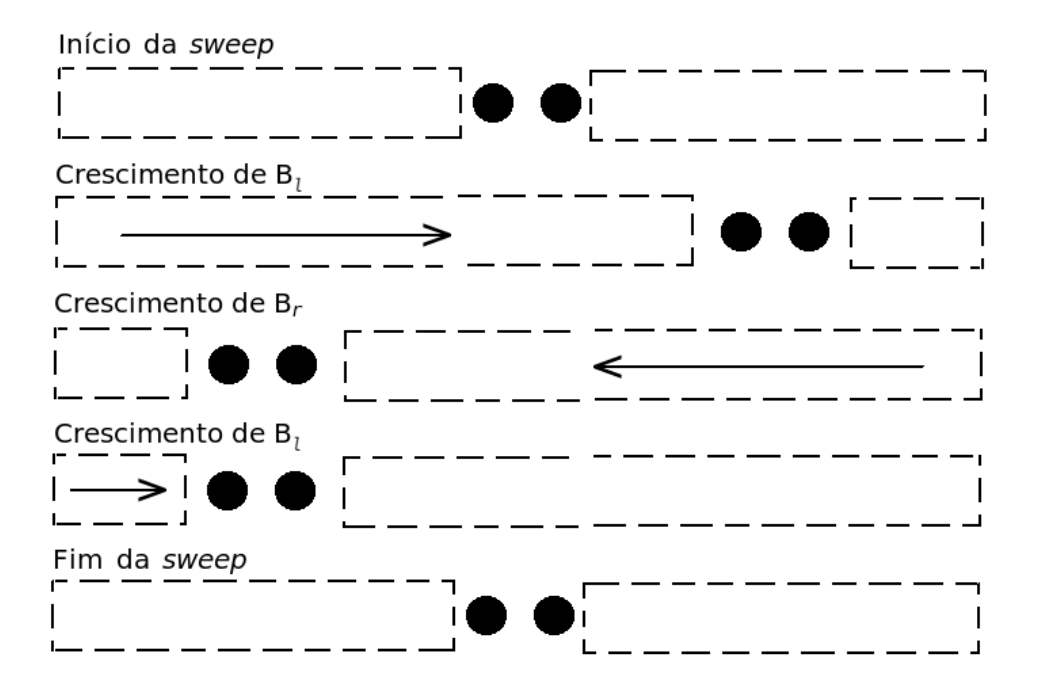

Figura 3.2: Um ciclo completo (uma *sweep*) do DMRG de tamanho finito.

o tamanho máximo implementamos os ciclos chamados *sweeps*. *Sweep* é um ciclo completo de crescimento do bloco da esquerda às custas da diminuição do da direita, seguido do crescimento do bloco da direita às custas da diminuição do da esquerda e está representado na Fig. 3.2. Por exemplo, se desejarmos conhecer o estado fundamental de uma cadeia com *N* sítios, após o crescimento, aumentamos o tamanho de  $B_l$  até  $l = N - 3$  enquanto  $B_r$  diminui até  $r = 1$  e em cada passo do algoritmo a truncagem é realizada apenas no bloco da esquerda. Então, invertemos a situação e o bloco da direita cresce até *r* = *N* −3 enquanto o da esquerda diminui. O número de *sweeps* necessárias depende do tamanho da cadeia, do modelo e da quantidade de estados retidos *M*. A cada passo do DMRG a truncagem para a base reduzida deve ser realizada em todos os operadores para que tenham sempre uma representação na mesma base do hamiltoniano. Nesta dissertação, utilizamos o DMRG com condições de contorno abertas que atingem melhores resultados com menor esforço computacional do que as condições de contorno periódicas.

# CAPÍTULO 4 **Estado Fundamental e Primeiras Excitações Magnéticas**

Neste capítulo calculamos as relações de dispersão das ondas de spin nas cadeias Linear, *AB*<sup>2</sup> e *ABC* descritas pelo hamiltoninano de Heisenberg com acoplamento ferromagnético (e antiferromagnético apenas na cadeia *ABC*), incluindo efeitos da anisotropia de *exchange*. Resultados de Diagonalização Exata (DE) para um, dois e três mágnons foram obtidos para cadeias finitas com condições de contorno periódicas, utilizando o algoritmo de Lanczos. Para acoplamentos ferromagnéticos obtivemos resultados analíticos usando o Bethe-*ansatz* e comparamos com os resultados numéricos.

O conceito de ondas de spin para o modelo de Heisenberg quântico com acoplamentos ferromagnéticos foi proposto por Bloch em 1930. O método consiste na propagação coerente de um desvio de spin ao longo do cristal com todos os spins inicialmente alinhados gerando mágnons que são as ondas de spin quantizadas. A idéia é análoga a da quantização de ondas mecânicas se propagando em cristais que dão origem aos phonons. A teoria de ondas de spin tem se mostrado eficiente na investigação das propriedades de baixas temperaturas de materiais magnéticos. As equações de movimento das ondas de spin são não lineares e podemos usar o princípio da superposição apenas para pequenas amplitudes.

#### **4.1 Bethe-***ansatz*

Em 1931 Hans Bethe [51] apresentou um método exato para obtenção dos autovalores e autovetores do Modelo de Heisenberg unidimensional (2.1) com interação entre sítios primeiros vizinhos. Hoje diversos sistemas quânticos unidimensionais de muitos corpos são solúveis através de generalizações desse método [70]. Há duas grandes vantagens em utilizar o Bethe*ansatz*. Primeiro, todos os auto-estados ficam caracterizados por um conjunto de números quânticos que os distinguem de acordo com suas propriedades físicas. Segundo, em muitos casos os autovalores podem ser calculados no limite termodinâmico.

Vamos utilizar, nas situações a seguir, o fato de que o operador  $S^z$  comuta com o Hamiltoniano (2.29) do Modelo XXZ. Sejam os autovalores de  $S^z$  dados por  $(N - 2r)/2$ , onde  $r = 0, 1, \ldots, N$ . Cada um desses autovalores rotula um subespaço invariante de  $\mathcal{H}$ , de modo que todos os autovetores de  $\mathcal H$  podem ser escritos apenas como combinação linear dos vetores de um determinado subespaço invariante.

#### **4.1.1 Cadeia Linear**

Usaremos o hamiltoniano (2.29),

$$
\mathcal{H} = \sum_{i}^{N} \frac{J}{2} (S_i^+ S_{i+1}^- + S_i^- S_{i+1}^+) + \Delta (S_i^z S_{i+1}^z) - h S_i^z, \quad h \ge 0,
$$
\n(4.1)

com condições de contorno periódicas e supondo, inicialmente, ∆ = *J* < 0 e *h* = 0 [71].

**Subespaço invariante**  $r = 0$ . Este subespaço consiste de um único vetor:

$$
|F\rangle = |\uparrow, \uparrow, \dots, \uparrow\rangle, \tag{4.2}
$$

que é, portanto, um autovetor de  $\mathcal{H}$ , com autovalor *JN*/4. Definimos  $|F\rangle$  como o vácuo do sistema, com energia  $E_0 \equiv JN/4$ . Como vimos no Capítulo 2, o estado fundamental da cadeia Linear é ferromagnético para *J* = −1 e  $\Delta$  ≤ −1. De fato, nesta região, definir  $E_0 \equiv 0$  garante que qualquer outra auto-energia, associada a mágnons, será positiva *E* > 0. Definimos um mágnon como a excitação magnética, em um dado subespaço *S z* , que modifica em uma unidade o spin total na direção *z*: ∆*S <sup>z</sup>* <sup>=</sup> <sup>±</sup>1. Inicialmente vamos supor <sup>∆</sup> <sup>=</sup> *<sup>J</sup>* <sup>e</sup> *<sup>h</sup>* <sup>=</sup> 0, os efeitos da anisotropia e do campo através do Bethe-*ansatz* serão tratados no fim desta subseção.

**Subespaço invariante**  $r = 1$ . Este subespaço é formado por *N* vetores da forma

$$
|n\rangle = S_n^- |F\rangle, \quad 1 \le n \le N. \tag{4.3}
$$

Um autovetor de  $\mathcal{H}$  pode ser escrito como combinação linear dos vetores  $|n\rangle$ , tal que,

$$
|\psi\rangle = \sum_{n=1}^{N} a(n)|n\rangle
$$
 (4.4)

é solução da equação de autovalor,

$$
\mathscr{H}|\psi\rangle = E|\psi\rangle,\tag{4.5}
$$

se todos os coeficientes *a*(*n*) satisfizerem a relação abaixo:

$$
2(E - E_0)a(n) = -J[2a(n) - a(n-1) - a(n+1)].
$$
\n(4.6)

Assumimos, então, o seguinte *ansatz*:

$$
a(n) = Ae^{ikn}.\tag{4.7}
$$

Devido às condições de contorno periódicas,  $a(n+N) \equiv a(n)$ , devemos ter

$$
k = \frac{2\pi m}{N}, \quad m = 0, 1, \dots, N - 1.
$$
 (4.8)

Assim, substituindo (4.7) em (4.4), obtemos o auto-estado normalizado de um mágnon:

$$
|\psi\rangle = \frac{1}{\sqrt{N}} \sum_{n=1}^{N} e^{ikn} |n\rangle, \qquad (4.9)
$$

que representa uma perturbação periódica no estado fundamental por uma onda de spin com

comprimento de onda  $\lambda = 2\pi/k$ . Finalmente, usando (4.7) em (4.6), obtemos

$$
E - E_0 = -J(1 - \cos k),\tag{4.10}
$$

que é a relação de dispersão de um mágnon mostrada na Fig. 4.1. Também podemos obter (4.10) e (4.9) utilizando o fato de que operador de translação comuta com  $\mathcal{H}$ , como será feito para a cadeia ABC na Seção 4.3. No entanto, nos subespaços 2 ≤ *r* ≤ *N*/2 a base translacionalmente invariante não diagonaliza completamente a matriz do Hamiltoniano, mesmo considerando as simetrias de inversão dos spins ou de reflexão da rede. Nestes subespaços usamos apenas o Bethe-*ansatz* para os cálculos analíticos.

**Subespaço invariante**  $r=2$ . Este subespaço é formado por  $N(N-1)/2$  vetores da forma:

$$
|n_1, n_2\rangle = S_{n_1}^{-} S_{n_2}^{-} |F\rangle, \quad 1 \le n_1 < n_2 \le N. \tag{4.11}
$$

Um autovetor de  $\mathcal{H}$ , que obedece (4.5), é escrito como

$$
|E\rangle = \sum_{1 \le n_1 < n_2 \le N} a(n_1, n_2) |n_1, n_2\rangle. \tag{4.12}
$$

A ação de  $\mathcal{H}$  sobre  $|n_1,n_2\rangle$  é obtida considerando-se dois casos distintos: quando os *flips* estão em sítios vizinhos e quando estão separados. Após algumas manipulações, obtemos as equações que devem ser satisfeitas pelos  $a(n_1, n_2)$ :

$$
2(E-E_0)a(n_1,n_2) = -J[2a(n_1,n_2) - a(n_1-1,n_2) - a(n_1,n_2+1)],
$$
 para  $n_2 = n_1 + 1$ ; (4.13)

$$
2(E - E_0)a(n_1, n_2) = -J[4a(n_1, n_2) - a(n_1 - 1, n_2) - a(n_1, n_2 + 1)
$$

$$
-a(n_1, n_2 - 1) - a(n_1 + 1, n_2)], \text{ para } n_2 > n_1 + 1.
$$
 (4.14)

Para resolver o sistema acima usamos o Bethe-*ansatz*:

$$
a(n_1, n_2) = A_1 e^{i(k_1 n_1 + k_2 n_2)} + A_2 e^{i(k_2 n_1 + k_1 n_2)}.
$$
\n(4.15)

que inserido em (4.14), fornece a relação da energia com *k*<sup>1</sup> e *k*2:

$$
E - E_0 = -J \sum_{j=1}^{2} (1 - \cos k_j).
$$
 (4.16)

Por outro lado, inserindo (4.15) e (4.16) em (4.13), obtemos

$$
\frac{A_2}{A_1} \equiv e^{-i\theta_{12}} = -\frac{e^{i(k_1+k_2)} + 1 - 2e^{ik_2}}{e^{i(k_1+k_2)} + 1 - 2e^{ik_1}},\tag{4.17}
$$

onde θ é uma fase extra que surge no Bethe-*ansatz* e nos faz reescrever o *ansatz* inicial, (4.15), agora incorporando (explicitamente) o *phase-shift* entre as amplitudes:

$$
a(n_1, n_2) = e^{i(k_1n_1 + k_2n_2 + \frac{1}{2}\theta_{12})} + e^{i(k_2n_1 + k_1n_2 + \frac{1}{2}\theta_{21})},
$$
\n(4.18)

tal que  $\theta_{12} = -\theta_{21} \equiv \theta$ . Podemos também reescrever (4.17) na forma real como

$$
2\cot(\frac{\theta}{2}) = \cot(\frac{k_1}{2}) - \cot(\frac{k_2}{2}).
$$
 (4.19)

As quantidades *k*<sup>1</sup> e *k*<sup>2</sup> são os momentos da função de onda (4.12) com coeficientes dados por (4.18). Duas outras relações entre *k*1, *k*<sup>2</sup> e <sup>θ</sup> surgem devido à invariância de translação da função de onda (4.12), que implica em  $a(n_1, n_2) \equiv a(n_2, n_1 + N)$ ,

$$
k_1N = 2\pi\lambda_1 + \theta_{12}, \quad k_2N = 2\pi\lambda_2 + \theta_{21}, \tag{4.20}
$$

onde  $\lambda_1, \lambda_2 \in \{0, 1, 2, \ldots, N - 1\}$  são chamados números quânticos de Bethe; temos então, que o número de onda *k*, dado por

$$
k = k_1 + k_2 = \frac{2\pi}{N} (\lambda_1 + \lambda_2),
$$
\n(4.21)

é o número quântico associado à simetria de translação de  $\mathcal{H}$ ; ao contrário de  $k_1$  e  $k_2$ , esse número quântico existe independentemente do Bethe-*ansatz*. Portanto, a interação entre os mágnons fica evidenciada pela presença do *phase shift* <sup>θ</sup>. Enfatizamos que os momentos *k*<sup>1</sup> e

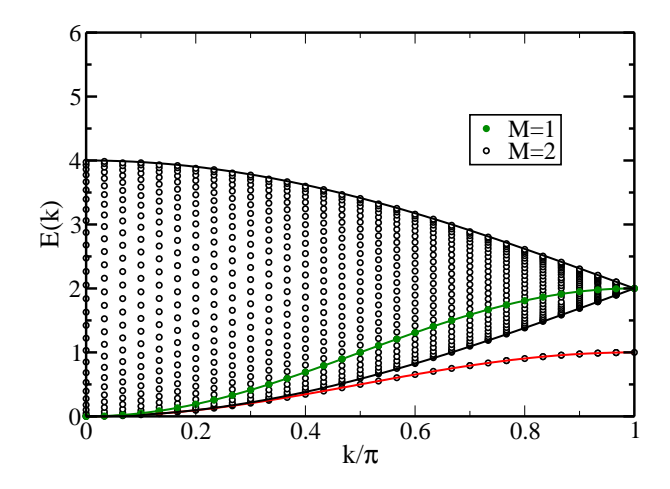

Figura 4.1: Relação de dispersão de um e dois mágnons na cadeia Linear com *J* = −1 e *E*<sup>0</sup> ≡ 0. As linhas são soluções analíticas: linha verde é a energia de *M* = 1, vermelha é o estado ligado de *M* = 2 e pretas são os limites do contínuo de *M* = 2. Os círculos são resultados numéricos, para 60 sítios.

*k*<sup>2</sup> são diferentes do momento de um único mágnon, dado por (4.8).

Podemos encontrar os valores da energia *E* em função de *k*, mostrados na Fig. 4.1, considerando todos os pares  $(\lambda_1, \lambda_2)$  que satisfazem (4.19) e (4.20) [71]. A solução consiste de um contínuo de energias e de um estado ligado; este último surge quando os mágnons estão em sítios vizinhos e *k*<sup>1</sup> e *k*<sup>2</sup> são complexos conjugados. A energia do estado ligado é dada por *<sup>E</sup>ligado* <sup>−</sup>*E*<sup>0</sup> <sup>=</sup> *<sup>J</sup>* sin<sup>2</sup> (*k*/2). No limite *N* → ∞ a energia das ondas de spin no contínuo podem ter qualquer valor entre a energia superior, *Esuperior*, e a inferior, *Ein f erior*:

$$
E_{superior} - E_0 = -4J(1 - \sin^2(k/4)),
$$
\n(4.22)

$$
E_{\text{inferior}} - E_0 = -4J(\sin^2(k/4)).\tag{4.23}
$$

Cálculo similar pode ser feito nos demais subespações invariantes com  $M(\leq N/2)$  spins para baixo. A energia para o caso geral é escrita na forma

$$
E - E_0 = -J \sum_{j=1}^{M} (1 - \cos k_j),
$$
\n(4.24)

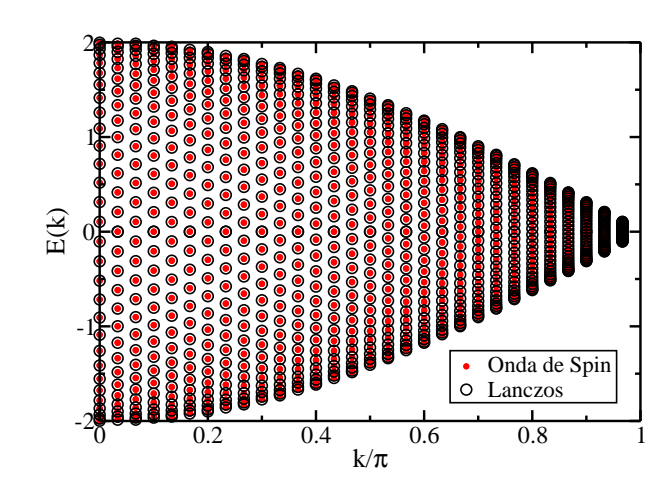

Figura 4.2: Comparação entre a relação de dispersão numérica e analítica para dois mágnons na cadeia Linear com *N* = 60, no modelo XY. Não há estados ligados. O estado fundamental deste sistema é crítico, a campo nulo.

onde os momentos *k<sup>i</sup>* satisfazem o seguinte conjunto de equações acopladas:

$$
Nk_i = 2\pi \lambda_i + \sum_{j(\neq i)=1}^{M} \theta_{ij}, \quad i = 1, 2, ..., M; \tag{4.25}
$$

$$
e^{\theta_{ij}} = -\frac{e^{i(k_i+k_j)} + 1 - 2e^{ik_i}}{e^{i(k_i+k_j)} + 1 - 2e^{ik_j}}, \quad \theta_{ij} = -\theta_{ji},
$$
\n(4.26)

onde  $\lambda_i \in \{0, 1, 2, ..., N\}.$ 

Como visto no Capítulo 2, para a cadeia Linear no modelo XXZ com *h* = 0 e *J* = −1 o estado fundamental é ferromagnético para ∆ < −1. Para ∆ > −1 podemos aplicar um campo *hc*1(∆) e levar o sistema para o estado ferromagnético. Portanto, é possível reescrever (4.24) e (4.26) levando em consideração as correções devido à presença de anisotropia ∆ e do campo *h* no hamiltoniano (4.1):

$$
E - E_0 = -\sum_{j=1}^{M} (\Delta - J \cos k_j + h/2). \tag{4.27}
$$

$$
\frac{A_2}{A_1} \equiv e^{-i\theta_{ij}} = -\frac{Je^{i(k_i + k_j)} + J - 2\Delta e^{ik_j}}{Je^{i(k_i + k_j)} + J - 2\Delta e^{ik_i}}.
$$
\n(4.28)

No caso  $\Delta = 0$  recaímos no modelo XY e (4.27) pode ser obtida usando a transformação de Jordan-Wigner [60], mostrada no Capitulo 2. Embora *E*<sup>0</sup> represente a energia do estado ferromagnético, o estado fundamental desse modelo é crítico. No entanto, a fase ferromagnética pode ser obtida com a aplicação do campo magnético. Assim, o espectro de energia desse sistema, em relação ao estado ferromagnético, pode ser obtido com (4.27), ∆ = 0 e *phase-shift* constante [72] tal que:

$$
k_j = \frac{\pi}{N_c}(2m+1), \ M \text{ par.}
$$
 (4.29)

$$
k_j = \frac{\pi}{N_c}(2m), \ M \text{ impar.}
$$
 (4.30)

Na Fig. 4.2 podemos comparar o resultado analítico com o numérico numa cadeia com 60 sítios. Como esperado, para  $\Delta = 0$  não há estados ligados; e os limites do contínuo são os mesmos daqueles obtidos no modelo de Heisenberg isotrópico.

Na Fig. 4.3 encontram-se a relação de dispersão de um e dois mágnons para diferentes valores de anisotropia. O sinal positivo da anisotropia favorece o estado antiferromagnético e, portanto, a energia do sistema diminui, com o aumento do número de mágnons e do vetor de onda da onda de spin. O módulo da dispersão de um mágnon e os limites do contínuo de dois mágnons não são alterados por variações em ∆. Por outro lado, os *gaps* entre as energias do estado ferromagnético e os outros subespaços invariantes (*r* = 1,2,3,...,*N*/2) aumenta com o módulo de ∆, e se anula apenas nos pontos isotrópicos (∆ = ±1). O mesmo ocorre para o *gap* entre o contínuo e o estado ligado de dois mágnons. A energia do estado ligado é dada por  $E_{ligado} - E_0 = 1 - \frac{1}{\Delta}$  $\frac{1}{\Delta}(1 + \sin^2(k/2))$ . Note que o estado ligado fica menos dispersivo com o crescimento de |∆| e tende para um modo localizado no limite *N* → ∞.

No caso *M* = 3 o espectro de energias está representado na Fig. 4.4 para  $\Delta = -1, 0, 1$ . Embora cada anisotropia possua um *gap* distinto em relação ao estado ferromgnético, esta maneira de apresentar a relação de dispersão permite que vejamos mais claramente a presença dos estados ligados em  $\Delta = \pm 1$ .

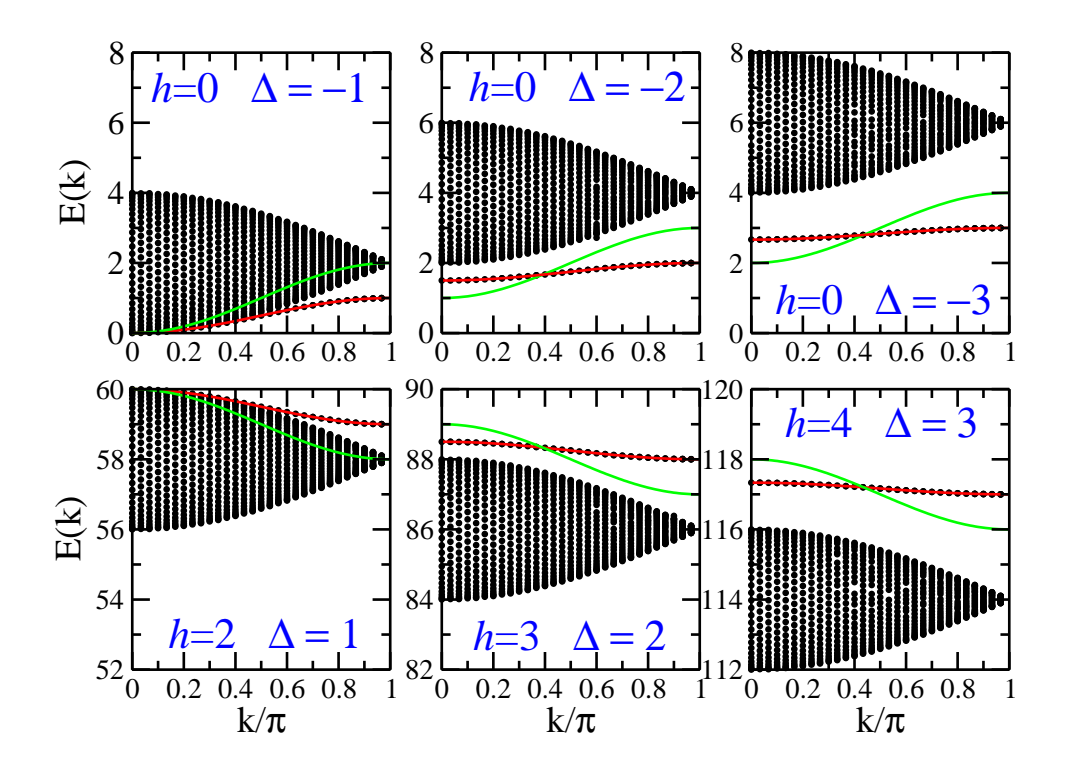

Figura 4.3: Efeito da anisotropia na relação de dispersão de *M* = 1 e 2 mágnons na cadeia Linear com *N* = 60 e *J* = −1. Linhas verdes representam a relação de dispersão para *M* = 1. Linhas vermelhas, estados ligados de dois mágnons; pontos pretos são resultados numéricos. Os limites do contínuo independem de ∆. Para |∆| > 1 há um *gap* entre o estado ligado e o contínuo, assim como entre o estado fundamental e os estados excitados. Além disso, a dispersão do estado ligado diminui com o aumento de  $|\Delta|$ . Para  $\Delta \geq 1$ , o estado ferromagnético não é o estado fundamental, portanto aplicamos um campo magnético não nulo e consideramos que a energia do estado antiferromagnético na presença do campo é o zero da energia.

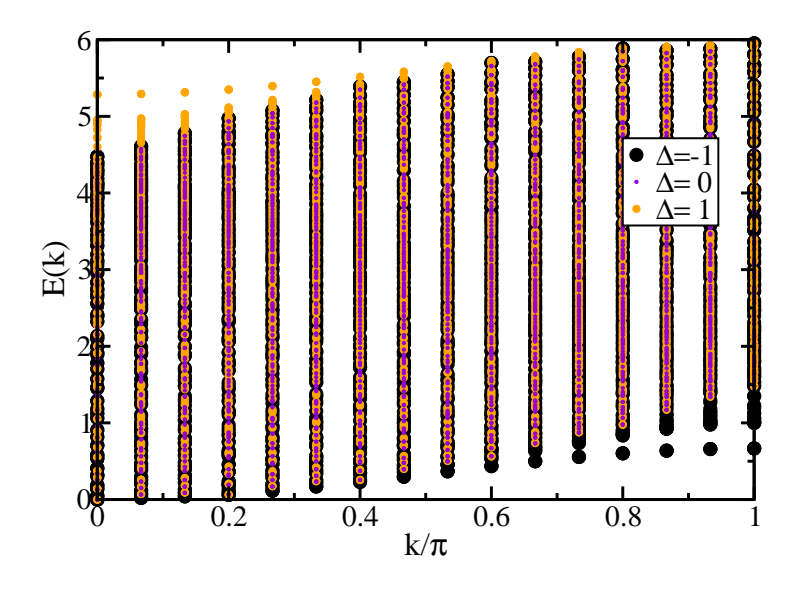

Figura 4.4: Espectro de energia para três mágnons na cadeia Linear, com os valores de anisotropia indicados e  $N = 30$ .

#### **4.1.2 Cadeia** *AB*<sup>2</sup>

Vamos considerar o modelo de Heisenberg numa cadeia com topologia *AB*<sup>2</sup> e *N* (múltiplo de 3) sítios:

$$
\mathcal{H} = \sum_{j=1}^{2N/3} \sum_{\alpha,\beta} \left[ \frac{J}{2} (S_{j\alpha}^+ S_{j+1\beta}^- + S_{j\alpha}^- S_{j+1\beta}^+) + \Delta S_{j\alpha}^z S_{j+1\beta}^z \right],\tag{4.31}
$$

onde  $\alpha = A e \beta = B_1, B_2$ , se *j* é ímpar; e  $\beta = A e \alpha = B_1, B_2$ , se *j* é par.

**Subespaço invariante**  $r = 0$ **. Este subespaço consiste apenas do vetor** 

$$
|F\rangle = |\uparrow, \uparrow, \dots, \uparrow\rangle, \tag{4.32}
$$

que é, portanto, um autovetor de *H* associado ao autovalor *N*∆/3: Como |*F*) é o estado fundamental do sistema, definimos *N*∆/3 ≡ *E*0, e podemos pelo mesmo argumento usado para cadeia Linear, fazer  $E_0 \equiv 0$ .

**Subespaço invariante**  $r = 1$ . Este subespaço é formado por *N* vetores da forma

$$
|n\alpha\rangle = S_{n\alpha}^-|F\rangle, \quad 1 \le n \le \frac{2N}{3}, \quad \alpha = A, B_1, B_2. \tag{4.33}
$$

Para diagonalizar o operador  $\mathcal H$  neste subespaço, podemos explorar uma de suas simetrias, a saber, a permutação entre os sítios *B*<sup>1</sup> e *B*<sup>2</sup> de uma mesma célula unitária. Um operador fica precisamente definido quando sua ação sobre todos os vetores de uma base é conhecida. Portanto, definimos o operador  $\mathscr P$  como:

$$
\mathscr{P}|i,A\rangle = |i,A\rangle, \quad i=1,3,5,7,\ldots,\frac{2N}{3}-1,\tag{4.34}
$$

$$
\mathscr{P}|i, B_1\rangle = |i, B_2\rangle, \quad i = 2, 4, 6, 8, \dots, \frac{2N}{3}, \tag{4.35}
$$

$$
\mathscr{P}|i, B_2\rangle = |i, B_1\rangle, \quad i = 2, 4, 6, 8, \dots, \frac{2N}{3}.
$$
 (4.36)

Podemos mostrar que  $\mathscr P$  comuta com  $\mathscr H$  pelo cálculo explícito do operador  $[\mathscr H,\mathscr P]$  sobre todos os vetores da base. Das equações (4.34)-(4.36) segue que  $\mathcal{P}^2 = 1$  e, portanto, os autovalores de <sup>P</sup> são <sup>+</sup>1 e <sup>−</sup>1. Os autovetores de <sup>P</sup> associados ao autovalor <sup>+</sup>1, vetores de paridade par, são dados por

$$
P^{+} = \{\sigma_n | F \rangle ; n = 1, 2, 3, 4, \dots, 2N/3 \},
$$
\n(4.37)

onde

$$
\sigma_n = \begin{cases}\nS_{nA}^-, & n \text{ impar,} \\
\frac{S_{nB_1}^- + S_{nB_2}^-}{\sqrt{2}}, & n \text{ par.} \\
\end{cases}
$$
\n(4.38)

Enquanto que os autovetores de <sup>P</sup> associados ao autovalor <sup>−</sup>1, vetores de paridade ímpar, são dados por

$$
P^{-} = \{ \rho_n | F \rangle \; ; \; n = 2, 4, 6, 8, \dots, 2N/3 \}, \tag{4.39}
$$

onde

$$
\rho_n = \frac{S_{nB_1} - S_{nB_2}}{\sqrt{2}}.
$$
\n(4.40)

Note que devido a esta simetria adicional, o subespaço invariante  $r = 1$  é particionado em dois subespaços invariantes menores, a saber, *P* <sup>+</sup> e *P* −. Nosso objetivo agora é diagonalizar  $H$  em cada um destes subespaços separadamente.

**Diagonalização de**  $\mathscr H$  **em P<sup>+</sup>.** A ação de  $\mathscr H$  sobre um vetor arbitrário de P<sup>+</sup>,

$$
|n\rangle \equiv \sigma_n|F\rangle,
$$

é mostrada abaixo:

$$
\mathcal{H}|n\rangle = \begin{cases} (E_0 - 2\Delta)|n\rangle + \frac{J}{\sqrt{2}}(|n+1\rangle + |n-1\rangle), & n \text{ impar}, \\ (E_0 - \Delta)|n\rangle + \frac{J}{\sqrt{2}}(|n+1\rangle + |n-1\rangle), & n \text{ par.} \end{cases}
$$
(4.41)

Um autovetor de  $\mathcal H$  é escrito como combinação linear dos vetores de  $P^+$ :

$$
|\psi\rangle = \sum_{n=1}^{2N/3} a(n)|n\rangle, \qquad (4.42)
$$

e obedece a equação de autovalor

$$
\mathcal{H}|E\rangle = E|E\rangle. \tag{4.43}
$$

Inserindo (4.42) em (4.43) e fazendo uso da equação (4.41), obtemos, após algumas manipulações, as expressões:

$$
\frac{J}{\sqrt{2}}[a(n-1) + a(n+1)] + (E_0 - \Delta)a(n) = Ea(n), \quad n \text{ par},
$$
\n(4.44)

$$
\frac{J}{\sqrt{2}}[a(n-1) + a(n+1)] + (E_0 - 2\Delta)a(n) = Ea(n), \quad n \text{ impar.}
$$
 (4.45)

Para resolver o conjunto de equações acima, no caso isotrópico (∆ = *J*) sugerimos o *ansatz*

$$
a(n) = \begin{cases} Ae^{ikn/2}, & n \text{ par}, \\ Be^{ikn/2}, & n \text{ impar}, \end{cases}
$$
 (4.46)

que inserido nos coeficientes daquelas equações fornece duas soluções:

$$
E - E_0 = -\frac{3J \mp J\sqrt{9 - 8\sin^2(k/2)}}{2},\tag{4.47}
$$

que são os dois modos dispersivos, ilustrados na Fig. (4.5), sendo o de menor energia o modo de Goldstone. Impondo condições de contorno periódicas,  $a(n+2N/3) \equiv a(n)$ , obtemos  $e^{ikN/3} =$ 1. Consequentemente, os valores permitidos para *k* são os seguintes:

$$
k = \frac{2\pi m}{N_c}, \quad m = 0, 1, 2, \dots, N_c - 1,
$$
\n(4.48)

onde *N<sup>c</sup>* é o número de células, ou seja, *N* = 3*Nc*.

**Diagonalização de** *H* em *P*<sup>−</sup>. A ação de *H* sobre um vetor arbitrário de *P*<sup>−</sup>,

$$
|n\rangle = \rho_n|F\rangle, \tag{4.49}
$$

é dada por

$$
\mathcal{H}|n\rangle = (E_0 - \Delta)|n\rangle.
$$
 (4.50)

Isto prova que cada um dos vetores de *P*<sup>−</sup> é um autovetor de *ℋ* com autovalor

$$
E - E_0 = -\Delta. \tag{4.51}
$$

Esta é a energia do modo localizado, associado ao estado singleto, que possui paridade ímpar. Este modo é relacionado à topologia da cadeia.

**Subespaço invariante**  $r=2$ . Este subespaço é formado por  $N(N-1)/2$  vetores da forma

$$
|j\alpha,l\beta\rangle = S_{j\alpha}^{-}S_{l\beta}^{-}|F\rangle; \ j \le l; \ \alpha,\beta = A, B_1, B_2. \tag{4.52}
$$

Podemos escrever todos os vetores deste subespaço fazendo uso dos operadores  $\sigma_n$  e  $\rho_n$  definidos,

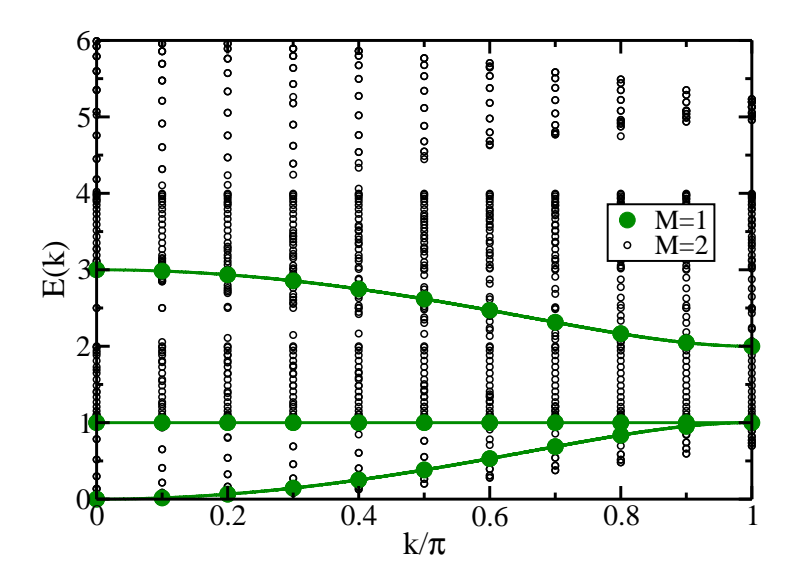

Figura 4.5: Espectro de energia dos estados de um e dois mágnons na cadeia *AB*<sup>2</sup> isotrópica com 60 sítios (*N<sup>c</sup>* = 20). As linhas indicam soluções analíticas para *M* = 1. Os círculos são resultados numéricos: verde para *M* = 1 e preto para *M* = 2.

respectivamente, pelas equações (4.38) e (4.40). O conjunto dos vetores de paridade par é

$$
P^{+} = P_{\sigma\sigma}^{+} \cup P_{\rho\rho}^{+},\tag{4.53}
$$

onde

$$
P_{\sigma\sigma}^{+} = \{\sigma_j \sigma_l | F \rangle \; ; \; 1 \le j \le l \le \frac{2N}{3} \quad \text{e} \quad j = l \Rightarrow j \text{ é par} \}, \tag{4.54}
$$

$$
P_{\rho\rho}^{+} = \{ \rho_j \rho_l | F \rangle \mid 1 \le j < l \le \frac{2N}{3}; \ j, l \text{ par} \}. \tag{4.55}
$$

O conjunto dos vetores de paridade ímpar é

$$
P^{-} = \{ \rho_j \sigma_l | F \rangle \; ; \; j \text{ par}, j \neq l \}. \tag{4.56}
$$

É fácil mostrar que o número de elementos de cada conjunto é

$$
n(P_{\sigma\sigma}^+) = \frac{2N^2}{9}, \quad n(P_{\rho\rho}^+) = \frac{N(N-3)}{18}, \quad n(P^-) = \frac{N(2N-3)}{9};
$$

como esperado, esta soma coincide com a dimensão do subespaço invariante *r* = 2:

$$
n(P_{\sigma\sigma}^+) + n(P_{\rho\rho}^+) + n(P^-) = \frac{N(N-1)}{2}.
$$

**Diagonalização de**  $\mathscr H$  **em**  $P^+$ **.** Cada um dos vetores de  $P_{\rho\rho}^+$  é um autovetor de  $\mathscr H$  associado ao autovalor  $E_0 - 2\Delta$ :

$$
\mathscr{H}|j,l\rangle = (E_0 - 2\Delta)|j,l\rangle.
$$

Isto simplifica a diagonalização de  ${\mathscr H}$  em  $P^+$ , pois reduz este problema àquele de diagonalizar  $\mathcal{H}$  em  $P_{\sigma\sigma}^+$ . A ação de  $\mathcal{H}$  sobre cada um dos vetores de  $P_{\sigma\sigma}^+$  pode ser calculada considerando a topologia da cadeia para diferenciar os casos em que os *flips* estão em sítios vizinhos ou em sítios afastados. Após uma longa álgebra, obtemos um conjunto com 6 equações distintas:

$$
Ea(j,j) = \frac{J}{\sqrt{2}}[a(j,j+1) + a(j-1,j)] + (E_0 - 2\Delta)a(j,j), \ j \text{ (par)}; \tag{4.57}
$$
  

$$
Ea(j,j+1) = \frac{J}{\sqrt{2}}[a(j-1,j+1) + a(j,j) + a(j,j+2)] + (E_0 - 2\Delta)a(j,j+1), \ j \text{ (par)}; \tag{4.58}
$$

$$
Ea(j, j+1) = \frac{J}{\sqrt{2}}[a(j-1, j+1) + a(j+1, j+1) + a(j, j+2)] + (E_0 - 2\Delta)a(j, j+1),
$$

$$
j \text{ (impar)}; \text{ (4.59)}
$$

$$
Ea(j,l) = \frac{J}{\sqrt{2}}[a(j+1,l) + a(j-1,l) + a(j,l+1) + a(j,l-1)] + (E_0 - 4\Delta)a(j,l),
$$

$$
Ea(j,l) = \frac{J}{\sqrt{2}}[a(j+1,l) + a(j-1,l) + a(j,l+1) + a(j,l-1)] + (E_0 - 2\Delta)a(j,l),
$$
  

$$
l > j+1; j, l \text{ (par)}; \quad (4.61)
$$

$$
Ea(j,l) = \frac{J}{\sqrt{2}}[a(j+1,l) + a(j-1,l) + a(j,l+1) + a(j,l-1)] + (E_0 - 3\Delta)a(j,l),
$$
  

$$
l > j+1; j(par), l(fimpar); j(fimpar), l(par).
$$
 (4.62)

Vamos resolver o conjunto de equações (4.57)-(4.62) usando o *ansatz*:

$$
a(j,l) = \begin{cases} A_1 e^{i(k_1 j + k_2 l)/2} + A_2 e^{i(k_2 j + k_1 l)/2}; j, l(\text{par}), \\ A_3 e^{i(k_1 j + k_2 l)/2} + A_4 e^{i(k_2 j + k_1 l)/2}; j, l(\text{impar}), \\ A_5 e^{i(k_1 j + k_2 l)/2} + A_6 e^{i(k_2 j + k_1 l)/2}; j(\text{par}), l(\text{impar}), \\ A_7 e^{i(k_1 j + k_2 l)/2} + A_8 e^{i(k_2 j + k_1 l)/2}; j(\text{impar}), l(\text{par}). \end{cases} \tag{4.63}
$$

Substituindo (4.63) nas equações (4.57)- (4.62) obtemos, após algumas manipulações, um novo sistema, com apenas duas variáveis, *A*<sup>1</sup> e *A*3:

$$
\begin{cases}\n\left[ (E - E_0 + 2\Delta)(E - E_0 + 3\Delta) - 2J^2(\cos^2(\frac{k_1}{2}) + \cos^2(\frac{k_2}{2})) \right] A_1 - 4J^2 \cos(\frac{k_1}{2}) \cos(\frac{k_2}{2}) A_3 = 0; \\
-4J^2 \cos(\frac{k_1}{2}) \cos(\frac{k_2}{2}) A_1 + \left[ (E - E_0 + 4\Delta)(E - E_0 + 3\Delta) - 2J^2(\cos^2(\frac{k_1}{2}) + \cos^2(\frac{k_2}{2})) \right] A_3 = 0.\n\end{cases}
$$
\n(4.64)

O mesmo sistema é obtido relacionando *A*<sup>2</sup> e *A*4. Para que exista solução não-nula o determinante desse sistema deve ser nulo. Para o caso  $\Delta = J$ , a energia deve obedecer a seguinte

 $l > j + 1$ ; *j*,*l* (*impar*); (4.60)

equação de quarto grau:

$$
(E - E_0)^4 - 12J(E - E_0)^3 + (53 - 4\cos^2(k_1/2) - 4\cos^2(k_2/2))J^2(E - E_0)^2
$$
  
\n
$$
-6J^3(17 - 4\cos^2(k_1/2) - 4\cos^2(k_2/2))(E - E_0)
$$
  
\n
$$
+4J^4(18 - 9\cos^2(k_1/2) - 9\cos^2(k_2/2) - 2\cos^2(k_1/2)\cos^2(k_2/2) + \cos^4(k_1/2) + \cos^4(k_2/2) = 0.
$$
  
\n(4.65)

A solução de (4.65) é

$$
E - E_0 = -J(z+3),\tag{4.66}
$$

onde

$$
z^{2} = \frac{1 + 4\cos^{2}(k_{1}/2) + 4\cos^{2}(k_{2}/2) \pm \sqrt{1 + 8(\cos^{2}(k_{1}/2) + \cos^{2}(k_{2}/2) + 64\cos^{2}(k_{1}/2)\cos^{2}(k_{2}/2)}}{2}
$$
\n(4.67)

As condições de contorno garantem que

$$
e^{i(k_1+k_2)N_c} = 1.
$$
\n(4.68)

Então,

$$
k_1 + k_2 = \frac{2m\pi}{N_c}, \quad m = 0, 1, 2, \dots, N_c - 1.
$$
 (4.69)

Resta, então, encontrar como os efeitos da interação dos mágnons modificam *k*<sup>1</sup> e *k*2.

Podemos investigar a energia de duas ondas de spin não interagentes na mesma cadeia, a fim de compará-la com o resultado numérico (ilustrado na Fig. 4.5) e investigar os efeitos da interação entre os mágnons. Com este propósito, combinamos duas a duas as equações que descrevem os três modos de energia para um mágnon, (4.47) e (4.51), para *J* = −1 e obtemos:

.

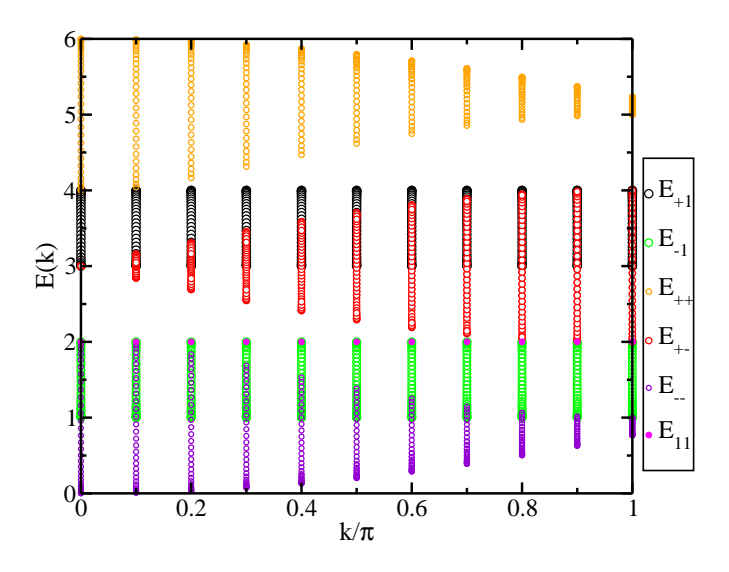

Figura 4.6: Relação de dispersão para dois mágnons livres com vetores de onda distintos, na cadeia *AB*<sup>2</sup> isotrópica com 60 sítios.

$$
E_{++} = (1.5 + 0.5\sqrt{5 + 4\cos k_1}) + (1.5 + 0.5\sqrt{5 + 4\cos k_2}), \tag{4.70}
$$

$$
E_{+-} = (1.5 + 0.5\sqrt{5 + 4\cos k_1}) + (1.5 - 0.5\sqrt{5 + 4\cos k_2}), \tag{4.71}
$$

$$
E_{--} = (1.5 - 0.5\sqrt{5 + 4\cos k_1}) + (1.5 - 0.5\sqrt{5 + 4\cos k_2}), \tag{4.72}
$$

$$
E_{+1} = (1.5 + 0.5\sqrt{5 + 4\cos k_1}) + 1, \tag{4.73}
$$

$$
E_{-1} = (1.5 - 0.5\sqrt{5 + 4\cos k_1}) + 1, \tag{4.74}
$$

$$
E_{11} = 1 + 1. \tag{4.75}
$$

Nas relações acima  $k_1 = m\pi/N_c$  e  $k_2 = n\pi/N_c$ , onde *m* e *n* são inteiros distintos. Essas energias estão ilustradas na Fig. 4.6, que representa o espectro para duas ondas de spin não interagentes, calculado analiticamente, na cadeia *AB*<sup>2</sup> no modelo de Heisenberg isotrópico com 60 sítios. Estes mágnons podem ser tratados como bósons de núcleo duro.

A Fig. 4.7 compara o espectro de energia analítico para dois mágnons livres com o resultado numérico para dois mágnons interagentes. É possível perceber a existência de autovalores de energia que só existem no caso interagente. Provavelmente esses pontos representam estados ligados, e serão analisados, mais adiante, à luz da função de correlação de spins. O sistema

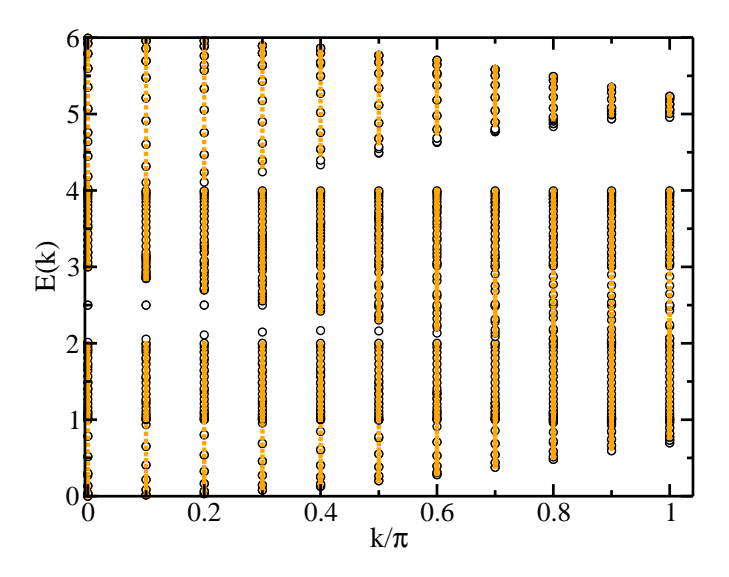

Figura 4.7: Comparação entre as auto-energias de dois mágnons livres (em laranja) e de dois mágnons interagentes (em preto).

de equações (4.57)-(4.62) torna-se mais simples para o caso  $\Delta = 0$ . Por isso decidimos utilizar o Bethe-*ansatz* no modelo XY, ainda que o seu estado fundamental não seja ferromagnético. Sendo assim, no subespaço  $r = 0$  obtemos

$$
\mathcal{H}|F\rangle = 0|F\rangle \Rightarrow E_0 = 0. \tag{4.76}
$$

No entanto, esta não é a menor energia do sistema. No subespaço *r* = 1 temos que os três modos de energias, exibidos na Fig. 4.8 são dados por

$$
E_{\text{flat}} = 0, \tag{4.77}
$$

$$
E_{+} = +\sqrt{2}J\cos(k/2), \qquad (4.78)
$$

$$
E_{-} = -\sqrt{2}J\cos(k/2). \tag{4.79}
$$

No subespaço *r* = 2, utilizamos o *ansatz* (4.63) para resolver o sistema (4.57)-(4.62), e obtemos

$$
E = \sqrt{2}(\cos(k_1/2) + \cos(k_2/2)).
$$
\n(4.80)

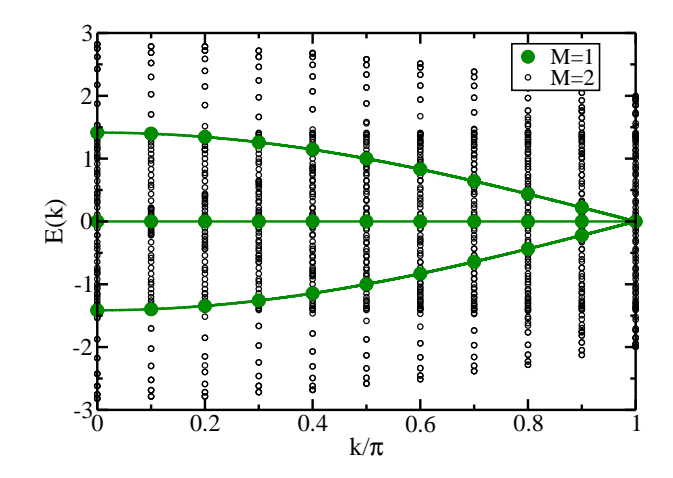

Figura 4.8: Relação de dispersão para um e dois mágnons na cadeia *AB*<sup>2</sup> no modelo XY, *N* = 60. A linha e os círculos verdes representam o resultado analítico e numérico, respectivamente para *M* = 1; os círculos verdes são os resultados numéricos para *M* = 2, Definimos o zero da energia como a energia do estado ferromagnético, embora este não seja o estado fundamental do sistema.

## **4.2 Correlações**

A fim de encontrar evidências de um estado ligado de dois mágnons na cadeia *AB*2, no modelo de Heisenberg isotrópico, comparamos a função de correlação de dois mágnons nesta cadeia com a da cadeia Linear, que, de fato, apresenta um estado ligado, como discutido anteriormente. Utilizando o algoritmo de Lanczos, calculamos a função de correlação entre as componentes longitudinais dos spins das células para dois mágnons:

$$
\Gamma(r) = \langle \frac{1}{2} - S_i^z \rangle \left( \frac{1}{2} - S_{i+r}^z \right) > . \tag{4.81}
$$

Em uma cadeia com 60 sítios, existem 30 modos de energia acessíveis para cada  $k$  ( $k =$  $k_1 + k_2$ ). Calculamos, inicialmente, as correlações em apenas dois desses modos: o de menor

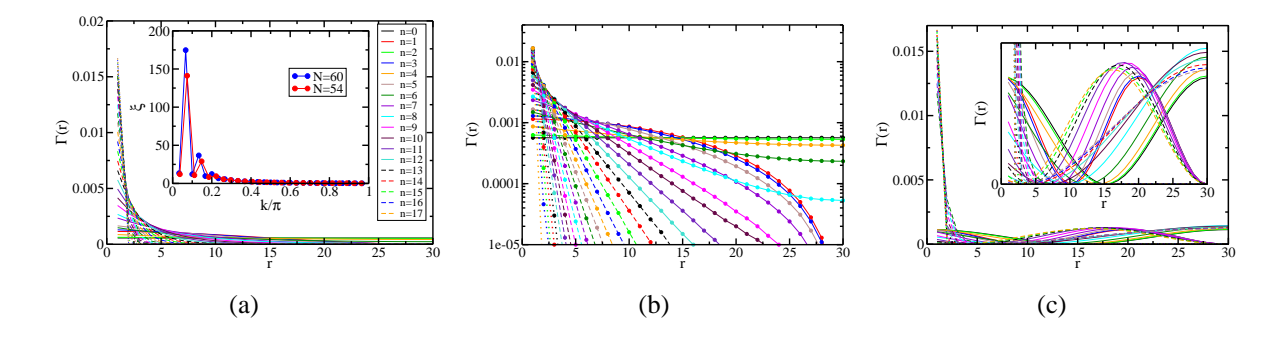

Figura 4.9: Função de correlação longitudinal de spin Γ(*r*) na cadeia Linear isotrópica com 60 sítios e dois mágnons. (a) Comportamento de Γ(*r*) calculado para o estado ligado, ajustado por uma função exponencial do tipo *e* −*r*/ξ . No detalhe: variação do comprimento de correlação ξ em função do vetor de onda *k* para os dois tamanhos de cadeia indicados. (b) Comportamento de Γ(*r*) calculado para o estado ligado representado em um sistema de coordenadas log-normal. (c) Função Γ(*r*) calculada para o primeiro estado do contínuo, note o comportamento ondulatório no *inset*.

energia e o seguinte. Na cadeia Linear, o de menor energia é o estado ligado, enquanto que o estado com a segunda menor energia faz parte do contínuo. Verificamos que a função Γ, calculada para o estado ligado, pode ser ajustada por uma equação do tipo

$$
\Gamma \sim e^{-r/\xi},\tag{4.82}
$$

onde o comprimento de correlação ξ varia com o vetor de onda *k*. Este comportamento está ilustrado na Fig. 4.9(a) para todos os valores acessíveis de  $k = 2n\pi/N$  com *n* inteiro. No detalhe, exibimos o comportamento ξ em função do vetor de onda para dois tamanhos de cadeia:  $N = 60$  e  $N = 54$ . A fim de explicitar o comportamento exponencial da função  $\Gamma(r)$ , na Fig. 4.9(b) esta função está representada em um sistema de coordenadas log-normal. Note que para pequenos comprimentos de onda (*k* grande) as funçãos são representadas por retas; para grandes comprimentos de onda os efeitos de tamanho finito aparecem. Por outro lado, para o segundo estado de menor energia, o comportamento da função Γ é, predominantemente, senoidal. A Fig. 4.9(c) mostra a correlação entre os mágnons nesse estado; o detalhe é uma ampliação da figura original que evidencia o comportamento ondulatório. Ou seja, a função de correlação fornece informação sobre a natureza das excitações de dois mágnons: estados ligados ou de espalhamento.

É possível fazer uma análise similar para a cadeia *AB*<sup>2</sup> de Heisenberg isotrópica. O resultado é qualitativamente igual para as duas cadeias. A função Γ para dois mágnons na cadeia *AB*<sup>2</sup> no estado de menor energia pode ser ajustada por uma curva do tipo (4.82). Este decaimento exponencial da função de correlação está ilustrado na Fig. 4.10(a); e o detalhe da figura mostra a dependência do comprimento de correlação ξ com o vetor de onda *k*. Para esta cadeia  $k = k_1 + k_2 = 2n\pi/N_c$ , onde *n* é um inteiro e  $N_c$  é o número de células. Na Fig. 4.10(b) a função Γ(*r*) está representada em um sistema de coordenadas log-normal. Note que, ao passo que diminuimos os comprimentos de onda, as curvas se aproximam de retas, assim como na cadeia Linear. Além disso, a Fig. 4.10(c) exibe o comportamento de  $\Gamma$  para o estado com a segunda menor energia, o qual apresenta caráter ondulatório dependente de *k*.

Analisamos também a função de correlação para dois mágnons na cadeia Linear no modelo XY, onde não há estados ligados. A função Γ está ilustrada na Fig. 4.11 para os dois primeiros estados e, de fato, possui um comportamento ondulatório que independe do valor de *k*. No caso em que os mágnons não interagem, podemos escrever a função de onda do estado de dois mágnons como:

$$
\psi_k(x_1, x_2) = \frac{1}{\sqrt{2}N} (e^{i(k_1x_1 + k_2x_2)} - e^{i(k_1x_2 + k_2x_1)}) \varepsilon(x_1, x_2), \tag{4.83}
$$

onde  $\varepsilon(x_1, x_2) = 1$  e  $\varepsilon(x_2, x_1) = -1$ . E a função de correlação é

$$
\Gamma(r) = 2|\psi_k(x, x+r)|^2 = \frac{2}{N^2} - \frac{2}{N^2}(\cos((k_1 - k_2)r)),\tag{4.84}
$$

onde *k*<sup>1</sup> −*k*<sup>2</sup> = 2*n*π/*N*, com *n* inteiro. Podemos reescrever (4.84) como

$$
\Gamma(r) = \frac{4}{N^2} \sin^2\left(\frac{n\pi r}{N}\right). \tag{4.85}
$$

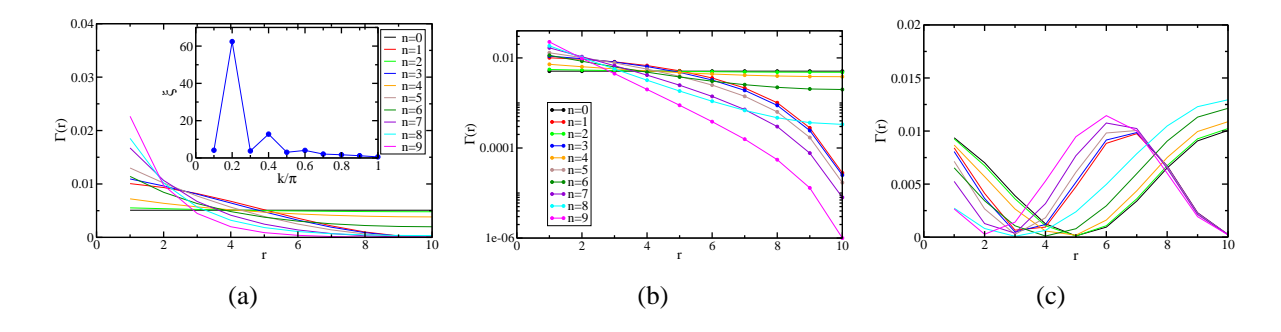

Figura 4.10: Função de correlação longitudinal de spin Γ(*r*) na cadeia *AB*<sup>2</sup> isotrópica com 60 sítios e dois mágnons. (a) Função Γ(*r*) calculada no modo de menor energia, que pode ser ajustada por Γ ∼ *e* −*r*/ξ . (b) Função Γ(*r*) calculada no modo de menor energia e representada no gráfico log-linear. (c) Comportamento ondulatório de Γ(*r*) para o modo com a segunda menor energia.

Para o modo de menor energia, temos

$$
n = 1
$$
, se  $k = m\pi/N$ , com *m* par;  
 $n = 2$ , se  $k = m\pi/N$ , com *m* ímpar;

ou seja, no modo de menor energia os mágnons estão próximos, mesmo não se tratando de um estado ligado. Para o segundo modo, temos

$$
n = 3
$$
, se  $k = m\pi/N$ , com *m* par;  
 $n = 4$ , se  $k = m\pi/N$ , com *m* ímpar;

e assim sucessivamente para todos os modos. Para a cadeia *AB*<sup>2</sup> no modelo XY o resultado é semelhante e está sendo calculado.

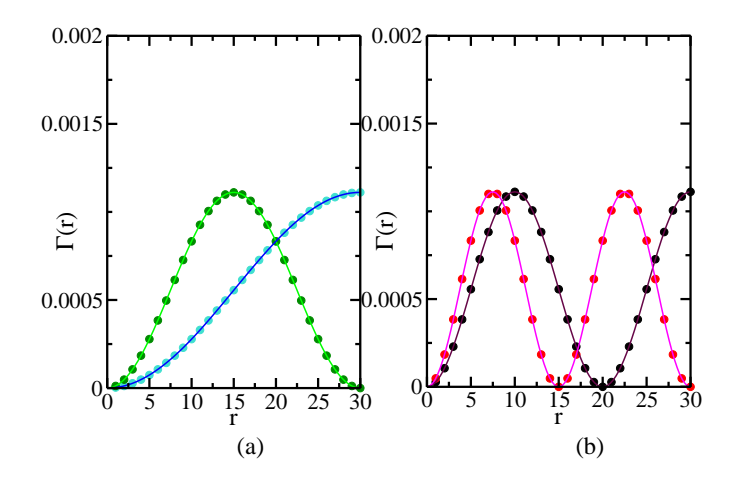

Figura 4.11: Comportamento ondulatório da função de correlação de spin Γ(*r*) na cadeia Linear XY com 60 sítios e dois mágnons com vetor de onda  $k = k_1 + k_2 = 2m\pi/N$ . Os círculos são resultados numérico, e as linhas são as curvas analíticas. (a) Γ(*r*) para o estado de menor energia, a linha azul (verde) representa todos os vetores *k* = 2*m*π/*N* com *m* par (ímpar) e com  $k_1 - k_2 = 2\pi/N$  ( $k_1 - k_2 = 4\pi/N$ ). (b)  $\Gamma(r)$  para o segundo estado, a linha preta (vermelha) representa todos os vetores  $k = 2m\pi/N$  com *m* par (ímpar) e com  $k_1 - k_2 = 6\pi/N$  ( $k_1 - k_2 =$  $8\pi/N$ ).

#### 4.3 CADEIA *ABC* 50

## **4.3 Cadeia** *ABC*

Seja um cristal com *N* elétrons distribuídos em *N<sup>c</sup>* células, com três sítios cada, de uma cadeia com topologia *ABC*. O hamiltoniano de Heisenberg isotrópico (2.1) com interação entre primeiros vizinhos pode ser escrito como

$$
\mathcal{H} = \sum_{l=1}^{N_c} \left[ S_{B,l}^z (\Delta_c S_{C,l}^z + \Delta_a (S_{A,l}^z + S_{A,l-1}^z)) + \frac{1}{2} (S_{B,l}^+(J_c S_{C,l}^- + J_a (S_{A,l}^- + S_{A,l-1}^-))) + \frac{1}{2} (S_{B,l}^-(J_c S_{C,l}^+ + J_a (S_{A,l}^+ + S_{A,l-1}^+))) \right], (4.86)
$$

Trataremos inicialmente o caso isotrópico com acoplamentos ferromagnéticos *J<sup>a</sup>* = ∆*<sup>a</sup>* < 0 e *J<sup>c</sup>* = ∆ < 0. O estado fundamental desse sistema pode ser representado pelo vetor

$$
\left|\begin{array}{cccc}\uparrow & \uparrow & \uparrow & \uparrow & \uparrow\\ \uparrow & & \uparrow & & \uparrow \end{array}\right\rangle \tag{4.87}
$$

e possui energia  $E_o = (J_c + 2J_a)N_c/4$ . Para  $J_c = J_a = -1$  a energia do estado fundamental é dada por *E<sup>o</sup>* = −*N*/4, assim como a da cadeia Linear. O estado quântico gerado por um desvio de spin, ou seja, pela criação de um mágnon no estado fundamental é representado pela superposição dos *N* estados que possuem o m-ésimo spin para baixo e todos os outros para cima. Usando a transformada de Fourier discreta podemos escrever os estados de um mágnon, associados aos sítios *A*, *B* e *C*:

$$
|A_k\rangle = \frac{1}{\sqrt{N}} \sum_{m=1}^{N_c} e^{ikm} |a_m\rangle \qquad (4.88)
$$

$$
|B_k\rangle = \frac{1}{\sqrt{N}} \sum_{m=1}^{N_c} e^{ikm} |b_m\rangle \qquad (4.89)
$$

$$
|C_k\rangle = \frac{1}{\sqrt{N}} \sum_{m=1}^{N_c} e^{ikm} |c_m\rangle
$$
 (4.90)

No espaço recíproco fica mais clara a propagação da onda de spin, onde k é o vetor de onda. A fim de calcular a energia desse autoestado podemos definir um operador de translação *T*, tal

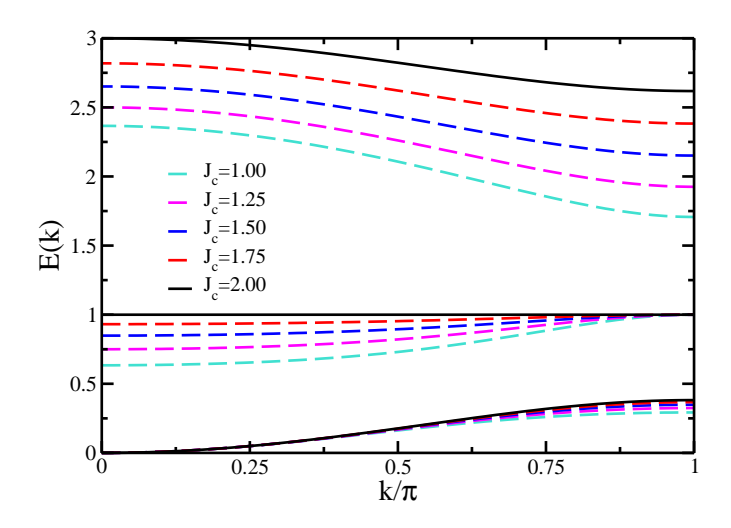

Figura 4.12: Espectro de energia de um mágnon na cadeia *ABC* ferromagnética para *J<sup>a</sup>* = 1 e diferentes valores de *Jc*. A linha cheia representa a solução analítica, obtida para *J<sup>c</sup>* = 2.

que  $T|a_m\rangle \rightarrow |a_{m+1}\rangle$ . Devido à equivalência dos sítios e às condições de contorno periódicas do nosso modelo:

$$
T|A_k\rangle = \frac{1}{\sqrt{N_c}} \sum_{m=1}^{N_c} e^{ikm} T|a_m\rangle = \frac{1}{\sqrt{N}} \sum_{m=1}^{N} e^{ikm} |a_{m+1}\rangle = e^{-ik} |A_k\rangle
$$
 (4.91)

Repetindo o processo  $N_c$  vezes e lembrando que o sítio  $a_{N_c+1}$  é equivalente ao sítio  $a_1$ , temos:

$$
T^{N_c}|A_k\rangle = e^{-ikN_c}|A_k\rangle = |A_k\rangle \quad \therefore \quad k = \frac{2\pi n}{N_c}, \quad n = 0, 1, \dots, N_c - 1. \tag{4.92}
$$

Note que  $[\mathcal{H}, T] = 0$  e, portanto, as autofunções de *T* formam um subespaço invariante de  $\mathcal{H}$ . Aplicando (4.86) aos vetores (4.88)-(4.90) obtemos a seguinte matriz

$$
\mathcal{H}_k = \begin{pmatrix} J_a & -\frac{J_a}{2}(1+e^{-ik}) & 0 \\ -\frac{J_a}{2}(1+e^{ik}) & J_a + \frac{J_c}{2} & -\frac{J_c}{2} \\ 0 & -\frac{J_c}{2} & \frac{J_c}{2} \end{pmatrix}.
$$
 (4.93)

Na situação especial em que *J<sup>c</sup>* = 2*J<sup>a</sup>* o determinante de (4.93) dá uma equação de terceiro

#### 4.3 CADEIA *ABC* 52

grau facilmente fatorável, cujos autovalores para *J<sup>a</sup>* = 1 e *J<sup>c</sup>* = 2 são

$$
E_1(k) = 1, \t\t(4.94)
$$

$$
E_{+}(k) = \frac{3 + \sqrt{7 + 2\cos(k)}}{2}, \tag{4.95}
$$

$$
E_{-}(k) = \frac{3 - \sqrt{7 + 2\cos(k)}}{2}, \tag{4.96}
$$

e estão ilustrados na Fig. 4.12. Além disso, nessa figura é possível observar o efeito da variação do *Jc*. O primeiro modo é sempre de Goldstone (sem *gap*), e à medida que aumentamos *J<sup>c</sup>* a dispersão desse modo aumenta. Por outro lado, a dispersão do segundo diminui até tornar-se não-dispersivo, motivo pelo qual a solução da equação de terceiro grau, quando *J<sup>c</sup>* = 2*Ja*, tornase separável. Além disso, o *gap* do terceiro modo também aumenta com *Jc*, enquanto que a sua dispersão diminui.

Note que *E*−(*k* = 0)= 0, ou seja, não há *gap*, o que indica um modo dispersivo de Goldstone ligado à quebra de simetria. O segundo modo é do tipo *flat*, ou seja o mágnon está localizado. Nesta situação o mágnon tem paridade ímpar, está no estado singleto nos sítios *B* e *C* da mesma célula e o autovetor associado a esse estado pode ser representado por:

$$
\left| \begin{array}{cc} \uparrow & \downarrow \\ & \uparrow \end{array} \right\rangle \tag{4.97}
$$

É possível calcular numericamente, com o método de Lanczos, a relação de dispersão para uma e duas ondas de spins para diversos valores de ∆*<sup>a</sup>* e ∆*c*, com *J<sup>a</sup>* = *J<sup>c</sup>* = −1 no hamiltoniano (4.86). A Fig. 4.13 mostra os casos em que  $\Delta_a = \Delta_c = -1$  (isotrópico) e  $\Delta_a = \Delta_c = 0$  (XY).

Por outro lado, quando fazemos  $J_a = J_c = 1$  no hamiltoniano (4.86) temos que o estado fundamental do sistema é ferrimagnético, com os sítios *B* para baixo, e os sítios *A* e *C* para cima. Nessa situação podem ocorrer excitações ferromagnéticas (*F*), que diminuem o spin total da cadeia na direção *z*, ou antiferromagnéticas (*AF*), que aumentam o *S z* . Na Fig. 4.14 temos a relação de dispersão dos três modos de energia para essa cadeia, calculados numericamente utilizando o algoritmo de Lanczos para diferentes tamanhos.

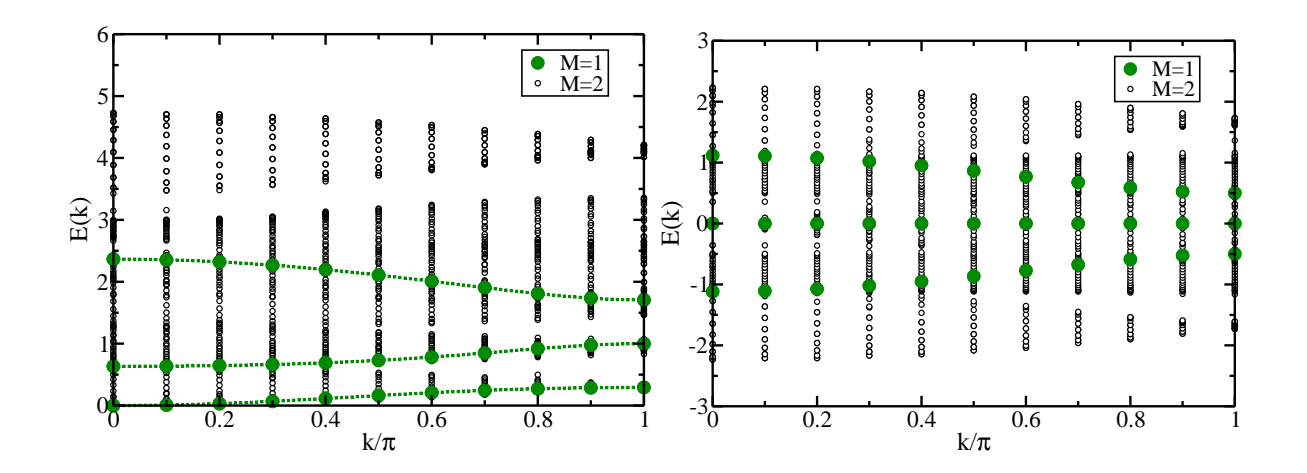

Figura 4.13: Autovalores da energia de um e dois mágnons na cadeia *ABC*, para *J<sup>a</sup>* = 1, *J<sup>c</sup>* = 2 e *N* = 60: (a) no modelo de Heisenberg isotrópico e (b) no modelo XY.

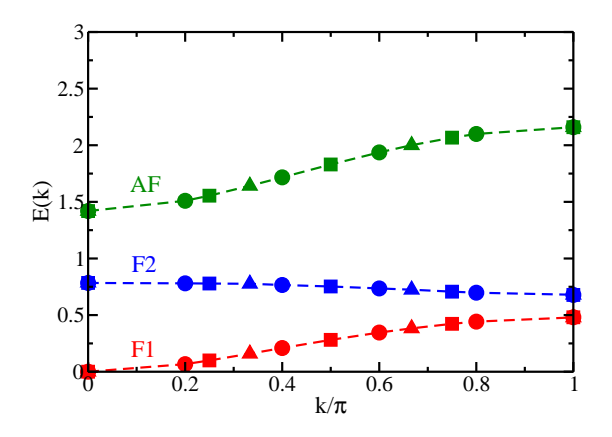

Figura 4.14: Espectro da energia de um mágnon na cadeia *ABC* antiferromagnética. Utilizamos o algoritmo de Lanczos para diferentes números de sítios:  $(\triangle)$  *N* = 18,  $(\square)$  *N* = 24,  $(\square)$ *N* = 30. As curvas tracejadas são guias para os olhos. As excitações ferromagnéticas e a antiferromagnética estão indicadas.

# CAPÍTULO 5 **Modelo XXZ para a Cadeia AB<sup>2</sup>**

Neste capítulo, apresentaremos um amplo estudo do modelo de Heisenberg com anisotropia de *exchange* ∆ na cadeia *AB*<sup>2</sup> e campo externo *h* na direção *z*. Devido à topologia especial da célula unitária desta cadeia, o sistema exibe um diagrama de fases diferente daquele apresentado para a cadeia Linear (veja Capítulo 2). As curvas de magnetização em função do campo, a presença de platôs, e as curvas de energia das excitações magnéticas, para diferentes valores de ∆, fornecem informações valiosas sobre o estado fundamental de cada região e as transições de fase exibidas pelo sistema. Finalmente, estudaremos as transições quânticas à luz da condensação de mágnons, usando um mapa entre bósons de núcleo duro e férmions, e analisaremos em detalhe uma singularidade do tipo Kosterlitz-Thouless. O diagrama de fases obtido está ilustrado na Fig. 5.1 e é semelhante ao da cadeia de spin misto (1/2,1) anisotrópica, estudada por Sakai e Yamamoto [36] [veja Fig. 5.2].

A fim de tratarmos o modelo XXZ na cadeia *AB*2, com *N* sítios, podemos reescrever o hamiltoniano (2.29) de Heisenberg na forma:

$$
\mathcal{H} = \sum_{n=1}^{N_c} \left[ \Delta S_{A,n}^z (S_{B_1,n}^z + S_{B_2,n}^z + S_{B_1,n-1}^z + S_{B_2,n-1}^z) + \frac{J}{2} (S_{A,n}^+(S_{B_1,n}^- + S_{B_2,n-1}^z + S_{B_1,n-1}^- + S_{B_2,n-1}^-) + S_{A,n}^-(S_{B_1,n}^+ + S_{B_2,n}^z + S_{B_1,n-1}^+ + S_{B_2,n-1}^z)) - h(S_{A,n}^z + S_{B_1,n}^z + S_{B_2,n}^z). \tag{5.1}
$$

onde *N<sup>c</sup>* é o número de células unitárias, *J* ≡ 1 e *h* ≥ 0 ao longo deste capítulo. A seguir discutiremos, em detalhe, o diagrama anisotropia *versus* campo magnético, ilustrado na Fig. 5.1.
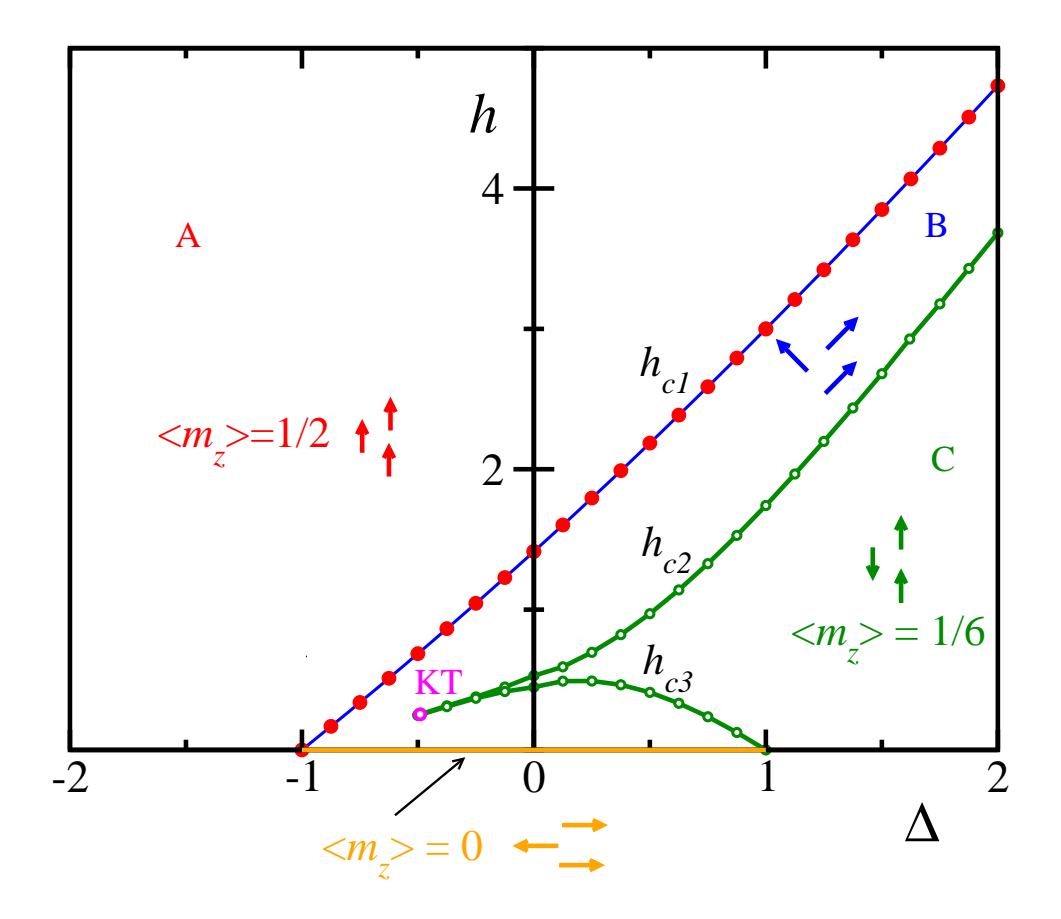

Figura 5.1: Diagrama de fases da cadeia *AB*<sup>2</sup> de Heisenberg com acoplamento antiferromagnético e anisotropia de *exchange* ∆ na presença de campo magnético. Para ∆ > 1 e *h* < *hc*2, o estado fundamental é ferrimagnético e apresenta platô na curva de magnetização por sítio, *m<sup>z</sup>* , em 1/6. Para ∆ < 1 temos que o estado fundamental é ferromagnético. Na região −1 < ∆ < 1 há competição entre ∆ e *J*. O círculo rosa indica uma transição de Kosterlitz-Thouless. A fase entre *hc*<sup>1</sup> e *hc*<sup>2</sup> é um líquido quântico de spin e pode ser tratada pela teoria de líquido de Luttinger. Foi utilizado o algoritmo de Lanczos para cadeias com até 30 sítios; e nas regiões próximas à transição de Kosterlitz-Thouless utilizamos o DMRG para até 724 sítios.

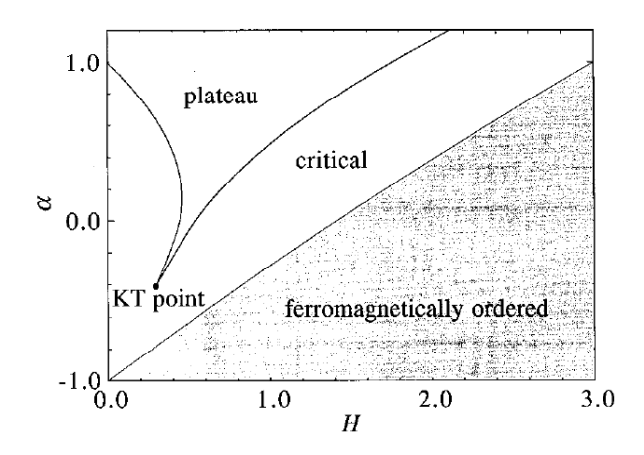

Figura 5.2: Diagrama de fases da cadeia de spin misto (1/2,1) anisotrópica. Sakai e Yamamoto detectaram a transição de Kosterlitz-Thouless e obtiveram através de teoria de escala para tamanhos finitos que a anisotropia crítica na qual ocore a transição é  $\alpha_c = -0.41 \pm 0.01$ . E utilizando grupo de renormalização fenomenológico estimaram um limite inferior para a transição em <sup>α</sup>*<sup>c</sup>* = −0.57. A figura foi reproduzida da Ref. [36].

## **5.1 Diagrama de Fases**

O diagrama de fases na Fig. 5.1 retrata o comportamento desta cadeia para a região de parâmetros indicada. Para ∆ = 1 temos o modelo de Heisenberg isotrópico, no limite ∆ → ∞ temos o modelo de Ising, enquanto que para  $h = \Delta = 0$ , o modelo XY. A região acima da linha azul, *h* > *hc*1, e a região conexa definida por ∆ ≤ −1 e *h* ≥ 0 representam uma fase ferromagnética saturada. A cadeia apresenta todos os spins para cima, e portanto, sua magnetização, na direção *z*, é constante: *m<sup>z</sup>* = 1/2 por sítio. Esta fase possui *gap* de spin, pois, para criarmos um mágnon neste estado é necessária uma energia não-nula. No entanto, próximo à transição de fase, o *gap* diminui, e é nulo ao longo da curva *hc*1. A equação que define *hc*<sup>1</sup> em função de ∆ será obtida abaixo [veja Eq. 5.7], considerando qual o valor de campo que anula o *gap* entre as energias do estado ferromagnético e do estado com *N* −1 spins para cima e um para baixo.

O hamiltoniano (5.1) com o termo de Zeeman é escrito como

$$
\mathcal{H}(h, S^z) = \mathcal{H}(0, S^z) - hS^z.
$$
 (5.2)

Como o eixo de quantização *z* é o mesmo na presença e na ausência do campo *h*, os dois hamiltoninanos apresentam auto-estados comuns. As auto-energias *E*(*h*,*S z* ) do hamiltoniano acima podem ser calculadas a partir das energias  $E(0, S^z)$  para todos os valores possíveis de  $S^z$ :

$$
E(h, S^z) = E(0, S^z) - hS^z.
$$
\n(5.3)

Temos então que *hc*<sup>1</sup> é dado por

$$
\Delta E(h_{c1}, \Delta S^z) = \Delta E(0, \Delta S^z) - h_{c1} \Delta S^z = 0,
$$
\n(5.4)

 $\text{onde } \Delta S^z = (S^z_{max} - 1) - (S^z_{max}).$ 

Utilizando um procedimento similar ao que usamos para a cadeia *ABC* no Capítulo 4, obtemos a matriz do hamiltoniano para o estado com *S z max* −1 :

$$
\mathcal{H}_k = \begin{pmatrix} -2\Delta & \frac{1}{2}(1+e^{-ik}) & \frac{1}{2}(1+e^{-ik}) \\ \frac{1}{2}(1+e^{ik}) & -\Delta & 0 \\ \frac{1}{2}(1+e^{ik}) & 0 & -\Delta \end{pmatrix}.
$$
 (5.5)

Diagonalizando esta matriz obtemos três modos de energia, mas só estamos interessados no modo cujo *gap* se anula na presença do campo:

$$
\Delta E(0, \Delta S^z) = E(0, S_{max}^z - 1) - E(0, S_{max}^z) = -\frac{3\Delta}{2} - \frac{1}{2}\sqrt{\Delta^2 + 4(1 + \cos(k))}. \tag{5.6}
$$

Finalmente, substituindo o resultado acima para  $k = 0$  em (5.4), obtemos:

$$
h_{c1} = \frac{3\Delta}{2} + \frac{1}{2}\sqrt{\Delta^2 + 8}.
$$
 (5.7)

O fato de existir *hc*<sup>1</sup> para todo ∆ > −1, garante a existência de uma fase ferromagnética para todos os valores de anisotropia. De tal maneira que o método do Bethe-*ansatz*, utilizado no Capítulo 4 para calcular a energia das ondas de spin partindo de um estado ferromagnético, é válido para qualquer  $\Delta$  e *h* ≥ *h*<sub>c1</sub>.

Ao longo da linha *h* = 0, a Eq. (5.6) fornece, para *k* = 0 e ∆ ≤ −1, a variação do *gap* em função da anisotropia. Como esperado, a diferença na energia é nula no ponto isotrópico (pertencente à curva *hc*1). A Fig. 5.3(a) apresenta o modo menos energético da relação de dispersão de uma onda de spin, para diferentes valores de anisotropia; o detalhe exibe o comportamento do *gap*, dado por: *E*(0) = −1.5∆−0.5 √ 8+∆2. Uma vez que a energia para criar um mágnon é diferente de zero, dizemos que a fase é "massiva", ao contrário do que é dito na Ref. [36].

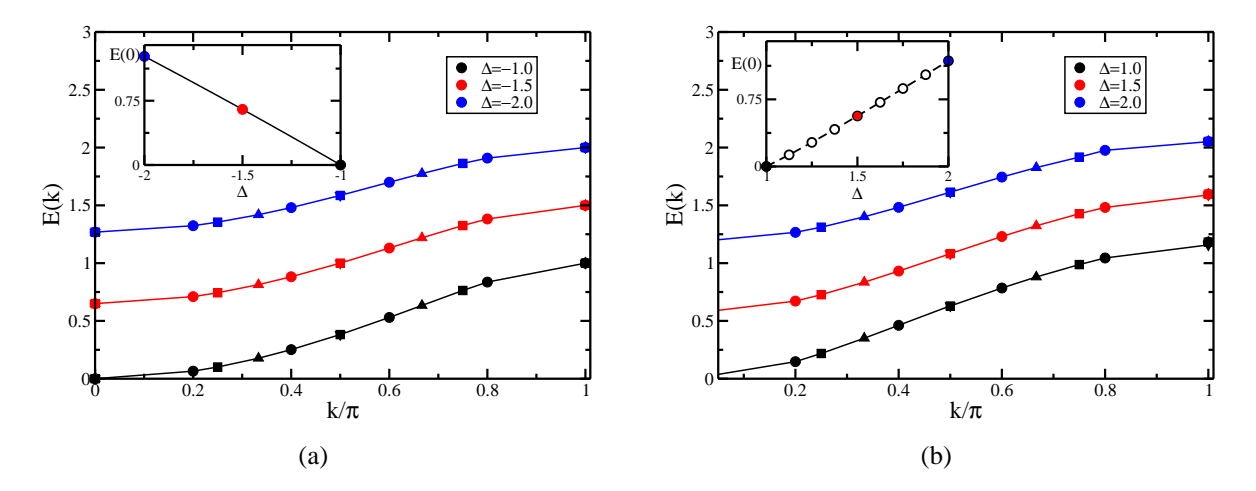

Figura 5.3: Relação de dispersão de um mágnon a campo nulo para diferentes valores de anisotropia, obtidos com Lanczos para diferentes números de sítios:  $(\triangle) N = 18$ ,  $(\square) N = 24$ , ( ) *N* = 30. (a) ∆ ≤ −1 e no detalhe resultados numéricos (círculos) e analítico (linha) o comportamento do *gap* dado por:  $E(0) = -1.5\Delta - 0.5\sqrt{8 + \Delta^2}$ . A região é portanto massiva e torna-se sem massa apenas em  $\Delta = -1$ ; (b)  $\Delta \ge 1$  no detalhe resultados numéricos para o comportamento do *gap*, a linha tracejada é guia para os olhos.

A região definida por ∆ ≥ 1 e *h* ≤ *hc*<sup>2</sup> apresenta estado fundamental ferrimagnético, com *m<sup>z</sup>* = 1/6 por sítio, fase Ising para ∆ > 1. Além disso, esta região possui *gap* que se anula no ponto isotrópico ∆ = 1. A Fig. 5.3(b) exibe o primeiro modo das excitações de mágnons para *h* = 0 e ∆ ≥ 1; o detalhe exibe o comportamento do *gap*. Além disso, na Fig. 5.4 estão representados os três modos de excitação de uma onda de spin nesta região. É importante perceber o cruzamento do primeiro modo com o *flat*, que ocorre por razões de simetria: o modo *flat* está associado a uma simetria de paridade ímpar, na qual o *flip* de spin está localizado em sítios *B*

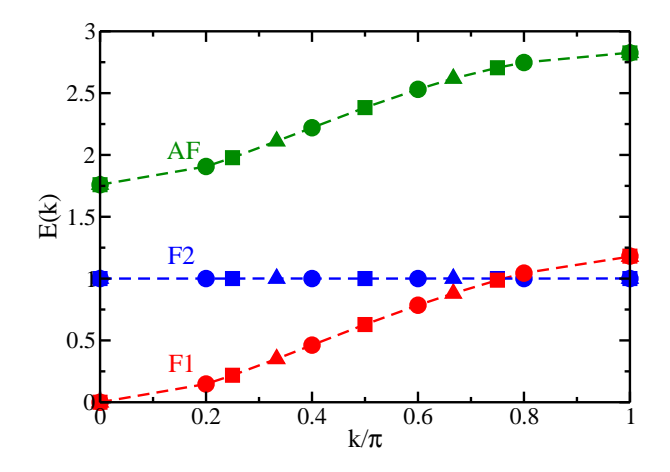

Figura 5.4: Relação de dispersão da cadeia *AB*<sup>2</sup> isotrópica com acoplamento antiferromagnético. Note que estão presentes os três modos, sendo dois ferromagnéticos (o modo de Goldstone e o modo *flat*) e um antiferromagnético (dispersivo e com *gap*).

de uma mesma célula (os spins desses sítios *B* se encontram em um estado singleto), enquanto o modo de Goldstone está associado ao estado tripleto de paridade par. Analogamente ao que vimos no Capítulo 4 para a cadeia *ABC*, o dois primeiros modos são do tipo ferromagnético, isto é, diminuem o spin total na direção *z*, enquanto o terceiro modo, que é dispersivo e com *gap*, é antiferromagnético (aumenta o spin total do estado fundamental na direção *z*) e ocorre predominantemente nos sítios *A*.

Na linha −1 ≤ ∆ ≤ 1 a cadeia é crítica [30], ou seja, sem *gap* para energia da primeira excitação magnética (mágnons ditos sem massa). Usando teoria de escala de tamanho finito e invariância conforme [30] foi verificado que esta fase apresenta comportamento crítico Gaussiano universal, com carga central  $c = 1$ . A região compreendida entre  $h_{c1}$  e  $h_{c2}$ , ou  $h_{c3}$  e  $h = 0$ , representa uma fase líquido quântico de spin, e pode ser tratada pela teoria de líquido de Luttinger [61, 63]. Nesta região, ocorre condensação de mágnons e a densidade de momento magnético varia. A fase é dita compressível e incomensurável.

Na fase tipo Ising-antiferromagnético, região com Δ → ∞, encontramos a assíntota das curvas *hc*<sup>1</sup> e *hc*2, a partir da hipótese, não validada *a posteriori*, de que existe um valor de ∆ para o qual temos *hc*<sup>1</sup> = *hc*2. Para um campo *h* = *hc*<sup>1</sup> os spins estão alinhados e a energia do

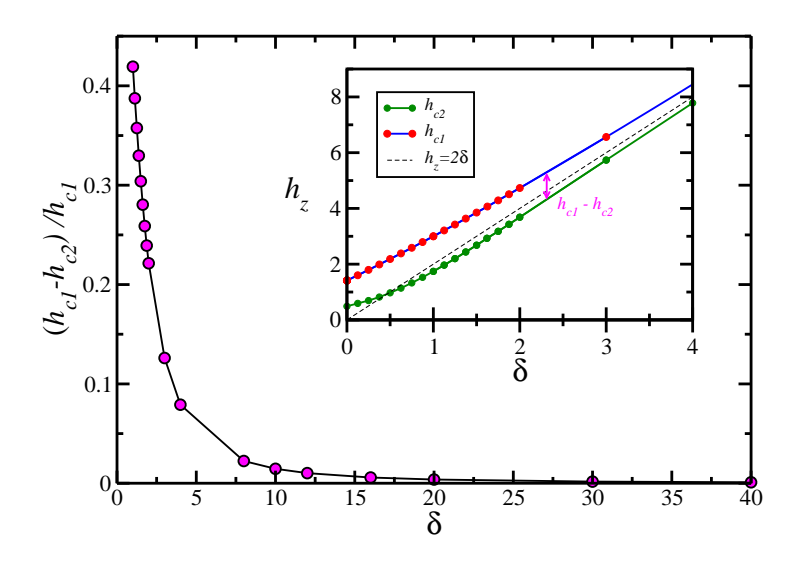

Figura 5.5: Comportamento assintótico das curvas  $h_{c1}$  e  $h_{c2}$ .

sistema é

$$
E_{Ferro} = N_c \Delta - \frac{3N_c h_{c1}}{2}.
$$
\n(5.8)

Enquanto que para *h* = *hc*<sup>2</sup> os spins estão antiparalelos (fase de Lieb) e, portanto, a energia do sistema é

$$
E_{Ferri} = -N_c \Delta - \frac{N_c h_{c2}}{2}.
$$
\n(5.9)

Se existe um ponto em que as curvas *hc*<sup>1</sup> e *hc*<sup>2</sup> se interceptam, então, *hc*<sup>1</sup> = *hc*<sup>2</sup> e *EFerro* = *EFerri*. Utilizando (5.8) e (5.9) temos:

$$
N_c \Delta - \frac{3N_c h_{c1}}{2} = -N_c \Delta - \frac{N_c h_{c1}}{2} \implies h_{c1} = 2\Delta.
$$
 (5.10)

Substituindo o resultado acima em (5.7), verificamos que não existe valor de anisotropia tal que *hc*<sup>1</sup> = 2∆, e também que lim∆→<sup>∞</sup> *hc*<sup>1</sup> → 2∆. Portanto, as curvas *hc*<sup>1</sup> e *hc*<sup>2</sup> assintotam *h* = 2∆, como podemos ver na Fig. 5.5; e no limite de  $\Delta >> 1$  recaímos no modelo de Ising, como esperado.

### **5.2 Magnetização em Função do Campo Magnético**

Seja uma cadeia composta por *N<sup>c</sup>* células unitárias, *s* o spin de cada sítio, <sup>ν</sup> o número de sítios por célula (não necessariamente a célula unitária inicial) e *m* a magnetização por sítio. Oshikawa *et al.* [73] demonstraram que um platô pode aparecer na curva *m*(*h*) para o modelo de Heisenberg no limite termodinâmico se

$$
v(s-m) = \text{interior.}
$$
 (5.11)

Nas cadeias  $AB_2$  e  $ABC$ ,  $s = 1/2$  e  $v = 3$  e, portanto, é possível a existência de platôs em *m* = 1/6 e *m* = 1/2 (saturação), que são, de fato, verificados. Portanto, o sistema não quebra espontaneamente a invariância de translação, pois não exibe um estado fundamental de maior periodicidade que  $v = \frac{N_c}{N} = 3$ .

Os limites dos platôs são pontos críticos que separam fases incompressíveis e com *gap* de fases compressíveis sem gap [44]. As curvas *hc*1,*hc*<sup>2</sup> e *hc*3, mostradas na Fig. 5.1, representam essa transição do tipo comensurável-incomensurável [74]. Para cadeias de spin 1, Affleck [45] notou que esse tipo de transição é semelhante à que ocorre em sistemas de bósons interagentes, o que foi estendido posteriormente para sistemas escada de spin 1/2 [43]. Nessa analogia tratamos o campo magnético e o momento magnético, respectivamente, como o potencial químico e o número de partículas:  $n \leftrightarrow m$  e  $\mu \leftrightarrow h$ . Isto fica claro se compararmos as relações de compressibilidade <sup>κ</sup>:

$$
n^2 \kappa = \frac{\partial n}{\partial \mu},\tag{5.12}
$$

e de susceptibilidade magnética χ:

$$
\chi = \frac{\partial m}{\partial h}.\tag{5.13}
$$

Em termos da energia do estado fundamental temos:

$$
\frac{1}{\chi} = \frac{\partial^2 \varepsilon}{\partial m^2}, \quad \frac{1}{n^2 \kappa} = \frac{\partial^2 \varepsilon}{\partial n^2}.
$$
\n(5.14)

No nosso sistema os objetos que se condensam são os mágnons, as quase-partículas de spin

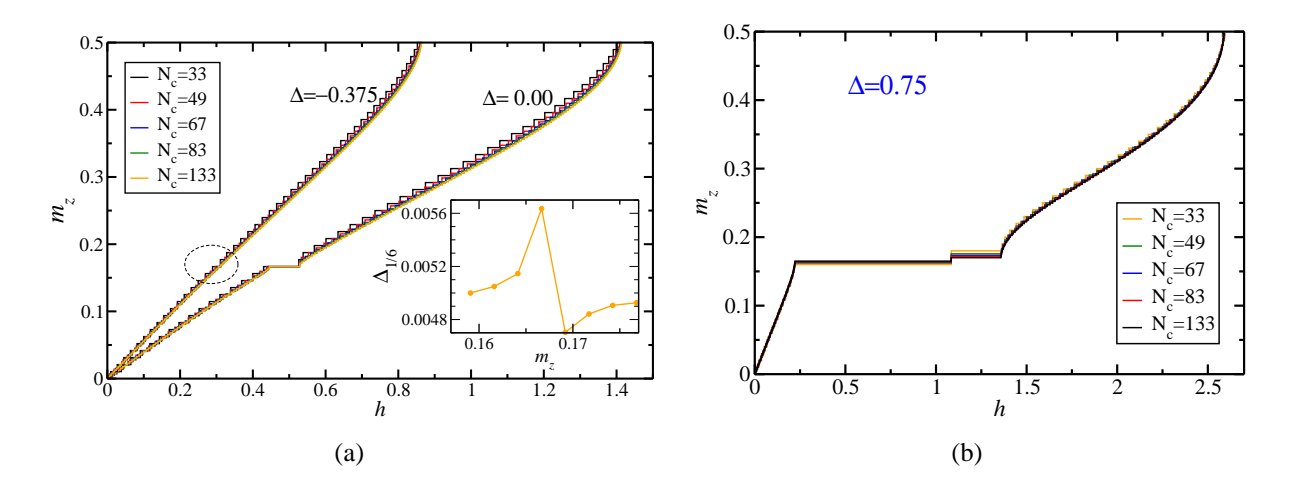

Figura 5.6: Curva da magnetização em função do campo para ∆ = 0.00 e −0.375, e *N<sup>c</sup>* = 33,49,67,83 e 133. No detalhe, o tamanho dos degraus próximo à *m<sup>z</sup>* = 1/6 (destacada pela elipse) em função de *m<sup>z</sup>* , para ∆ = −0.375 e *N<sup>c</sup>* = 133. Ainda há diferença entre o platô e os demais degraus, o que evidencia a presença da fase ferrimagnética.

∆*S <sup>z</sup>* <sup>=</sup> <sup>±</sup>1, que serão estudadas com mais detalhe posteriormente. A idéia de condensação de mágnons é aplicada próximo a platôs de magnetização "inteiros" [73], ou seja, o spin por célula unitária difere do seu valor máximo por um inteiro. A teoria de campo que descreve bósons próximos à condensação de Bose é igualmente aplicável às regiões próximas a *hc*1, *hc*<sup>2</sup> e *hc*<sup>3</sup> [75]. Os parâmetros que governam a lei de potência exibida pelas funções de correlação de spin podem ser obtidos pela teoria do líquido de Luttinger [61].

Em sistemas de tamanho finito a curva  $m_z(h)$  é do tipo degrau, e o campo em que cada degrau começa e termina são, respectivamente, dados por:

$$
h_{-}(N, S^{z}) = E(N, S^{z}) - E(N, S^{z} - 1),
$$
\n(5.15)

$$
h_{+}(N, S^{z}) = E(N, S^{z} + 1) - E(N, S^{z}).
$$
\n(5.16)

Para fases críticas (ou sem ordem de longo alcance) o tamanho do degrau se anula para *N* → ∞.

Temos que  $h_{\pm}(N, S^z)$  convergem para o mesmo valor, tal que:

$$
h_{\pm}(N, S^z) \sim h(m_z) \pm \frac{\pi v_s K}{N},\tag{5.17}
$$

onde <sup>ν</sup>*<sup>s</sup>* é a velocidade do som e *K* é um parâmetro que define o decaimento das funções de correlação do sistema. Por exemplo, a função de correlação transversal é dada por:

$$
\Gamma_T(r) \equiv \langle S_i^+ S_{i+r}^- \rangle \sim r^{-K}.
$$
\n(5.18)

A função de correlação é um parâmetro importante para sistemas críticos e será utilizada na próxima seção para encontrarmos a transição de Kosterlitz-Thouless.

Em regiões com ordem de longo alcance,  $h_{\pm}(N, S^z)$  diferem no limite termodinâmico. Logo, o sitema exibe um platô finito para  $N \rightarrow \infty$ , cujo tamanho é dado pelo *gap* na energia:

$$
h_{+}(N, S^{z}) - h_{-}(N, S^{z}) = E(N, S^{z} + 1) - E(N, S^{z} - 1).
$$
\n(5.19)

Portanto, os tamanhos do platô de Lieb (*m<sup>z</sup>* = 1/6), para um dado *N*, nas regiões −1 ≤ ∆ ≤ 1 e  $\Delta \geq 1$  são, respectivamente:

$$
\Delta_{1/6}(N) = h_{c2}(N, S^z) - h_{c3}(N, S^z),\tag{5.20}
$$

$$
\Delta_{1/6}(N) = h_{c2}(N, S^z). \tag{5.21}
$$

Em geral, calculamos ∆1/<sup>6</sup> para diferentes tamanhos de cadeia e fazemos uma extrapolação para *N* → ∞. A Fig. 5.6(a) mostra a curva de magnetização na forma de degrau, para  $\Delta$  = −0.375 e  $\Delta = 0$ , obtida com DMRG. Note que, mesmo para cadeias grandes, não é possível diferenciar platôs finitos de degraus para ∆ = −0.375. Isto ocorre porque essa região está próxima àquela em que o platô *m<sup>z</sup>* = 1/6 deixa de existir, como veremos mais adiante.

A Fig. 5.7 mostra a curva de magnetização para ∆ = 1.0,1.5,2.0,3.0 obtida com Lanczos. Nas regiões sem platô, que representa a fase líquido de spin, traçamos a magnetização através dos pontos médios dos degraus. No ponto isotrópico, o platô  $m_z = 1/6$  existe para  $0 \le h \lesssim$ 

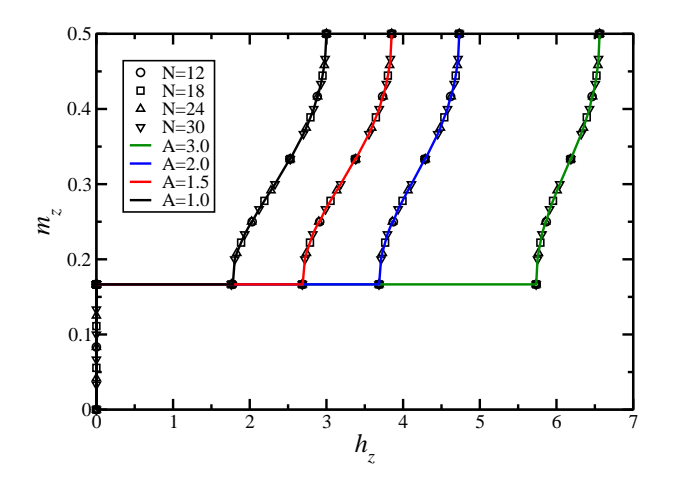

Figura 5.7: A fase de Lieb apresenta platô na curva de magnetização quando *m<sup>z</sup>* = 1/6 por sítio. Em seguida, passa por uma fase líquido quântico de spin até atingir a fase ferromagnética onde  $m_z = 1/2$ .

1.759. Para valores maiores de ∆, o tamanho do platô aumenta e a diferença *hc*<sup>1</sup> −*hc*<sup>2</sup> diminui.

Na região  $-1 \leq \Delta \leq 1$  temos dois tipos de comportamento distintos para a curva de magnetização. Esta mudança no comportamento ocorre para um valor crítico da anisotropia ∆*<sup>c</sup>* e o estudo deste ponto trará novas informações sobre a física do problema. A Fig. 5.8(a) mostra o comportamento da magnetização na região −1 ≤ ∆ ≤ ∆*c*. Partindo de *h* = 0 (*m<sup>z</sup>* = 0) a magnetização cresce linearmente com o campo, até bem próximo ao platô *m<sup>z</sup>* = 1/2. A susceptibilidade é constante  $\chi =$ 1  $\frac{1}{3(J+\Delta)}$  na maior parte da curva; entretanto  $\lim_{h\to h_c} \chi \to \infty$ . Para  $\Delta_c \leq \Delta \leq 1$ a curva da magnetização, mostrada na Fig. 5.8(b), cresce linearmente para pequenos valores de *h*, atinge um platô em  $m_z = 1/6$  e em seguida volta a crescer até o platô de saturação  $m_z = 1/2$ .

Inicialmente poderíamos pensar que essa mudança ocorre em ∆*<sup>c</sup>* = 0, assim para valores positivos de anisotropia o comportamento ferrimagnético teria maior influência sobre o sistema, enquanto para valores negativos de anisotropia o comportamento ferromagnético prevaleceria. Entretanto o sistema não possui essa simetria em relação ao eixo das ordenadas, possivelmente devido à topologia da célula unitária, que tende a permanecer com uma fase ferrimagnética mesmo para valores de ∆ < 0, como comprovaremos na próxima seção.

#### **Abordagem de campo médio para o cálculo da susceptibilidade magnética**

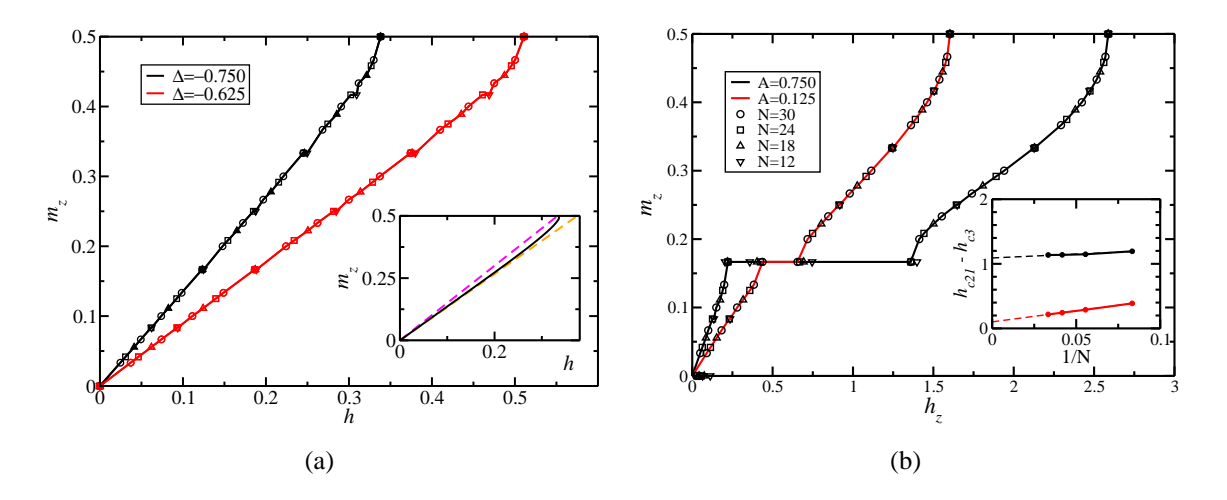

Figura 5.8: (a) Curva de magnetização para a região com −1 < ∆ < ∆*c*. Note que para pequenos valores de campo temos que a magnetização varia linearmente com *h*: *M* = χ*h*. No detalhe: a susceptibilidade é ajustada por  $\chi = 1/3(J + \Delta)$  (laranja), enquanto a teoria de campo médio prevê  $\chi = 3/8(J + \Delta)$  (rosa); a linha preta foi obtida com DMRG para  $N = 250$  e  $\Delta = -0.75$ . (b) Curva de magnetização para a região com ∆*<sup>c</sup>* < ∆ < 1; o detalhe exibe a extrapolação de tamanho do platô de Lieb ( $m_z = 1/6$ ) no limite  $N \rightarrow \infty$ . Os símbolos são resultados obtidos com Lanczos.

Seja o hamiltoniano de Heisenberg isotrópico na ausência de campo. Supondo que os sítios *B*'s representam um único sítio de spin 1 e que a direção dos spins formam um ângulo θ com o plano *x*−*y*, temos:

$$
\mathcal{H} = \sum_{l} \Delta A_{l}^{z} (B_{l}^{z} + B_{l-1}^{z}) + J A_{l}^{x} (B_{l}^{x} + B_{l-1}^{x})
$$
(5.22)

Na aproximação de campo médio, este hamiltoniano pode ser reescrito como:

$$
\mathcal{H} = [2\Delta A^z B^z + 2JA^x B^x] N_c, \qquad (5.23)
$$

onde

$$
A^{z} = s \sin \theta, \ A^{x} = -s \cos \theta, \ B^{z} = S \sin \theta, \ B^{x} = S \cos \theta.
$$
 (5.24)

Nessas condições, a energia por célula do sistema é dada por:

$$
E(\theta) = 2\Delta s S \sin^2 \theta - 2J s S \cos^2 \theta.
$$
 (5.25)

Para  $\theta \ll 1$  temos:

$$
E(\theta) = 2\Delta s S \theta^2 - 2Js S (1 - \theta^2 / 2). \tag{5.26}
$$

Considerando a contribuição do campo magnético, chegamos na seguinte relação:

$$
E(h,\theta) = 2\Delta s S(\Delta + J)\theta^2 - 2JsS - h(s+S)\theta.
$$
\n(5.27)

O valor de θ que minimiza esta energia é tal que  $\frac{\partial E}{\partial \theta} = 0$ :

$$
\theta = \frac{(s+S)Jh}{4sS(\Delta+J)}.\tag{5.28}
$$

Então, a magnetização por sítio na direção *z*, para o caso *s* = 1/2, *S* = 1 e *J* = 1 é dada por

$$
m_z = \frac{(s+S)^2 Jh}{12sS(\Delta+J)} = \frac{3h}{8(1+\Delta)}.
$$
\n(5.29)

Ou seja, a susceptibilidade por sítio vale:

$$
\chi = \frac{3}{8(1+\Delta)}.\tag{5.30}
$$

No detalhe da Fig. 5.8(a) podemos comparar o resultado teórico para a magnetização em função do campo, dado pela aproximação de campo médio (5.29), com o resultado obtido numericamente com DMRG. Para pequenos valores de campo, a curva numérica pode ser ajustada por  $m_z =$ 3  $9(1+\Delta)$ *h*, o que não difere muito de (5.29); a discrepância resulta do efeito de flutuações e/ou correlações quânticas.

## **5.3 Transição de Kosterlitz-Thouless**

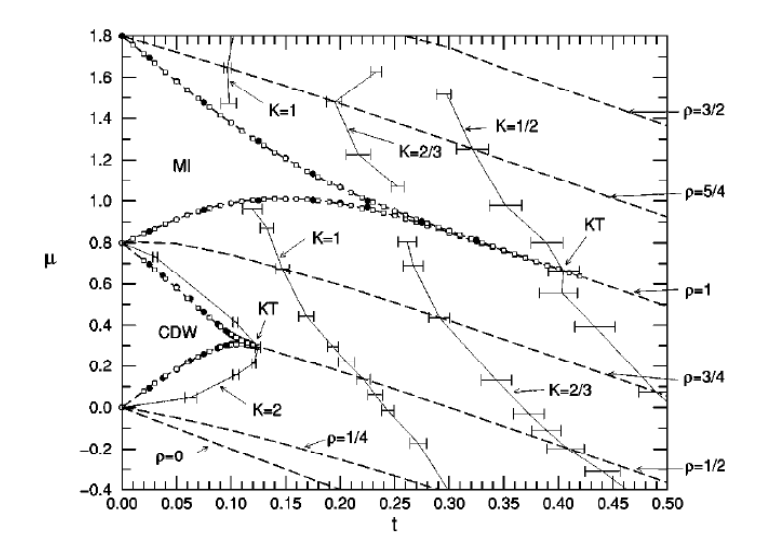

Figura 5.9: Diagrama de fases, reproduzido da Ref. [74], com a presença de transição de Kosterlitz-Thouless entre as fases isolante e superfluida.

Nesta seção investigaremos a transição de Kosterlitz-Thouless (ordem infinita), que ocorre em *hc*<sup>3</sup> = *hc*2, entre a fase ferrimagnética e líquido de spin, e está destacada em rosa na Fig. 5.1, no ínicio deste capítulo. Este tipo de transição possui caráter ubíquo, podendo ser encontrada, por exemplo, entre fases isolante e superfluida, como ilustrado na Fig. 5.9. Seguiremos, de perto, o protocolo utilizado por Kuhner e colaboradores [74] para determinar o ponto em que ocorre a transição.

Em *T* = 0 a transição de Kosterlitz-Thouless é puramente dirigida por flutuações quânticas e possui ordem infinita. Para valores de anisotropia próximos àquele em que ocorre a transição ∆*c*, o tamanho do platô (5.20) no limite *N* → ∞, definido como ∆ ∞  $\int_{1/6}^{\infty}$ , é governado por uma singularidade essencial [76, 74] dada por:

$$
\Delta_{1/6}^{\infty} = A \exp(\frac{C}{\sqrt{\Delta - \Delta_c}}),\tag{5.31}
$$

onde *A* e *C* são constantes. Esta é a equação que descreve o formato "pontudo" da fase de Lieb

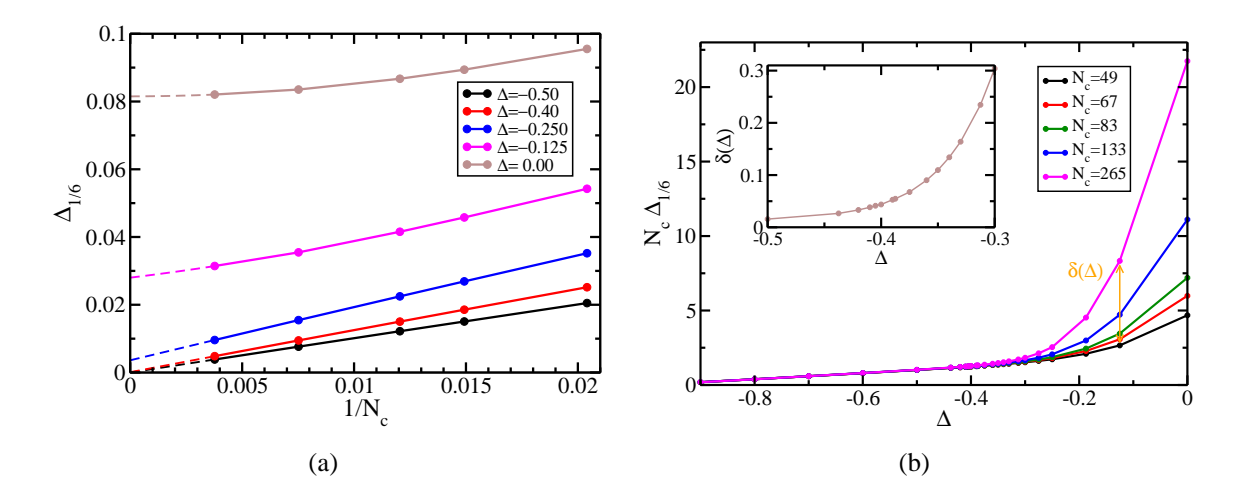

Figura 5.10: Comportamento do tamanho do platô *m<sup>z</sup>* = 1/6, ∆1/<sup>6</sup> em função de 1/*N<sup>c</sup>* e extrapolação para *N<sup>c</sup>* → ∞, para os valores de anisotropia indicados. (b) Produto do número de células pelo tamanho do platô *versus* anisotropia. No detalhe comportamento da diferença δ(∆) entre o produto *Nc*∆1/<sup>6</sup> para *N<sup>c</sup>* = 265 e *N<sup>c</sup>* = 49 em função da anisotropia.

próximo à transição. Em princípio, a singularidade poderia ser encontrada para ∆ no qual o tamanho do platô se anula. Contudo, uma verificação numérica direta e precisa é muito díficil [veja Fig. 5.9]. Então, para contornarmos este problema, é necessário estudarmos a lei de potência da função de correlação de spin, que vale Γ*<sup>T</sup>* (*r*) = *r* <sup>−</sup>1/<sup>4</sup> na transição, e obtermos ∆*<sup>c</sup>* associado a  $K = 1/4$ .

O tamanho do platô obtido numericamente, para ∆ ≥ ∆*c*, depende da anisotropia e do número de células. A Fig. 5.10(a) mostra o *gap*  $\Delta_{1/6}$  em função de  $N_c^{-1}$  para vários valores de anisotropia, e a extrapolação do valor do *gap* no limite *N* → ∞: ∆ ∞  $\int_{1/6}^{\infty}$ . Para  $\Delta \lesssim -0.25$ os dados podem ser ajustados por retas, enquanto nas regiões mais distantes da singularidade, a dependência do *gap* com o número de células é quadrática. A fim de padronizarmos a extrapolação (linhas tracejada) e obtermos  $\Delta_1^{\infty}$  $_{1/6}^{\infty}$ , usamos uma equação do tipo:  $a_0 + a_1(\frac{1}{N_c})$  $\frac{1}{N_c}$ ) + *a*<sub>2</sub>( $\frac{1}{N_c}$  $\frac{1}{N_c}$ )<sup>2</sup>, onde  $a_0 \equiv \Delta_{1}^{\infty}$  $\frac{1}{6}$ .

Quando o sistema tem ordem de longo alcance ou é crítico, tem-se  $\Delta_{1/6}^{\infty} = 0$ . A Fig. 5.10(b) exibe o comportamento do produto do número de células, pelo tamanho do platô (não extrapolado), *Nc*∆1/<sup>6</sup> (*Nc*) em função da anisotropia ∆. No entanto, não foi possível determinarmos,

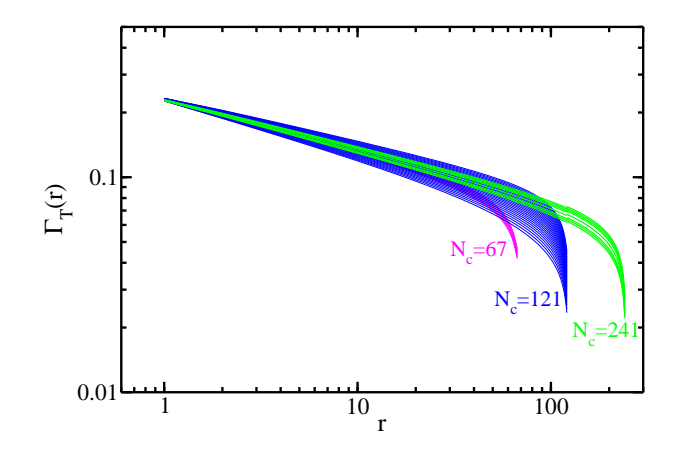

Figura 5.11: Função de correlação próximo à transição de Kosterlitz-Thouless para *N<sup>c</sup>* = 67,121 e 241 e diferentes valores de anisotropia no intervalo −0.35 ≤ ∆ ≤ −0.6; ∆ cresce de baixo para cima. Para cadeias maiores, o parâmetro de decaimento converge para o valor em sistemas infinitos.

com precisão, para qual valor de anisotropia as curvas não se sobrepõem. Note que no detalhe da Fig. 5.10(b) a diferença  $\delta(\Delta) = 265 \cdot \Delta_{1/6}(N_c = 265) - 49 \cdot \Delta_{1/6}(N_c = 49)$  diminui exponencialmente com a anisotropia.

Para encontrarmos o ponto da transição de Kosterlitz-Thouless optamos por determinar para qual valor de anisotropia a função de correlação de spin tem expoente *K* = 1/4. A Fig. 5.11 exibe o comportamento de lei de potência da função de correlação para diferentes valores de anisotropia. Para calcularmos Γ*<sup>T</sup>* (*r*) com o DMRG, minimizando os efeitos de bordas, fazemos uma média sobre todos os pares (*i*,*i*+*r*). Ainda assim, para *r* próximo ao tamanho da cadeia há uma queda rápida na correlação devido a esses efeitos de borda. Quanto maior o tamanho da cadeia considerada, maior a região na qual a função de correlação decai algebricamente, e maior a região na qual a curva da correlação coincide para tamanhos diferentes. Para estimar o valor de *K*, nós ajustamos os dados numéricos por uma função do tipo: *ar*−*K*, onde *a* e *K* são os parâmetros de ajuste. Devido a efeitos de tamanho finito, o resultado pode depender do intervalo *r* utilizado para o ajuste. Portanto, precisamos escolher esse intervalo de maneira a evitar os efeitos de borda, mas que seja grande o suficiente para não incluirmos efeitos da ordem de curto alcance.

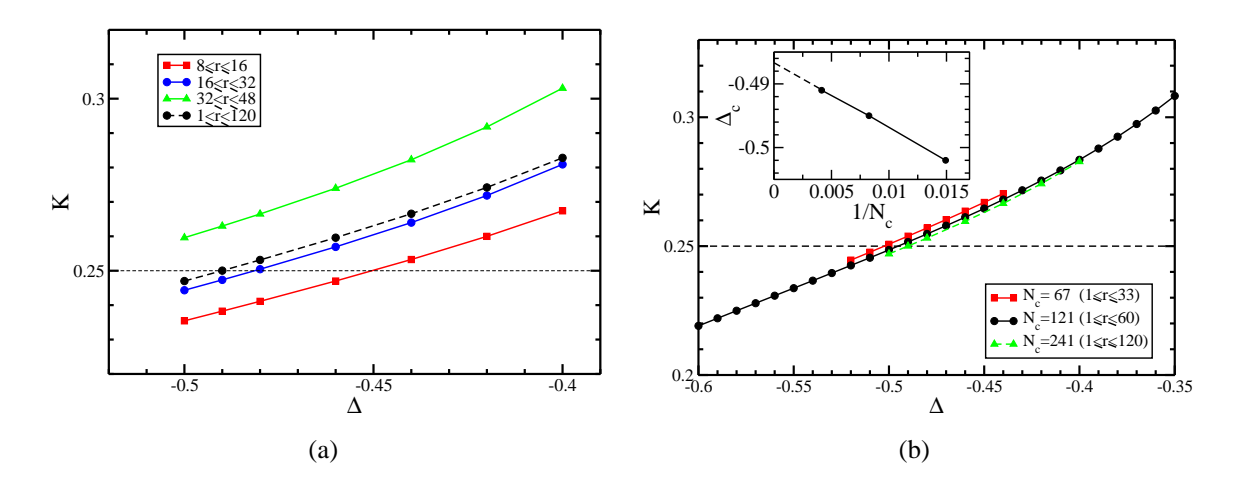

Figura 5.12: Expoente de Luttinger *K*, próximo à transição de Kosterlitz-Thouless, em função da anisotropia ∆, calculado nos intervalos de *r* indicados. (a) Comparação dos resultados obtidos para diferentes intervalos de *r* na cadeia *AB*<sup>2</sup> com *N<sup>c</sup>* = 241. Note a semelhança do resultado obtido para 16 ≤ *r* ≤ 32 (utilizado por Kuhner e colaboradores [74]) e 1 ≤ *r* ≤ 120. (b) *K* em função de ∆ para um intervalo do tipo 1 ≤ *r* ≤ (*N<sup>c</sup>* −1)/2 nos diferentes tamanhos de cadeia indicados. No detalhe: extrapolação de ∆*<sup>c</sup>* para o limite *N<sup>c</sup>* → ∞.

A Fig. 5.12(a) mostra os resultados de *K* em função de ∆ para os diferentes intervalos utilizados por Kuhner *et. al* [74] ( $8 \le r \le 16$ ,  $16 \le r \le 32$ ,  $32 \le r \le 48$ ) e o intervalo  $1 \le r \le 16$ 120, cuja curva se aproxima bastante da escolhida por eles (16 ≤ *r* ≤ 32). A Fig. 5.12(b) mostra que o intervalo 1 ≤ *r* ≤ (*N<sup>c</sup>* −1)/2 fornece uma função de correlação muito semelhante para os três tamanhos de cadeias considerados: *N<sup>c</sup>* = 67,121 e 241. Portanto, este foi o intervalo que escolhemos para ajustar o decaimento. Consideramos que esta escolha do intervalo é a maior fonte de erro na estimativa de  $\Delta_c$ ; desta forma vamos traballhar com  $K = 0.25 \pm 0.005$ , o que gera um erro de ±0.02 em ∆*c*. O detalhe da Fig. 5.12(b) mostra a anisotropia crítica em função de *N* −1 *c* e a extrapolação para *N<sup>c</sup>* → ∞: ∆*<sup>c</sup>* = −0.49±0.02. A Fig. 5.13 mostra o decaimento exponencial do tamanho do platô e, no detalhe, o comportamento linear de *ln*(∆ ∞ 1/6 ) *versus*  $(∆-0.49)$ <sup>-1/2</sup>, característico da transição de Kosterlitz-Thouless.

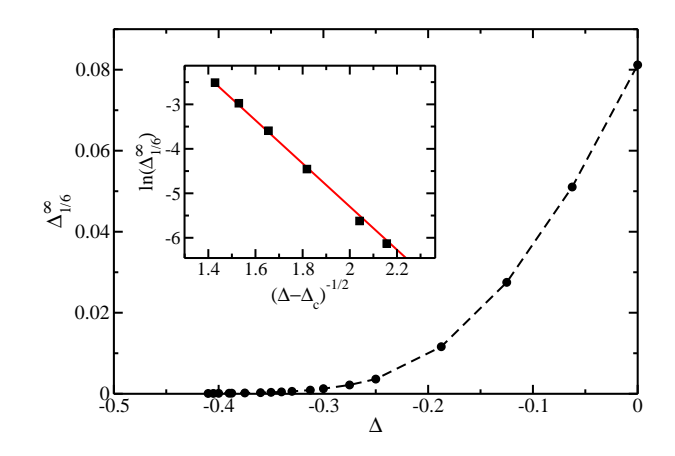

Figura 5.13: Comportamento do tamanho do platô extrapolado em função da anisotropia. O detalhe exibe o comportamento linear de ln( $\Delta_{1/6}$ ) com ( $\Delta - \Delta_c$ )<sup>-1/2</sup> característico da singularidade de Kosterlitz-Thouless.

# **5.4 Aproximação de Bósons de Núcleo Duro**

O fato de cada sítio possuir spin 1/2 em nosso modelo, garante que é possível fazer uma única inversão de spin, com ∆*S <sup>z</sup>* <sup>=</sup> <sup>±</sup>1, em cada sítio. De tal maneira que os mágnons podem ser mapeados em um modelo de bósons de núcleo duro. A energia de *M* bósons de núcleo duro em 1D, no limite de forte diluição ( *<sup>M</sup> <sup>N</sup><sup>c</sup>* → 0), é muito bem aproximada pela energia de *M* férmions livres sem spin. Isto ocorre próximo à transição da fase ferrimagnética para a fase de líquido de spin. Supomos então que cada quase-partícula possui vetor de onda *k*, de maneira que os dois mágnons mais energéticos possuam  $k = \pm k_F$ , onde  $k_F$  é a magnitude do vetor de Fermi. Com isso, podemos calcular o comportamento da curva de magnetização próximo aos extremos dos platôs da curva de magnetização [45].

A relação de dispersão de uma onda de spin livre antiferromagnética [28, 77] para  $\Delta = 1$  é:

$$
E = \frac{J}{2}(1 + \sqrt{1 + 8\sin^2(k/2)}) - h.
$$
 (5.32)

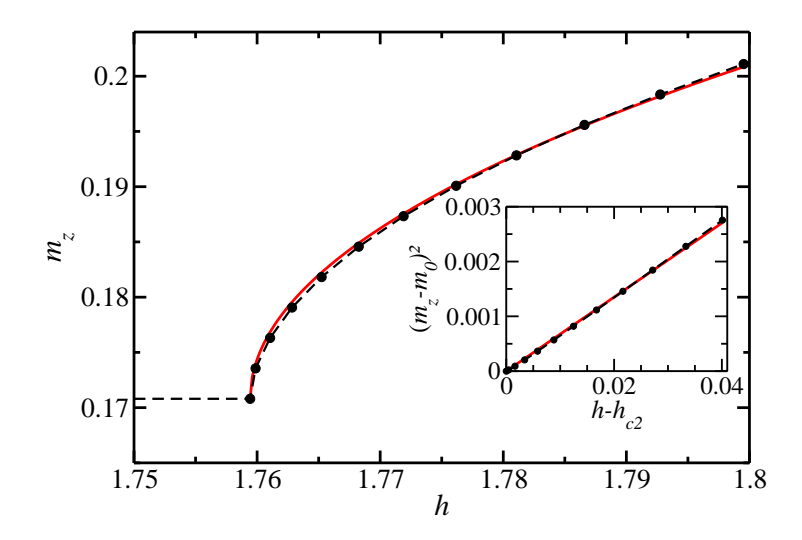

Figura 5.14: Comportamento da magnetização em função do campo após o platô de Lieb para ∆ = 1. Temos *hc*<sup>2</sup> = 1.759433 e *m*<sup>0</sup> = 0.1707989. No *inset* o quadrado da magnetização varia linearmente com o campo.

No limite de *k* pequeno, a energia de *M* mágnons é dada por:

$$
E = \int_{-k_F}^{k_F} (J + \frac{Jk^2}{2} - h) \frac{N_c}{2\pi} dk, \text{ onde } k_F = \frac{2\pi M}{2N_c}.
$$
 (5.33)

Definindo a densidade de mágnons por célula como *m* ≡ *M*/*Nc*, obtemos a energia por sítio

$$
\varepsilon(m) \equiv \frac{E}{N} = \frac{m}{2}(1-h) + \frac{9m^3\pi^2}{12}.
$$
 (5.34)

A densidade de mágnons que minimiza a energia é tal que  $\frac{\partial \varepsilon}{\partial \zeta}$  $rac{\delta \mathbf{c}}{\delta m} = 0$ , o que implica em

$$
m = \sqrt{\frac{2}{9\pi^2}(h-1)}.
$$
\n(5.35)

Como se trata de uma aproximação, esperamos que a dependência do tipo raíz quadrada da magnetização com o campo se mantenha; no entanto, substituiremos (*h*−1) por (*h*−*hc*2), onde *hc*<sup>2</sup> é o campo crítico em que o platô termina. O valor do campo crítico estimado pela

onda de spin livre subestima o valor correto de *hc*2. Além disso, a magnetização, *m<sup>z</sup>* , na região acima do platô é dada por *m<sup>z</sup>* = *m*+*m*<sup>0</sup> onde *m* é a densidade de mágnons de spin 1 e *m*<sup>0</sup> é a magnetização do estado de Lieb. Levando em conta essas correções, a magnetização em função do campo é dada por:

$$
m_z = m_0 + \sqrt{\frac{2}{9\pi^2}(h - h_{c2})}.
$$
\n(5.36)

Em cadeias com condições de contorno periódicas, ou no limite  $N \rightarrow \infty$  o platô de Lieb, de fato, ocorre em  $m_0 = 1/6$ . Utilizando o DMRG para  $N_c = 121$ , obtemos  $m_0 = 0.1707989$ e  $h_{c2} = 1.759433$  que foram substituídos em (5.36) a fim de compararmos a curva obtida numericamente com a previsão analítica. A Fig. 5.14 exibe grande concordância entre as curvas próximo à transição. No detalhe, (*m<sup>z</sup>* −*m*0) <sup>2</sup> versus (*<sup>h</sup>* <sup>−</sup>*hc*2) ratifica a validade da descrição dos mágnons nessa região através da aproximação de bóson de núcleo duro. A obtenção de tamanha concordância não é trivial. Por exemplo, Fouet e colaboradores [44] não encontraram boa concordância entre o resultado numérico e o de aproximação de férmions livres, como podemos ver na Fig. 5.15(a). Como enfatizado pelos autores, *d* <sup>2</sup>*m*/*dh*<sup>2</sup> é menor que um terço do esperado analiticamente. Montenegro-Filho e Coutinho-Filho realizaram análise semelhante [33] para a cadeia *AB*<sup>2</sup> frustrada no modelo de Heisenberg e a Fig. 5.15(b) exibe o resultado obtido.

Os resultados com Lanczos para  $N_c = 10$  fornecem  $h_{c2} = 1.759174$  e  $m_0 = 1/6$ , ou seja, para uma cadeia dez vezes maior, a mudança no valor do campo em que ocorre a transição está apenas na quarta casa decimal. O platô obtido com DMRG apresenta um degrau, como aquele mostrado na Fig. 5.6(b) devido às condições de contorno abertas. Por isso, os dois primeiros *flips* que fazemos no estado de Lieb se localizam nos sítios  $A_1$  e  $A_{N_c+1}$  (extremidades). Apenas o terceiro *flip* se comporta como a primeira onda de spin na cadeia e foi considerado como  $M = 1$ .

Em baixas concentrações de mágnons [44], a magnetização por célula *S z* (*r*) pode ser tratada como gerada por mágnons individuais que podem ser considerados bósons de núcleo duro ou férmions livres com spin ∆*S <sup>z</sup>* = 1. Então, tratamos esses mágnons como férmions ideais e

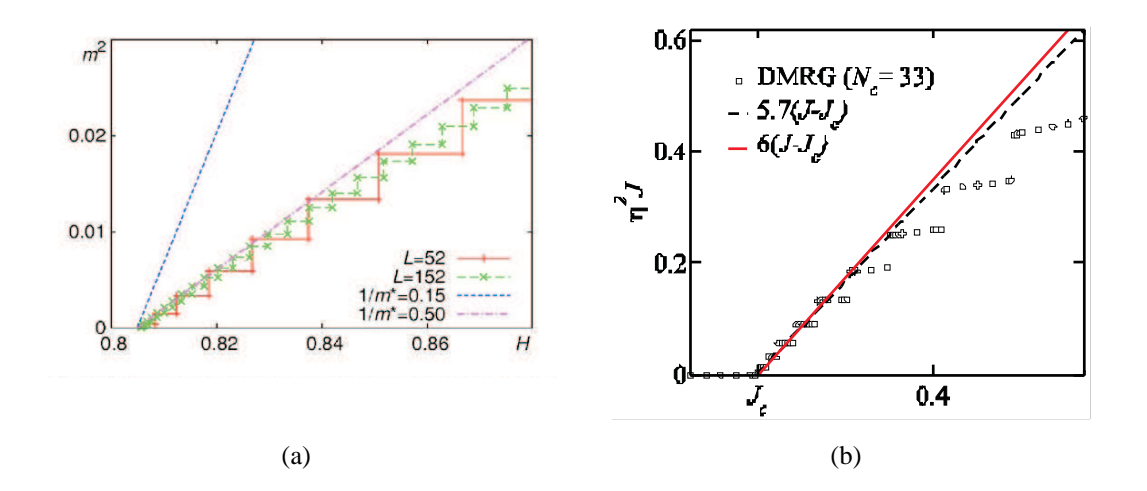

Figura 5.15: Comparação entre as curvas de magnetização *versus* campo magnético obtidas por aproximação de bósons de núcleo duro com aquelas obtidas numericamente. (a) Figura reproduzida da Ref. [44]. (b) Resultado obtido por Montenegro-Filho e Coutinho-Filho para a cadeia *AB*<sup>2</sup> frustrada no modelo de Heisenberg.

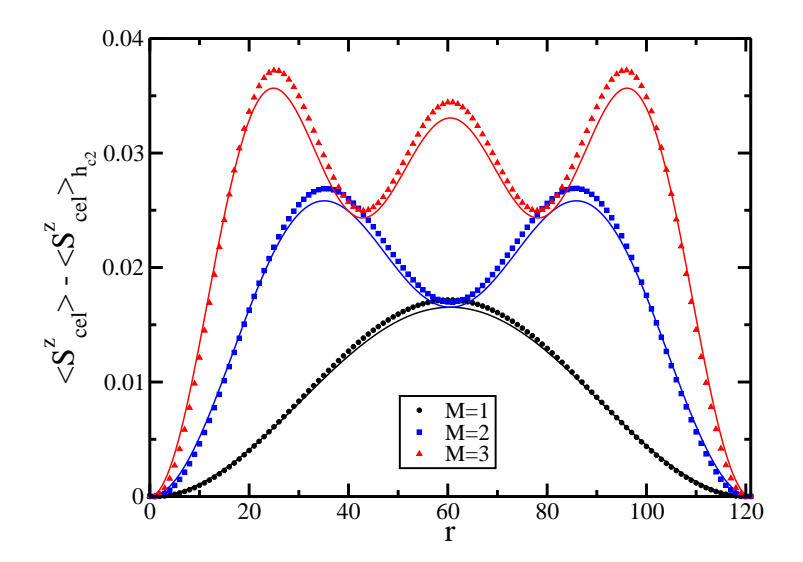

Figura 5.16: Distribuição da magnetização por célula ao longo da cadeia *AB*<sup>2</sup> isotrópica com *N<sup>c</sup>* = 121 para *M* = 1,2,3 mágnons, a partir do estado de Lieb. Os símbolos são resultados numéricos obtidos com DMRG. As curvas são resultados analíticos tratando os mágnons diluídos como férmions livres de spin  $\Delta S^z = +1$ .

#### 5.4 APROXIMAÇÃO DE BÓSONS DE NÚCLEO DURO 75

obtemos a distribuição de magnetização  $[46]^1$ :

$$
\langle S_M^z(r) \rangle = \sum_{n=1}^M |\psi_n(r)|^2, \tag{5.37}
$$

onde  $\psi_n(r) = (\sqrt{2/L}) \sin(\pi n r/L)$  é a função de onda de um férmion não relativístico numa caixa de tamanho *L*+1. Considerando a condição de contorno aberta do DMRG, temos que a distribuição de magnetização por célula, para *M* mágnons em relação à fase de Lieb, é

$$
\langle S_M^z(r) \rangle - \langle S_M^z(r) \rangle_{h_{c2}} = \frac{2}{N_c} \sum_{n=1}^M \sin^2(\frac{n\pi r}{N_c}). \tag{5.38}
$$

A Fig. 5.16 mostra que esse resultado está em boa concordância com os resultados numéricos para *M* = 1,2,3 numa cadeia com *N<sup>c</sup>* = 121. Nessa aproximação de férmions o estado de Lieb não possui nenhuma partícula (na caixa)  $<\mathcal{S}^z_{M=0}>=0$ , por isso, subtraímos do resultado numérico a distribuição de magnetização por célula da fase ferrimagnética < *S z*  $_{hc2}^{z} >$ .

Utilizando a teoria de líquido de Luttinger para o modelo de bóson de núcleo duro, podemos calcular a massa µ dos mágnons em função do acoplamento *J*. Seja a energia de um mágnon *<sup>E</sup>* <sup>=</sup> *<sup>J</sup>* <sup>−</sup>*Jk*2/2, dado por (5.32), para *<sup>k</sup>* pequeno e na ausência do campo, comparando-a com a energia cinética de um bóson, temos

$$
E = \frac{k^2}{2\mu} = \frac{Jk^2}{2} \quad \therefore \quad \mu = J^{-1}.
$$
 (5.39)

Com isso, é possível também calcular o parâmetro de Luttinger *K* que governa o decaimento das funções de correlação, onde a função de correlação de spins em função de *K* é dada por:

$$
\Gamma_T(r) \sim \frac{1}{r^{1/2K}}.\tag{5.40}
$$

Utilizando as seguintes relações para a velocidade do som *c* e a compressibilidade <sup>κ</sup> em um

líquido de Luttinger [42, 33]:

$$
c = \frac{k_F}{\mu} = \frac{\pi J m}{K},\tag{5.41}
$$

$$
\frac{1}{m^2\kappa} = \frac{\pi c}{K},\tag{5.42}
$$

da definição da compressibilidade (5.14), e derivando duas vezes a energia (5.34) em relação a magnetização, obtemos

$$
\frac{1}{m^2\kappa} = \frac{d^2\epsilon}{d^2m} = \pi^2 Jm.
$$
\n(5.43)

Comparando (5.42) com (5.43) temos  $K = 1$ , que está de acordo com o limite Tonks-Girardeau [33, 78, 42] (gás de Bose unidimensional de partículas impenetráveis).

A Fig. 5.17 exibe o comportamento do expoente de Luttinger que governa o decaimento (lei de potência) das funções de correlação entre os spins dos sítios *A* e *B*, respectivamente, para diferentes valores de magnetização (não necessariamente no limite de forte diluição), obtido numericamente com DMRG para  $N_c = 121$ . Vemos que os valores do expoente de Luttinger como função da magnetização para os spins *B* são maiores do que 1, enquanto que aqueles para os spins *A* são menores do que 1. Note que ambos são maiores do que *K* = 1/2, que é o valor da separatriz entre correlações predominantemente superfluidas (*K* > 1/2) e predominantemente de ondas de densidade de carga ou spin  $(K < 1/2)$  [79]. Esses resultados podem ser interpretados pelo fato de que no estado de Lieb os dois spins *B* de cada célula unitária estão alinhados com o campo, enquanto os spins *A* estão na direção oposta; com o aumento do campo o mágnon antiferromagnético condensa, causando um *flip* de spin em um sítio *A*. Por outro lado, no estado ferromagnético os spins estão alinhados com o campo, e com o decréscimo do campo um mágnon ferromagnético condensa causando um *flip* em qualquer dos sítios da célula unitária. Nos dois casos não podemos esquecer a propagação e a interação entre eles após a condensação. Ressaltamos que os resultados acima estão em concordância com aqueles de modelos de Heisenberg na cadeia de Haldane de spin 1 [80], na cadeia *AB*<sup>2</sup> frustrada [33], assim como para o modelo de Hubbard tipo *tight-binding* na cadeia Linear com repulsão coulombiana local e inter-sítio [81] [veja Fig. 5.18]. Para um entendimento global do caráter superfluido do sistema, pretendemos calcular o expoente de Luttinger associado às correlações

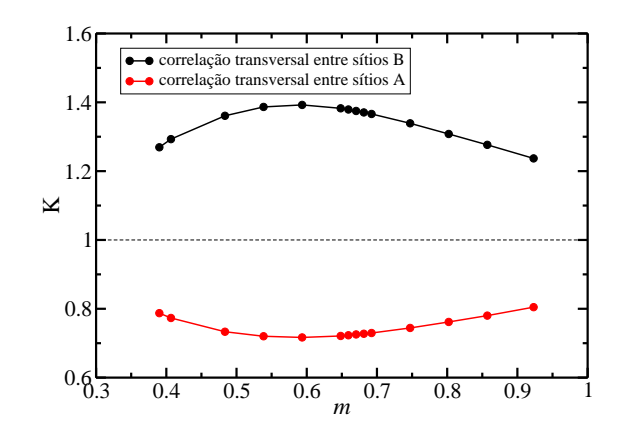

Figura 5.17: Expoente de Luttinger na fase líquido de spin para ∆ = 1, nos sítios *A* (linha vermelha) e *B* (linha preta).

entre os spins das células unitárias.

Próximo à transição *hc*<sup>1</sup> para a fase ferromagnética, podemos usar um procedimento análogo àquele do ínicio desta seção para obtermos a curva de magnetização em função do campo. Nesta região o mapeamento de bósons de núcleo duro em sistemas de férmions livres volta a ser válido, uma vez que os mágnons estão diluídos em relação ao estado ferromagnético. Nesta fase, em que o campo *h* alinhou todos os spins na mesma direção, a relação de dispersão para um mágnon livre é dada por

$$
E = -\frac{3\Delta}{2} + \frac{1}{2}\sqrt{\Delta^2 + 4J + 4J\cos(k)} + h.
$$
 (5.44)

Para ∆ = *J* = 1, a energia total por célula de *M* férmions não-interagentes é

$$
\varepsilon = \int_{-k_F}^{k_F} (h - 3 + k^2/6) \frac{dk}{2\pi},
$$
\n(5.45)

com *k<sup>F</sup>* = *m*π. A derivada da energia em relação a *m*

$$
\frac{\partial \varepsilon}{\partial m} = (h-3) + \frac{\pi^2 m^2}{6},\tag{5.46}
$$

quando igualada a zero, fornece a dnsidade de bósons em função do campo. Considerando a

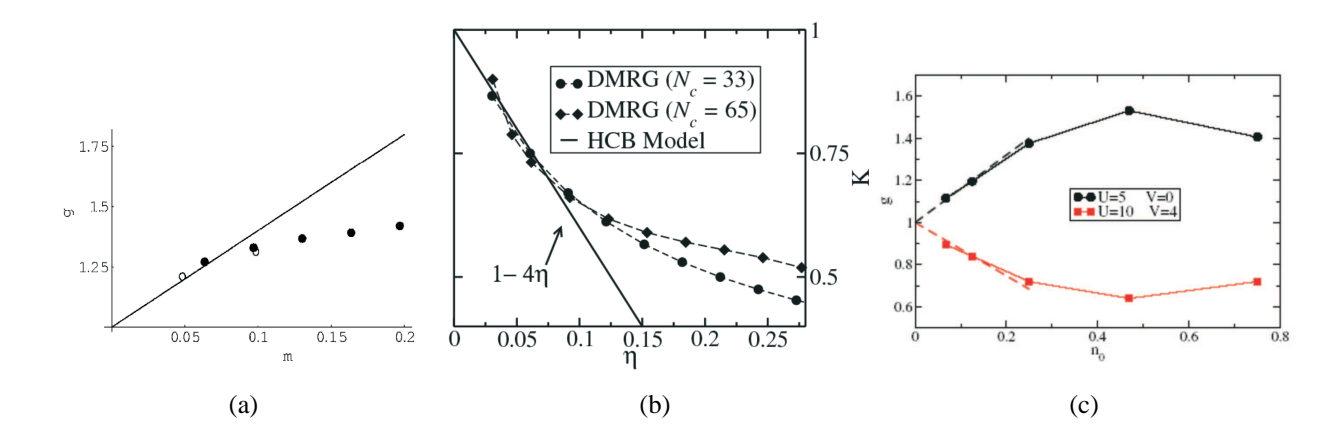

Figura 5.18: Comportamento do expoente de Luttinger nos modelos de Heisenberg (a) na cadeia de spin 1 [80], semelhante ao nosso *K* do sítio *B*; (b) na cadeia *AB*<sup>2</sup> frustrada [33], *K* decresce inicialmente como o sítio *A* da nossa cadeia; (c) na cadeia Linear no modelo de Hubbard com repulsão coulombiana local e inter-sítio [81]. (Figuras reproduzidas das referências citadas)

magnetização por sítio  $m_0 = 1/2$  na fase ferromagnética, obtemos a magnetização em função de  $h \leq h_{c1}$ :

$$
m_z = m_0 - \sqrt{\frac{2}{9\pi^2}(3 - h)}.
$$
\n(5.47)

Na Fig. 5.19(a) podemos comparar esta previsão com o resultado numérico. O desvio entre as duas curvas perto da magnetização de saturação é devido aos efeitos de borda: o primeiro *flip* de spin no estado ferromagnético  $(M = 1)$  tende a se localizar nos sítios das extremidades.

Da mesma forma que obtivemos (5.38) para o estado de Lieb, é possível calcular a distribuição da magnetização por célula em relação ao estado ferromagnético. Assim como no caso anterior, este procedimento expõe a distribuição dos bósons ao longo da cadeia:

$$
\langle S_M^z(r) \rangle_{h_{c1}} - \langle S_M^z(r) \rangle = \frac{2}{N_c} \sum_{n=1}^M \sin^2(\frac{n\pi r}{N_c}). \tag{5.48}
$$

A Fig. 5.19(b) mostra que este resultado concorda com o numérico (de maneira mais precisa do que o resultado obtido próximo à fase ferrimagnética) para *M* = 2,3 e 4 numa cadeia com

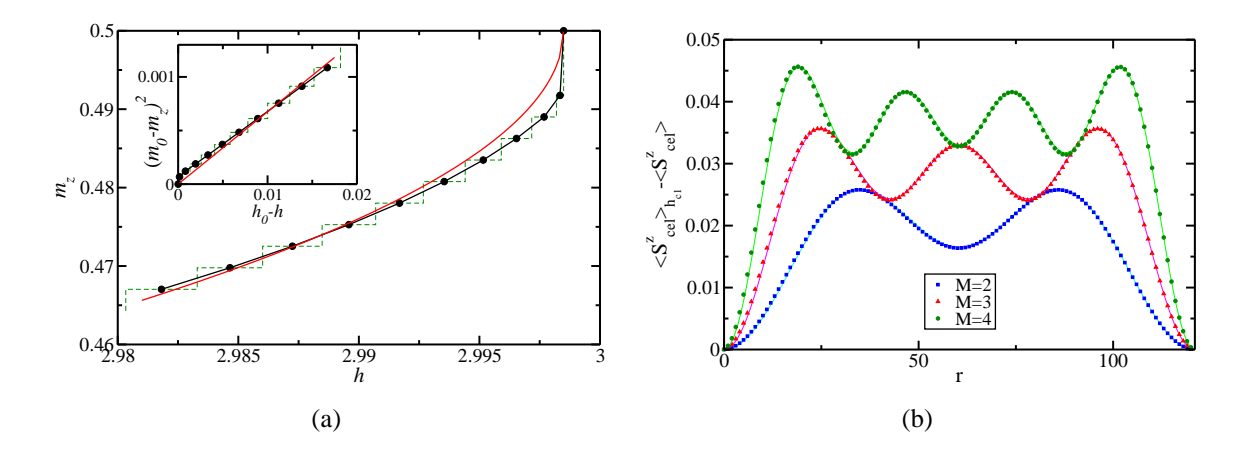

Figura 5.19: (a) Comportamento da magnetização em função do campo próximo ao início do platô de saturação para  $\Delta = 1$ . A linha vermelha é o resultado analítico para férmions livres, a linha tracejada verde é a curva degrau da magnetização obtida com DMRG para *N<sup>c</sup>* = 121 e a linha preta são os pontos médios da verde. No detalhe, o quadrado da magnetização varia de maneira aproximadamente linear com o campo. (b) Distribuição da magnetização por célula ao longo da cadeia *AB*<sup>2</sup> isotrópica, na região próxima à *hc*1; os símbolos são resultados numéricos e as linhas resultados analíticos para a quantidade *M* de mágnons indicada.

 $N_c = 121$ . A magnetização por célula da fase ferromagnética é constante:  $\langle S_h^z \rangle$  $\frac{z}{h_{c1}} \geq 3/2.$ 

Comparando a energia cinética de um bóson com a energia (5.44) obtemos, próximo ao platô  $m_z=1/2$ , a massa das quase-partículas  $\mu=3J^{-1}.$  Finalmente, o cálculo do expoente de Luttinger utilizando (5.46), no limite Tonks-Girardeau, fornece  $K = 1$ .

# **5.5 Modelo XXZ para a Cadeia ABC**

Seguimos o mesmo procedimento que foi utilizado para obtermos o diagrama de fases da cadeia *AB*<sup>2</sup> a fim de obtermos um diagrama equivalente para a cadeia *ABC*. Utilizando o algoritmo de Lanczos para até 30 sítios, obtivemos as curvas de magnetização do tipo degrau com platôs finitos no limite *N* → ∞ em *m<sup>z</sup>* = 1/6 e *m<sup>z</sup>* = 1/2. O diagrama anisotropia ∆ *versus* campo magnético *h* está ilustrado na Fig. 5.20. Uma investigação mais profunda é necessária

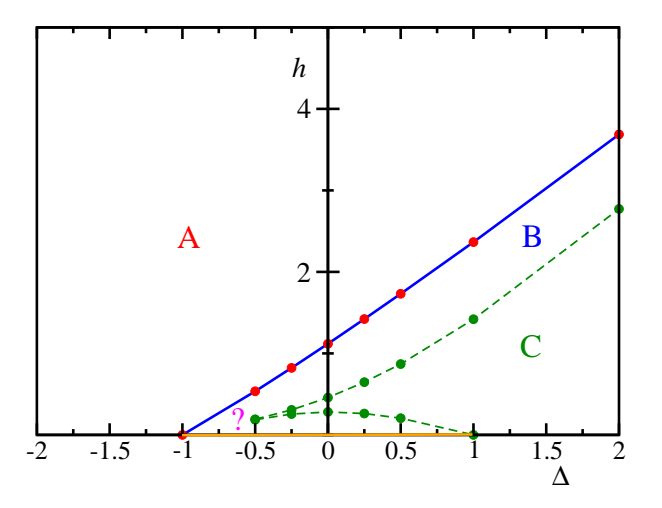

Figura 5.20: Diagrama de fases na cadeia *ABC* de Heisenberg anisotrópica.

para caracterizar o ponto em que, possivelmente, ocorre uma transição de Kosterlitz-Thouless. A região −1 < ∆ < 1 e *h* = 0 foi caracterizada por Alcaraz e Malvezzi [30] como uma fase crítica. Na região *A* o estado fundamental é ferromagnético, enquanto na região *C* o estado fundamental é ferrimagnético.

# CAPÍTULO 6 **Conclusões**

Neste trabalho estudamos o estado fundamental, primeiras excitações magnéticas e transições de fase do modelo de Heisenberg anisotrópico com acoplamento ferromagnético e antiferromagnético em cadeias quase-unidimensionais, com ênfase na cadeia *AB*2.

Inicialmente utilizamos o formalismo do *ansatz* de Bethe e métodos numéricos de diagonalização exata para investigarmos a relação de dispersão de um e dois mágnons no modelo de Heisenberg isotrópico com acoplamento ferromagnético na cadeia *AB*2. Verificamos a existência de estados localizados (modo de energia *flat*) e estendidos para um e dois mágnons. Comparamos o espectro de dois mágnons interagentes, o qual exibe seis bandas de modos estendidos, com aquele de dois mágnons livres, a fim de verificarmos efeitos da interação. Para o caso de dois mágnons, o cálculo das funções de correlação de spin permitiu identificarmos a existência de estados ligados e de espalhamento. Investigamos também a função de correlação desta cadeia no modelo XY, onde não identificamos a presença de estados ligados. Além disso, obtivemos o espectro de um e dois mágnons na cadeia *ABC* no modelo de Heisenberg isotrópico e no modelo XY.

Posteriormente, investigamos o diagrama e fases para a cadeia *AB*<sup>2</sup> com anisotropia ∆ e campo magnético *h*. Identificamos a presença de platôs nas curvas de magnetização, caracterizando as fases de Lieb e ferromagnética; os tamanhos desses platôs estão relacionados ao *gap* na energia da primeira excitação magnética nas referidas fases. Verificamos a presença de pontos multicríticos em *h* = 0 e ∆ = ±1, nos quais os *gaps* se anulam. Por outro lado, utilizamos a aproximação de campo médio para estimarmos a susceptibilidade magnética na região −1 < ∆ < 1; verificamos então que, em regiões de anisotropia negativa, a previsão de campo médio é próxima do resultado numérico, o qual inclui efeitos de flutuações e/ou correlações quânticas. A cadeia *AB*<sup>2</sup> exibe uma transição de Kosterlitz-Thouless para ∆*<sup>c</sup>* = −0.49±0.02, na qual o tamanho do platô em *m<sup>z</sup>* = 1/6 se anula. Esta singularidade foi

determinada através das funções de correlação de spin, com o valor de anisotropia para o qual o expoente de Luttinger é  $K = 1/4$ . Particularmente para o caso isotrópico, caracterizamos as transições nos platôs *m<sup>z</sup>* = 1/6 e *m<sup>z</sup>* = 1/2 como condensação de bósons de núcleo duro, onde a magnetização cresce com *m<sup>z</sup>* ∼ |*h*−*hc*| 1/2 . Calculamos os expoentes de Luttinger no limite de forte diluição de mágnons (próximo aos platôs) e obtivemos  $K = 1$ , como previsto pelo limite de Tonks-Girardeau. Na região limitada pelos platôs a fase é tipo líquido de spin e foi estudada usando a teoria de líquido de Luttinger; desta forma, investigamos a variação do expoente em função de *m<sup>z</sup>* na região com *gap* de spin nulo. Os valores dos expoentes de Luttinger sugerem que as correlações de spin entre sítios *A* e *B* são predominantemente superfluidas.

# **Referências Bibliográficas**

- [1] P. W. Anderson, Science **235**, 1196 (1987).
- [2] M. D. Coutinho-Filho, R. R. Montenegro-Filho, E. P. Raposo, C. Vitoriano, and M. H. Oliveira, J. Braz. Chem. Soc. **19**, 232 (2008).
- [3] M. Verdaguer, M. Julve, A. Michalowicz, e O. Kahn, Inorg. Chem. **22**, 2624 (1983); Y. Pei, M. Verdaguer, O. Kahn, J. Sletten, e J.-P. Renard, Inorg. Chem. **26**, 138 (1987); P. J. van Koningsbruggen, O. Kahn, K. Nakatani, Y. Pei, J. P. Renard, M. Drillon, e P. Legoll, Inorg. Chem. **29**, 3325 (1990).
- [4] A. Gleizes, M. Verdaguer, J. Am. Chem. Soc. **103**, 7373 (1981); M. Verdaguer, A. Gleizes, J. P. Renard e J. Seiden, Phys. Rev. B **29**, 5144 (1984).
- [5] A. M. S. Macêdo, M. C. dos Santos, M. D. Coutinho-Filho e C. A. Macêdo, Phys. Rev. Lett. **74**, 1851 (1995).
- [6] R. R. Montenegro-Filho and M. D. Coutinho-Filho, Phys. Rev. B **74**, 125117 (2006).
- [7] M. H. Oliveira, M. D. Coutinho-Filho e E. P. Raposo, Phys. Rev. B **80**, 205119 (2009).
- [8] A. A. Ovchinnikov e V. N. Spector, Synth. Met. **27**, 615 (1987).
- [9] R. R. Montenegro-Filho, Tese de Doutorado, Universidade Federal de Pernambuco, 2006.
- [10] M. Matsuda, K. Kakurai, A. A. Belik, M. Azuma, M. Takano, e M. Fujita, Phys. Rev. B **71**, 144411 (2005).
- [11] J. B. Anderson, E. Kostiner, e F. A. Ruszala, J. Solid State Chem. **39**, 29 (1981).
- [12] M. Drillon *et al.*, J. Magn. Magn. Mater. **128**, 83 (1993).
- [13] A. A. Belik, A. Matsuo, M. Azuma, K. Kindo, e M. Takano, J. Solid State Chem. **178**, 709 (2005).
- [14] A. Boukhari, A. Moqine, e S. Flandrois, Mat. Res. Bull. **21**, 395 (1986).
- [15] H. Effenberger, J. Solid State Chem. **142**, 6 (1999).
- [16] Y. Hosokoshi, K. Katoh, Y. Nakazawa, H. Nakano, e K. Inoue, J. Am. Chem. Soc. **123**, 7921 (2001); K. L. Yao, H. H. Fu, e Z. L. Liu Phys. Rev. B **135**, 197 (2005).
- [17] H. Kikuchi, Y. Fujii, M. Chiba, S. Mitsudo, T. Idehara, T. Tonegawa, K. Okamoto, T. Sakai, T. Kuwai e H. Ohta, Phys. Rev. Lett. **94**, 227201 (2005).
- [18] H. Kikuchi, Y. Fujii, M. Chiba, S. Mitsudo e T. Idehara, Physica B **329-333**, 967 (2003).
- [19] F. Aimo, S. Kramer, M. Klanjsek, M. Horvatic, C. Berthier e H. Kikuchi, Phys. Rev. Lett. **102**, 127205 (2009).
- [20] M. Takahashi, P. Turek, Y. Nakazawa, M. Tamura, K. Nozawa, D. Shiomi, M. Ishikawa, e M. Kinoshita, Phys. Rev. Lett. **67**, 746 (1991).
- [21] Y. V. Korshak, T. V. Medvedera, A. A. Ovchinnikov e V. N. Spector, Nature **326**, 370 (1987).
- [22] G.-S. Tian e T.-H. Lin, Phys. Rev. B **53**, 8196 (1996).
- [23] C. P. de Melo e S. A. F. Azevedo, Phys. Rev. B **53**, 16258 (1996).
- [24] Y. F. Duan e K. L. Yao, Phys. Rev. B **63**, 134434 (2001).
- [25] W. Z. Wang, B. Hu, e K. L. Yao, Phys. Rev. B **66**, 085101 (2002).
- [26] S.-D. Liang, Z. D. Wang, Q. Wang e S.-Q. Shen, Phys. Rev. B **59**, 3321 (1999).
- [27] T. Nakanishi e S. Yamamoto, Phys. Rev. B **65**, 214418 (2002).
- [28] C. Vitoriano, F. B. de Brito, E. P. Raposo e M. D. Coutinho-Filho, *Mol. Cryst. Liq. Cryst.* **374**, 185 (2002).
- [29] R. R. Montenegro-Filho e M. D. Coutinho-Filho, Physica A **357**, 173 (2005).
- [30] F. C. Alcaraz e A. L. Malvezzi, J. Phys. A: Math. Gen. **30**, 767 (1997).
- [31] E. P. Raposo e M. D. Coutinho-Filho, Phys. Rev. Lett. **78**, 4853 (1997).
- [32] E. P. Raposo e M. D. Coutinho-Filho, Phys. Rev. B **59**, 14384 (1999).
- [33] R. R. Montenegro-Filho e M. D. Coutinho-Filho, Phys. Rev. B **78**, 014418 (2008).
- [34] M. H. Oliveira, M. D. Coutinho-Filho e E. P. Raposo, Phys. Rev. B **72**, 214420 (2005).
- [35] C. Vitoriano, M. D. Coutinho-Filho e E. P. Raposo, J. Phys. A: Math. Gen. **35**, 9049 (2002).
- [36] T. Sakai e S. Yamamoto, Phys. Rev. B **60**, 4053 (1999).
- [37] S. Yamamoto, S. Brehmer e H.-J. Mikeska, Phys. Rev. B **57**, 13610 (1998); N. B. Ivanov, Phys. Rev. B **62**, 3271 (2000); S. Yamamoto, Phys. Rev. B **69**, 64426 (2004).
- [38] M. Jaime *et al.*, Phys. Rev. Lett. **93**, 087203 (2004); T. Radu *et al.*, Phys. Rev. Lett. **95**, 127202 (2005); V. S. Zapf *et al.*, Phys. Rev. Lett. **96**, 077204 (2006); V. O. Garlea *et al.*, Phys. Rev. Lett. **98**, 167202 (2007).
- [39] Ch. Ruegg *et al.*, Phys. Rev. Lett. **93**, 257201 (2004).
- [40] S. O. Demokritov, V. E. Demidov, O. Dzyapko, G. A. Melkov, A. A. Serga, B. Hillebrands and A. N. Slavin, Nature **443**, 430 (2006).
- [41] J. Kasprzak *et al.*, Nature **443**, 409 (2006); R. Balili *et al.*, Science **316**, 1007 (2007).
- [42] L. Pitaevskii e S. Stringari, *Bose-Einstein Condensation* (Clarendon, New York, 2003).
- [43] T. Giamarchi e A. M. Tsvelik, Phys. Rev. B **59**, 11398 (1999).
- [44] J.-B. Fouet, F. Mila, D. Clarke, H. Youk, O. Tchernyshyov, P. Fendly, R. M. Noack, Phys. Rev. B **73**, 214405 (2006).
- [45] I. Affleck, Phys. Rev. B **43**, 3215 (1991); *ibid.*, Phys. Rev. B **41**, 6697 (1990).
- [46] E. S. Sorensen e I. Affleck, Phys. Rev. Lett. **71**, 1633 (1993); A. M. Tsvelik, Phys. Rev. B **42**, 10499 (1990).
- [47] R. Coldea, *et al.*, Phys. Rev. Lett. **88**, 137203 (2002).
- [48] W. Heisenberg, Z. Phys., **49**, 619 (1928).
- [49] P. A. M. Dirac, Proc. Roy. Soc. **117A**, 610 (1928).
- [50] W. Heitler e F. London, Z. Phys. **44**, 455 (1927).
- [51] H. Bethe, Z. Phys. **71**, 205 (1931).
- [52] R. M. White, *Quantum Theory of Magnetism* (Springer-Verlag, New York, 1983).
- [53] P. W. Anderson, Phys. Rev. **115**, 2 (1959).
- [54] J. Hubbard, Proc. Roy. Soc. **A276**, 238 (1963); *ibid.* **A277**, 237 (1964); *ibid.* **A281**, 401 (1964).
- [55] A. Auerbach, *Interacting Electrons and Quantum Magnetism* (Springer-Verlag, New York, 1994).
- [56] E. Lieb and D. Mattis, Journal of Mathematical Physics **3**, 749 (1962).
- [57] G.-S. Tian, J. Phys. A: Math. Gen. **27**, 2305 (1994).
- [58] E. Lieb, T. Schultz, and D. Mattis, Annals of Physics **16**, 407 (1961).
- [59] P. Jordan, E. Wigner, Z. Phys. **47**, 631 (1928).
- [60] M. Takahashi, *Termodynamics of One-Dimensional Solvable Models* (Cambridge university press, Cambridge, 1999).
- [61] T. Giamarchi, *Quantum Physics in One Dimension* (Clarendon press, Oxford, 2004).
- [62] J. D. Johnson, Journal of Applied Physics **52**, 1991 (1981).
- [63] F. D. M. Haldane, J. Phys. C **14**, 2585 (1981).
- [64] F. C. Alcaraz e A. Moreo, Phys. Rev. B **46**, 2896 (1992).
- [65] C. Lanczos, J. Res. Nat. Bur. Standards **45**, 255 (1950).
- [66] H. William, S. A. Teukolsky, W. T. Vetterling e B. P. Flannery, *Numerical Recipes in C: The art of scientific computing* (Cambridge university press, New York, 1988).
- [67] S. R. White, Phys. Rev. Lett. **69**, 2863 (1992); Phys. Rev. B **48**,10345 (1993).
- [68] U. Schollwöck, Rev. Mod. Phys. B **77**, 259 (2005).
- [69] A. Malvezzi, Braz. J. Phys. **33**, 55 (2003).
- [70] B. Sutherland, *Beautiful Models 70 Years of Exactly Solved Quantum Many-Body Problems* (World Scientific, New Jersey, 2004).
- [71] M. Karbach, G. Müller, arXiv:cond-mat/9809162v1 (2004).
- [72] D. C. Mattis, *The Theory of Magnetism* (Harper and Row, New York, 1965).
- [73] M. Oshikawa, M. Yamanaka, e I. Affleck, Phys. Rev. Lett. **78**, 1984 (1997).
- [74] T. D. Kuhner, S. R. White, H. Monien, Phys. Rev. B **61**, 12474 (2000).
- [75] M. P. A. Fisher, P. B. Weichmann, G. Grinstein, D. S. Fisher, Phys. Rev. B **40**, 546 (1989).
- [76] J. P. Neirotti, M. J. de Oliveira, Phys. Rev. B **59**, 3303 (1999).
- [77] F. B. Brito, Dissertação de Mestrado, Universidade Federal de Pernambuco, 2001.
- [78] L. Tonks, Phys. Rev. **50**, 955 (1936), M. Girardeau, J. Math. Phys. **1**, 516 (1960).
- [79] T. Giamarchi e AIP Conf. Proc. **846**, 94 (2006).
- [80] I. Affleck, Phys. Rev. B **72**, 132414 (2005).
- [81] I. Affleck, W. Hofstetter, D. R. Nelson e U. Schollwöck, J. Stat. Mech.: Theroy Exp. P10003 (2004).

# **Livros Grátis**

( <http://www.livrosgratis.com.br> )

Milhares de Livros para Download:

[Baixar](http://www.livrosgratis.com.br/cat_1/administracao/1) [livros](http://www.livrosgratis.com.br/cat_1/administracao/1) [de](http://www.livrosgratis.com.br/cat_1/administracao/1) [Administração](http://www.livrosgratis.com.br/cat_1/administracao/1) [Baixar](http://www.livrosgratis.com.br/cat_2/agronomia/1) [livros](http://www.livrosgratis.com.br/cat_2/agronomia/1) [de](http://www.livrosgratis.com.br/cat_2/agronomia/1) [Agronomia](http://www.livrosgratis.com.br/cat_2/agronomia/1) [Baixar](http://www.livrosgratis.com.br/cat_3/arquitetura/1) [livros](http://www.livrosgratis.com.br/cat_3/arquitetura/1) [de](http://www.livrosgratis.com.br/cat_3/arquitetura/1) [Arquitetura](http://www.livrosgratis.com.br/cat_3/arquitetura/1) [Baixar](http://www.livrosgratis.com.br/cat_4/artes/1) [livros](http://www.livrosgratis.com.br/cat_4/artes/1) [de](http://www.livrosgratis.com.br/cat_4/artes/1) [Artes](http://www.livrosgratis.com.br/cat_4/artes/1) [Baixar](http://www.livrosgratis.com.br/cat_5/astronomia/1) [livros](http://www.livrosgratis.com.br/cat_5/astronomia/1) [de](http://www.livrosgratis.com.br/cat_5/astronomia/1) [Astronomia](http://www.livrosgratis.com.br/cat_5/astronomia/1) [Baixar](http://www.livrosgratis.com.br/cat_6/biologia_geral/1) [livros](http://www.livrosgratis.com.br/cat_6/biologia_geral/1) [de](http://www.livrosgratis.com.br/cat_6/biologia_geral/1) [Biologia](http://www.livrosgratis.com.br/cat_6/biologia_geral/1) [Geral](http://www.livrosgratis.com.br/cat_6/biologia_geral/1) [Baixar](http://www.livrosgratis.com.br/cat_8/ciencia_da_computacao/1) [livros](http://www.livrosgratis.com.br/cat_8/ciencia_da_computacao/1) [de](http://www.livrosgratis.com.br/cat_8/ciencia_da_computacao/1) [Ciência](http://www.livrosgratis.com.br/cat_8/ciencia_da_computacao/1) [da](http://www.livrosgratis.com.br/cat_8/ciencia_da_computacao/1) [Computação](http://www.livrosgratis.com.br/cat_8/ciencia_da_computacao/1) [Baixar](http://www.livrosgratis.com.br/cat_9/ciencia_da_informacao/1) [livros](http://www.livrosgratis.com.br/cat_9/ciencia_da_informacao/1) [de](http://www.livrosgratis.com.br/cat_9/ciencia_da_informacao/1) [Ciência](http://www.livrosgratis.com.br/cat_9/ciencia_da_informacao/1) [da](http://www.livrosgratis.com.br/cat_9/ciencia_da_informacao/1) [Informação](http://www.livrosgratis.com.br/cat_9/ciencia_da_informacao/1) [Baixar](http://www.livrosgratis.com.br/cat_7/ciencia_politica/1) [livros](http://www.livrosgratis.com.br/cat_7/ciencia_politica/1) [de](http://www.livrosgratis.com.br/cat_7/ciencia_politica/1) [Ciência](http://www.livrosgratis.com.br/cat_7/ciencia_politica/1) [Política](http://www.livrosgratis.com.br/cat_7/ciencia_politica/1) [Baixar](http://www.livrosgratis.com.br/cat_10/ciencias_da_saude/1) [livros](http://www.livrosgratis.com.br/cat_10/ciencias_da_saude/1) [de](http://www.livrosgratis.com.br/cat_10/ciencias_da_saude/1) [Ciências](http://www.livrosgratis.com.br/cat_10/ciencias_da_saude/1) [da](http://www.livrosgratis.com.br/cat_10/ciencias_da_saude/1) [Saúde](http://www.livrosgratis.com.br/cat_10/ciencias_da_saude/1) [Baixar](http://www.livrosgratis.com.br/cat_11/comunicacao/1) [livros](http://www.livrosgratis.com.br/cat_11/comunicacao/1) [de](http://www.livrosgratis.com.br/cat_11/comunicacao/1) [Comunicação](http://www.livrosgratis.com.br/cat_11/comunicacao/1) [Baixar](http://www.livrosgratis.com.br/cat_12/conselho_nacional_de_educacao_-_cne/1) [livros](http://www.livrosgratis.com.br/cat_12/conselho_nacional_de_educacao_-_cne/1) [do](http://www.livrosgratis.com.br/cat_12/conselho_nacional_de_educacao_-_cne/1) [Conselho](http://www.livrosgratis.com.br/cat_12/conselho_nacional_de_educacao_-_cne/1) [Nacional](http://www.livrosgratis.com.br/cat_12/conselho_nacional_de_educacao_-_cne/1) [de](http://www.livrosgratis.com.br/cat_12/conselho_nacional_de_educacao_-_cne/1) [Educação - CNE](http://www.livrosgratis.com.br/cat_12/conselho_nacional_de_educacao_-_cne/1) [Baixar](http://www.livrosgratis.com.br/cat_13/defesa_civil/1) [livros](http://www.livrosgratis.com.br/cat_13/defesa_civil/1) [de](http://www.livrosgratis.com.br/cat_13/defesa_civil/1) [Defesa](http://www.livrosgratis.com.br/cat_13/defesa_civil/1) [civil](http://www.livrosgratis.com.br/cat_13/defesa_civil/1) [Baixar](http://www.livrosgratis.com.br/cat_14/direito/1) [livros](http://www.livrosgratis.com.br/cat_14/direito/1) [de](http://www.livrosgratis.com.br/cat_14/direito/1) [Direito](http://www.livrosgratis.com.br/cat_14/direito/1) [Baixar](http://www.livrosgratis.com.br/cat_15/direitos_humanos/1) [livros](http://www.livrosgratis.com.br/cat_15/direitos_humanos/1) [de](http://www.livrosgratis.com.br/cat_15/direitos_humanos/1) [Direitos](http://www.livrosgratis.com.br/cat_15/direitos_humanos/1) [humanos](http://www.livrosgratis.com.br/cat_15/direitos_humanos/1) [Baixar](http://www.livrosgratis.com.br/cat_16/economia/1) [livros](http://www.livrosgratis.com.br/cat_16/economia/1) [de](http://www.livrosgratis.com.br/cat_16/economia/1) [Economia](http://www.livrosgratis.com.br/cat_16/economia/1) [Baixar](http://www.livrosgratis.com.br/cat_17/economia_domestica/1) [livros](http://www.livrosgratis.com.br/cat_17/economia_domestica/1) [de](http://www.livrosgratis.com.br/cat_17/economia_domestica/1) [Economia](http://www.livrosgratis.com.br/cat_17/economia_domestica/1) [Doméstica](http://www.livrosgratis.com.br/cat_17/economia_domestica/1) [Baixar](http://www.livrosgratis.com.br/cat_18/educacao/1) [livros](http://www.livrosgratis.com.br/cat_18/educacao/1) [de](http://www.livrosgratis.com.br/cat_18/educacao/1) [Educação](http://www.livrosgratis.com.br/cat_18/educacao/1) [Baixar](http://www.livrosgratis.com.br/cat_19/educacao_-_transito/1) [livros](http://www.livrosgratis.com.br/cat_19/educacao_-_transito/1) [de](http://www.livrosgratis.com.br/cat_19/educacao_-_transito/1) [Educação - Trânsito](http://www.livrosgratis.com.br/cat_19/educacao_-_transito/1) [Baixar](http://www.livrosgratis.com.br/cat_20/educacao_fisica/1) [livros](http://www.livrosgratis.com.br/cat_20/educacao_fisica/1) [de](http://www.livrosgratis.com.br/cat_20/educacao_fisica/1) [Educação](http://www.livrosgratis.com.br/cat_20/educacao_fisica/1) [Física](http://www.livrosgratis.com.br/cat_20/educacao_fisica/1) [Baixar](http://www.livrosgratis.com.br/cat_21/engenharia_aeroespacial/1) [livros](http://www.livrosgratis.com.br/cat_21/engenharia_aeroespacial/1) [de](http://www.livrosgratis.com.br/cat_21/engenharia_aeroespacial/1) [Engenharia](http://www.livrosgratis.com.br/cat_21/engenharia_aeroespacial/1) [Aeroespacial](http://www.livrosgratis.com.br/cat_21/engenharia_aeroespacial/1) [Baixar](http://www.livrosgratis.com.br/cat_22/farmacia/1) [livros](http://www.livrosgratis.com.br/cat_22/farmacia/1) [de](http://www.livrosgratis.com.br/cat_22/farmacia/1) [Farmácia](http://www.livrosgratis.com.br/cat_22/farmacia/1) [Baixar](http://www.livrosgratis.com.br/cat_23/filosofia/1) [livros](http://www.livrosgratis.com.br/cat_23/filosofia/1) [de](http://www.livrosgratis.com.br/cat_23/filosofia/1) [Filosofia](http://www.livrosgratis.com.br/cat_23/filosofia/1) [Baixar](http://www.livrosgratis.com.br/cat_24/fisica/1) [livros](http://www.livrosgratis.com.br/cat_24/fisica/1) [de](http://www.livrosgratis.com.br/cat_24/fisica/1) [Física](http://www.livrosgratis.com.br/cat_24/fisica/1) [Baixar](http://www.livrosgratis.com.br/cat_25/geociencias/1) [livros](http://www.livrosgratis.com.br/cat_25/geociencias/1) [de](http://www.livrosgratis.com.br/cat_25/geociencias/1) [Geociências](http://www.livrosgratis.com.br/cat_25/geociencias/1) [Baixar](http://www.livrosgratis.com.br/cat_26/geografia/1) [livros](http://www.livrosgratis.com.br/cat_26/geografia/1) [de](http://www.livrosgratis.com.br/cat_26/geografia/1) [Geografia](http://www.livrosgratis.com.br/cat_26/geografia/1) [Baixar](http://www.livrosgratis.com.br/cat_27/historia/1) [livros](http://www.livrosgratis.com.br/cat_27/historia/1) [de](http://www.livrosgratis.com.br/cat_27/historia/1) [História](http://www.livrosgratis.com.br/cat_27/historia/1) [Baixar](http://www.livrosgratis.com.br/cat_31/linguas/1) [livros](http://www.livrosgratis.com.br/cat_31/linguas/1) [de](http://www.livrosgratis.com.br/cat_31/linguas/1) [Línguas](http://www.livrosgratis.com.br/cat_31/linguas/1)

[Baixar](http://www.livrosgratis.com.br/cat_28/literatura/1) [livros](http://www.livrosgratis.com.br/cat_28/literatura/1) [de](http://www.livrosgratis.com.br/cat_28/literatura/1) [Literatura](http://www.livrosgratis.com.br/cat_28/literatura/1) [Baixar](http://www.livrosgratis.com.br/cat_30/literatura_de_cordel/1) [livros](http://www.livrosgratis.com.br/cat_30/literatura_de_cordel/1) [de](http://www.livrosgratis.com.br/cat_30/literatura_de_cordel/1) [Literatura](http://www.livrosgratis.com.br/cat_30/literatura_de_cordel/1) [de](http://www.livrosgratis.com.br/cat_30/literatura_de_cordel/1) [Cordel](http://www.livrosgratis.com.br/cat_30/literatura_de_cordel/1) [Baixar](http://www.livrosgratis.com.br/cat_29/literatura_infantil/1) [livros](http://www.livrosgratis.com.br/cat_29/literatura_infantil/1) [de](http://www.livrosgratis.com.br/cat_29/literatura_infantil/1) [Literatura](http://www.livrosgratis.com.br/cat_29/literatura_infantil/1) [Infantil](http://www.livrosgratis.com.br/cat_29/literatura_infantil/1) [Baixar](http://www.livrosgratis.com.br/cat_32/matematica/1) [livros](http://www.livrosgratis.com.br/cat_32/matematica/1) [de](http://www.livrosgratis.com.br/cat_32/matematica/1) [Matemática](http://www.livrosgratis.com.br/cat_32/matematica/1) [Baixar](http://www.livrosgratis.com.br/cat_33/medicina/1) [livros](http://www.livrosgratis.com.br/cat_33/medicina/1) [de](http://www.livrosgratis.com.br/cat_33/medicina/1) [Medicina](http://www.livrosgratis.com.br/cat_33/medicina/1) [Baixar](http://www.livrosgratis.com.br/cat_34/medicina_veterinaria/1) [livros](http://www.livrosgratis.com.br/cat_34/medicina_veterinaria/1) [de](http://www.livrosgratis.com.br/cat_34/medicina_veterinaria/1) [Medicina](http://www.livrosgratis.com.br/cat_34/medicina_veterinaria/1) [Veterinária](http://www.livrosgratis.com.br/cat_34/medicina_veterinaria/1) [Baixar](http://www.livrosgratis.com.br/cat_35/meio_ambiente/1) [livros](http://www.livrosgratis.com.br/cat_35/meio_ambiente/1) [de](http://www.livrosgratis.com.br/cat_35/meio_ambiente/1) [Meio](http://www.livrosgratis.com.br/cat_35/meio_ambiente/1) [Ambiente](http://www.livrosgratis.com.br/cat_35/meio_ambiente/1) [Baixar](http://www.livrosgratis.com.br/cat_36/meteorologia/1) [livros](http://www.livrosgratis.com.br/cat_36/meteorologia/1) [de](http://www.livrosgratis.com.br/cat_36/meteorologia/1) [Meteorologia](http://www.livrosgratis.com.br/cat_36/meteorologia/1) [Baixar](http://www.livrosgratis.com.br/cat_45/monografias_e_tcc/1) [Monografias](http://www.livrosgratis.com.br/cat_45/monografias_e_tcc/1) [e](http://www.livrosgratis.com.br/cat_45/monografias_e_tcc/1) [TCC](http://www.livrosgratis.com.br/cat_45/monografias_e_tcc/1) [Baixar](http://www.livrosgratis.com.br/cat_37/multidisciplinar/1) [livros](http://www.livrosgratis.com.br/cat_37/multidisciplinar/1) [Multidisciplinar](http://www.livrosgratis.com.br/cat_37/multidisciplinar/1) [Baixar](http://www.livrosgratis.com.br/cat_38/musica/1) [livros](http://www.livrosgratis.com.br/cat_38/musica/1) [de](http://www.livrosgratis.com.br/cat_38/musica/1) [Música](http://www.livrosgratis.com.br/cat_38/musica/1) [Baixar](http://www.livrosgratis.com.br/cat_39/psicologia/1) [livros](http://www.livrosgratis.com.br/cat_39/psicologia/1) [de](http://www.livrosgratis.com.br/cat_39/psicologia/1) [Psicologia](http://www.livrosgratis.com.br/cat_39/psicologia/1) [Baixar](http://www.livrosgratis.com.br/cat_40/quimica/1) [livros](http://www.livrosgratis.com.br/cat_40/quimica/1) [de](http://www.livrosgratis.com.br/cat_40/quimica/1) [Química](http://www.livrosgratis.com.br/cat_40/quimica/1) [Baixar](http://www.livrosgratis.com.br/cat_41/saude_coletiva/1) [livros](http://www.livrosgratis.com.br/cat_41/saude_coletiva/1) [de](http://www.livrosgratis.com.br/cat_41/saude_coletiva/1) [Saúde](http://www.livrosgratis.com.br/cat_41/saude_coletiva/1) [Coletiva](http://www.livrosgratis.com.br/cat_41/saude_coletiva/1) [Baixar](http://www.livrosgratis.com.br/cat_42/servico_social/1) [livros](http://www.livrosgratis.com.br/cat_42/servico_social/1) [de](http://www.livrosgratis.com.br/cat_42/servico_social/1) [Serviço](http://www.livrosgratis.com.br/cat_42/servico_social/1) [Social](http://www.livrosgratis.com.br/cat_42/servico_social/1) [Baixar](http://www.livrosgratis.com.br/cat_43/sociologia/1) [livros](http://www.livrosgratis.com.br/cat_43/sociologia/1) [de](http://www.livrosgratis.com.br/cat_43/sociologia/1) [Sociologia](http://www.livrosgratis.com.br/cat_43/sociologia/1) [Baixar](http://www.livrosgratis.com.br/cat_44/teologia/1) [livros](http://www.livrosgratis.com.br/cat_44/teologia/1) [de](http://www.livrosgratis.com.br/cat_44/teologia/1) [Teologia](http://www.livrosgratis.com.br/cat_44/teologia/1) [Baixar](http://www.livrosgratis.com.br/cat_46/trabalho/1) [livros](http://www.livrosgratis.com.br/cat_46/trabalho/1) [de](http://www.livrosgratis.com.br/cat_46/trabalho/1) [Trabalho](http://www.livrosgratis.com.br/cat_46/trabalho/1) [Baixar](http://www.livrosgratis.com.br/cat_47/turismo/1) [livros](http://www.livrosgratis.com.br/cat_47/turismo/1) [de](http://www.livrosgratis.com.br/cat_47/turismo/1) [Turismo](http://www.livrosgratis.com.br/cat_47/turismo/1)